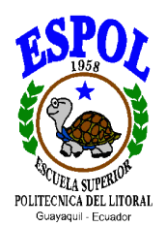

# **ESCUELA SUPERIOR POLITECNICA DEL LITORAL**

## **Instituto de Ciencias Matemáticas**

**Ingeniería en Estadística Informática**

## **"DISEÑO Y ELABORACIÓN DE UN SISTEMA DE INFORMACIÓN PARA EL ANALISIS ESTADISTICO DE HISTORIAS CLINICAS DE PACIENTES CON ENFERMEDADES ENDOCRINOLÓGICAS" CASO: UN HOSPITAL DE LA CIUDAD DE GUAYAQUIL**

# **TESIS DE GRADO**

Previa a la obtención del Título de:

# **INGENIERA EN ESTADÍSTICA INFORMÁTICA**

Presentada por:

**Candy Zulay Proaño Salvatierra**

**GUAYAQUIL – ECUADOR**

AÑO

**2004**

## **AGRADECIMIENTO**

A Dios por ser mi guía y protector en la culminación de mi carrera, y por haberme dado a todas las personas que de una forma u otra contribuyeron en la culminación de mi carrera.

A mis padres, Felipe y Gloria, porque gracias a su trabajo y ejemplo, consiguieron que siga adelante estando conmigo en todo momento.

A mi esposo, Israel Morales, por su amor, comprensión y paciencia, que siempre demostró, a lo largo de mi carrera.

A mi hijo, Josué Morales, por ser el eje de mi vida, y la fuerza que necesitaba para no desfallecer y culminar mi carrera.

A mis hermanos: Mayra, Cindy y Felipe, por sus consejos y ayuda incondicional.

A mis suegros: Jorge y Araceli, por el apoyo y la confianza que depositaron en mí.

A mis amigas, por su comprensión y por esa chispa de alegría que le han dado a mi vida.

A mis maestros, Ing. Guillermo Baquerizo, Ing. Elkin Angulo, Mat. Jorge Medina, Ing. Pablo Álvarez, Mat. John Ramírez por su enseñanza y consejos para culminar con éxito.

Al ICM y todo su personal administrativo especialmente a Sonia, Sra. Gladys, Don Humberto y Antonio.

Al Hospital Naval Guayaquil, principalmente al Cmdte. Guillermo Carrión, por su colaboración en la elaboración de esta tesis.

# **DEDICATORIA**

A mis padres,

A mis hermanos

A mi esposo

A mis suegros y,

Especialmente a mi hijo.

# TRIBUNAL DE GRADUACIÓN

ING. WASHINGTON ARMAS C. DIRECTOR DEL ICM

Juillean Bapre ING. GUILLERMO BAQUERIZO

DIRECTOR DE TESIS

ING. PABLO 'Ál kAR l<del>ec∤</del>

POLÉÓN MOLINA C.

VOCAL

# **DECLARACIÓN EXPRESA**

"La responsabilidad del contenido de esta Tesis de Grado, me corresponden exclusivamente; y el patrimonio intelectual de la misma a la ESCUELA SUPERIOR POLITECNICA DEL LITORAL"

Candy Progno 8<br>Candy Zulay Progno Salvatierra

# **INDICE GENERAL**

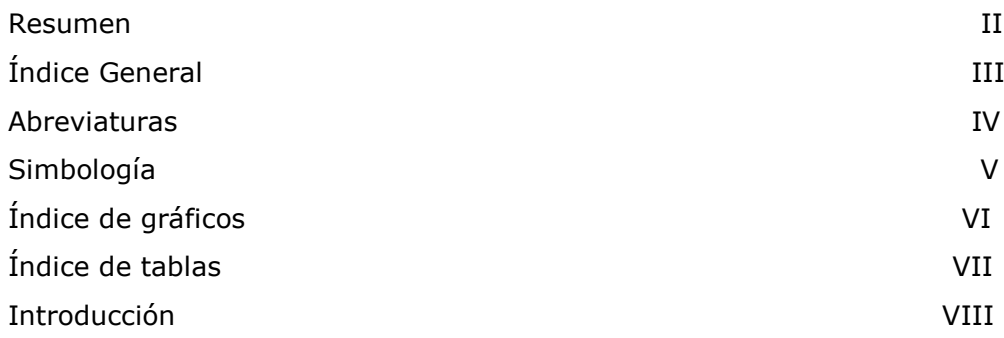

### **CAPITULO 1**

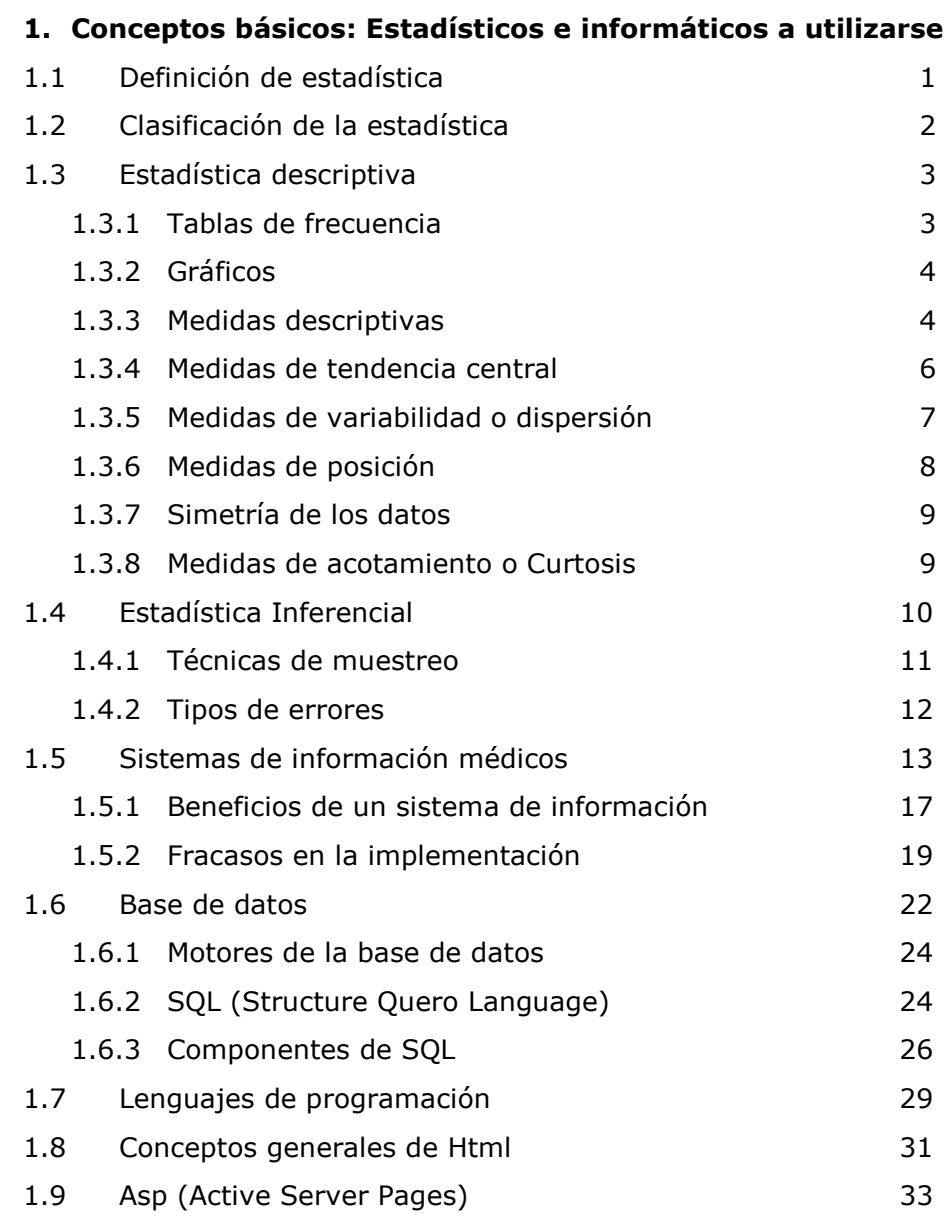

## **CAPITULO 2**

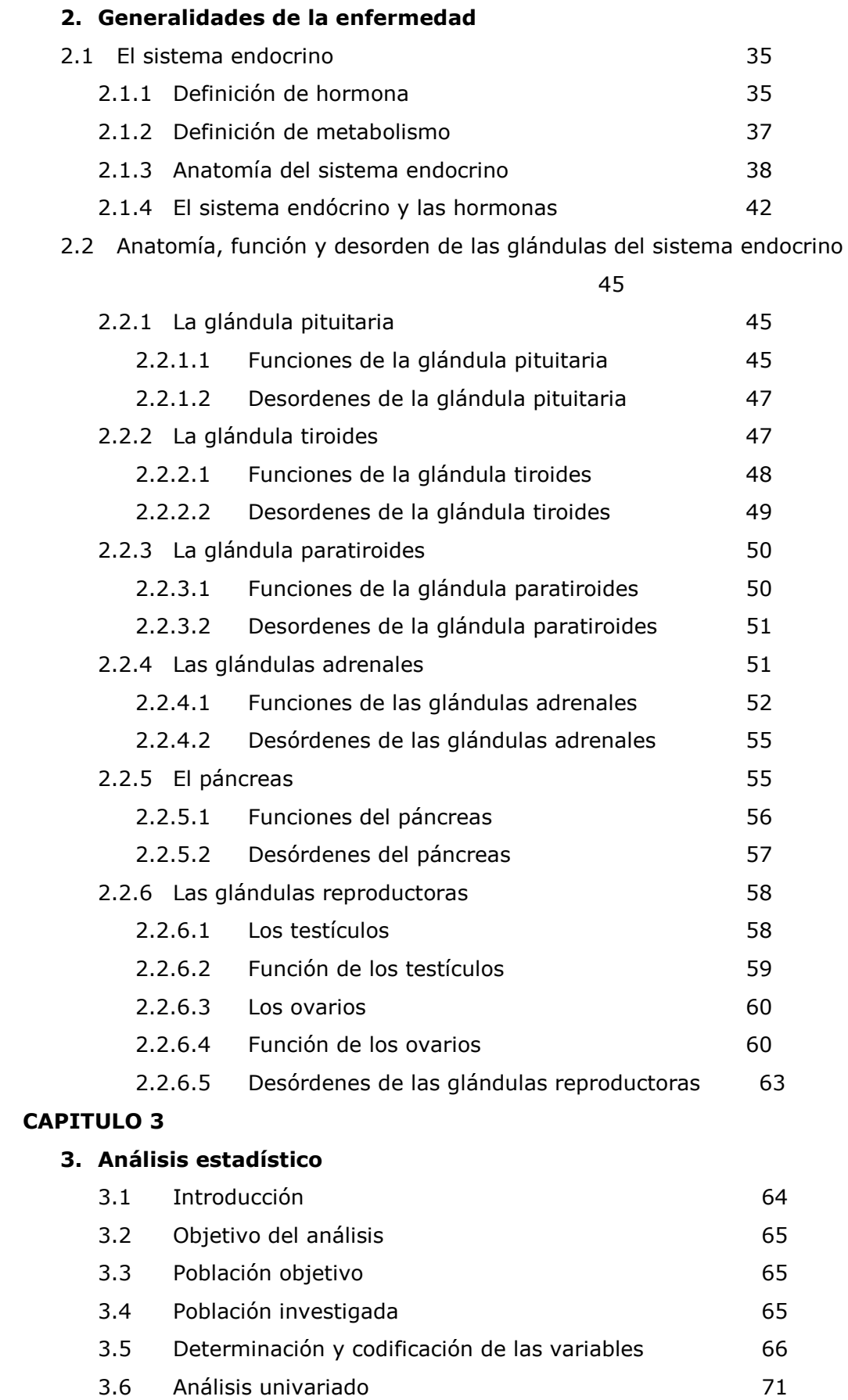

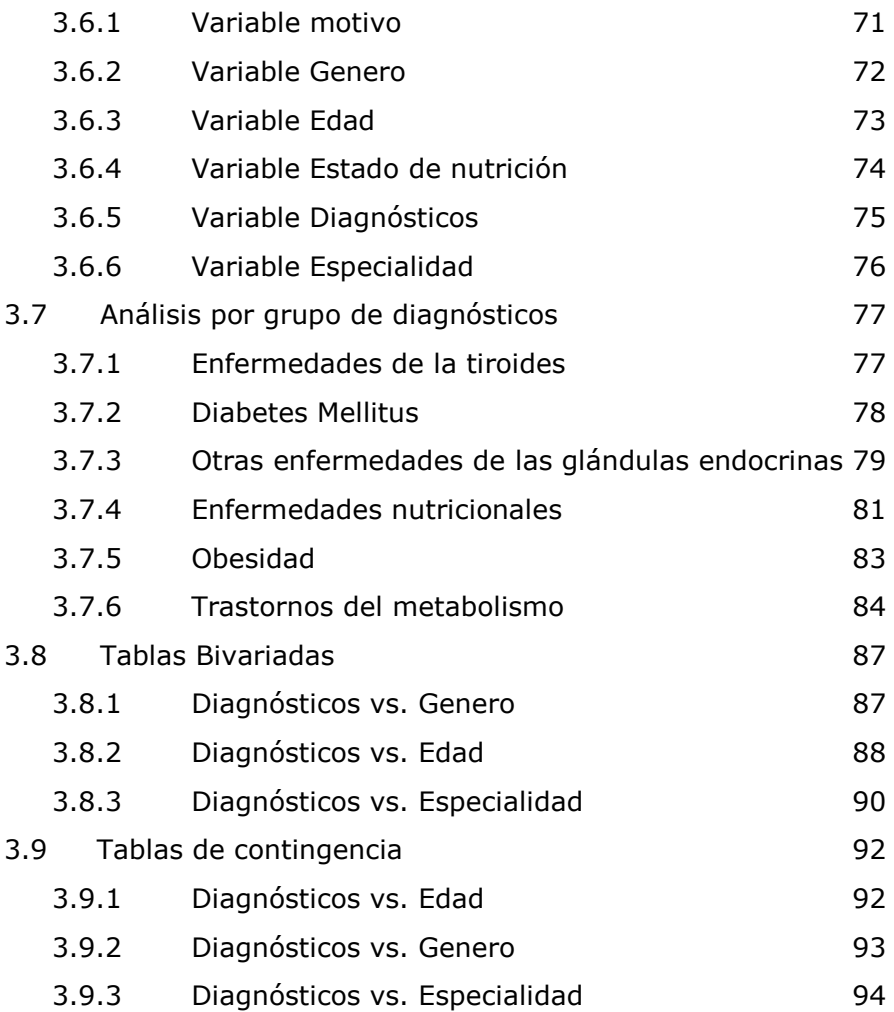

## **CAPITULO 4**

## **4. Administración, diseño e implementación del sistema de información**

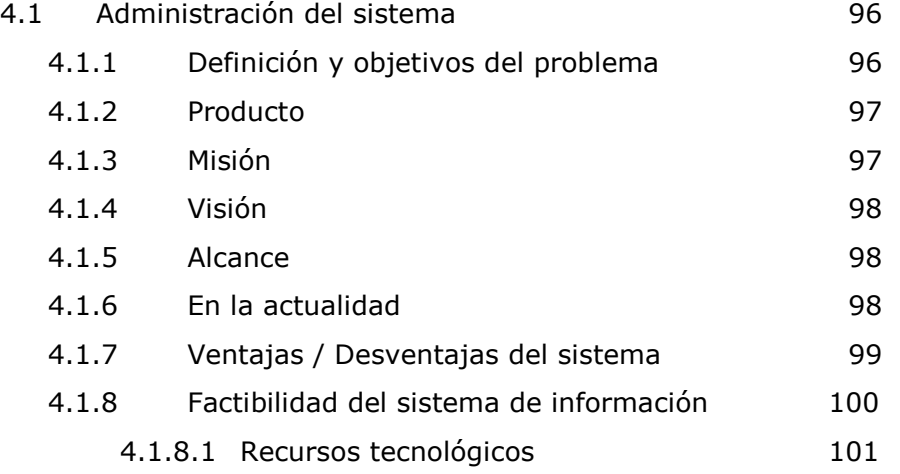

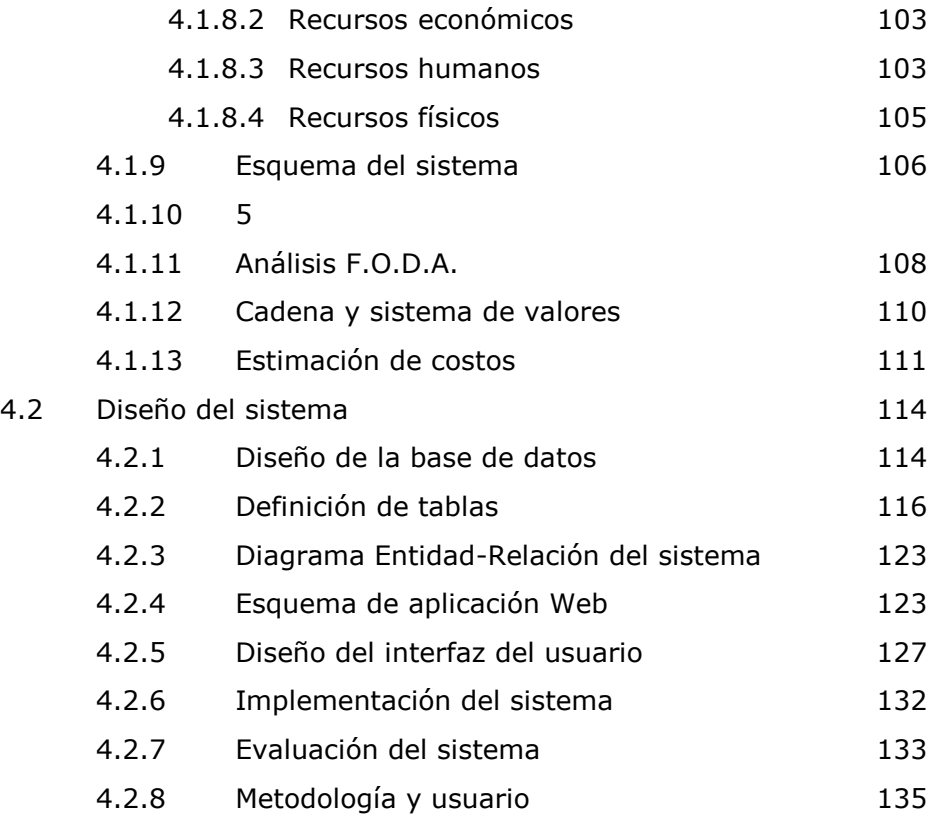

## **5. Conclusiones y recomendaciones**

## **6. Anexos:**

**Manual de usuario, glosario**

# **INDICE DE TABLAS**

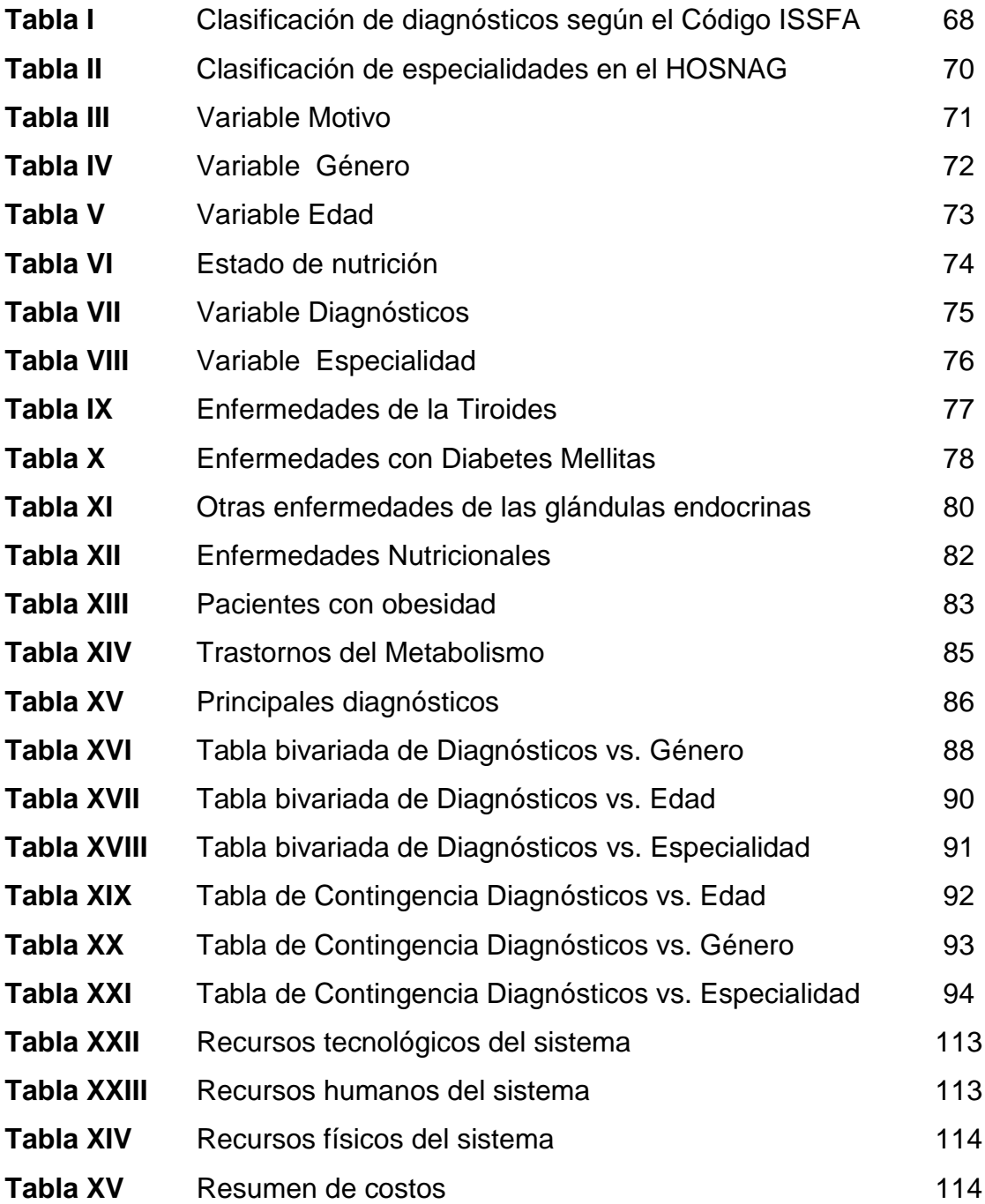

# **INDICE DE GRÁFICOS**

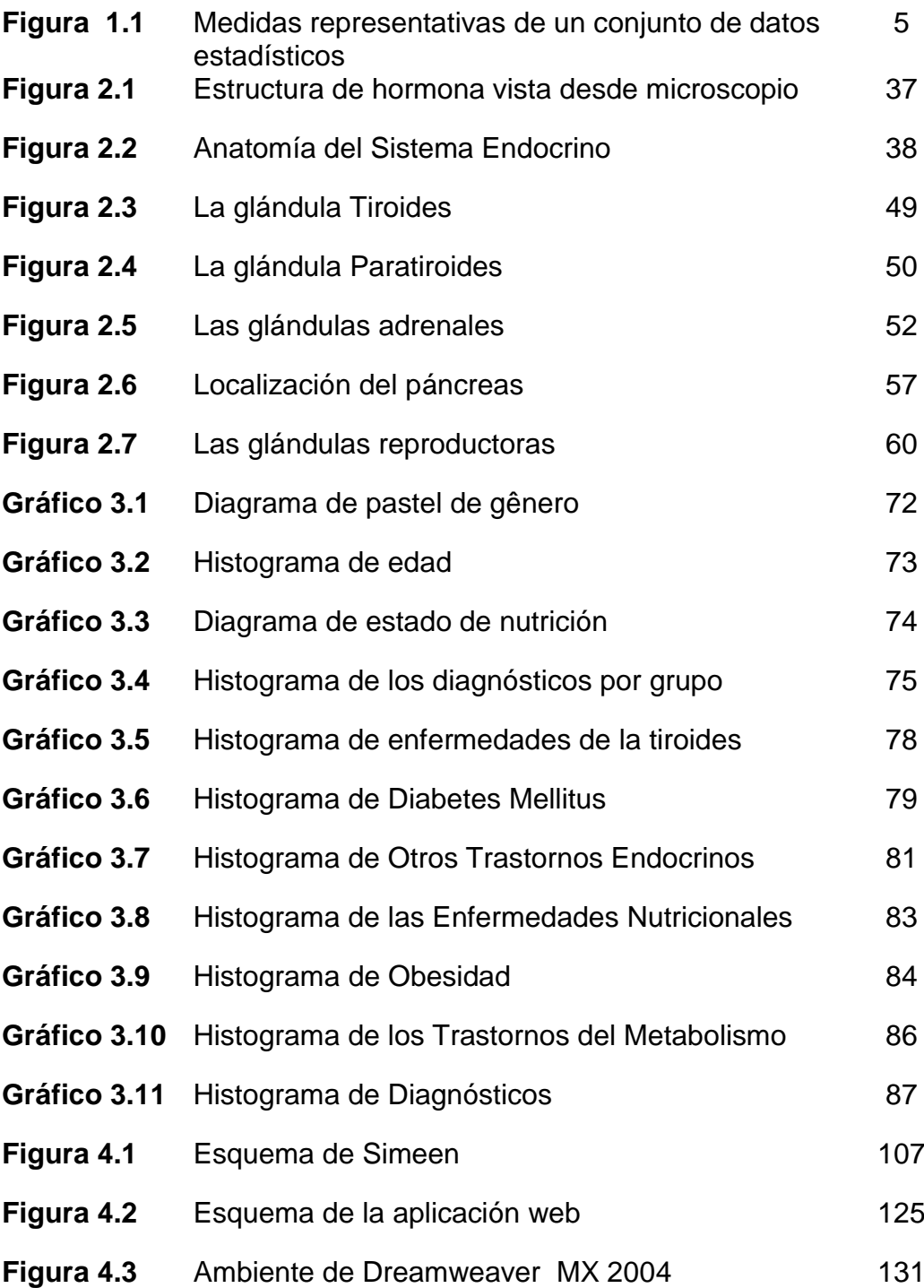

# **ABREVIATURAS**

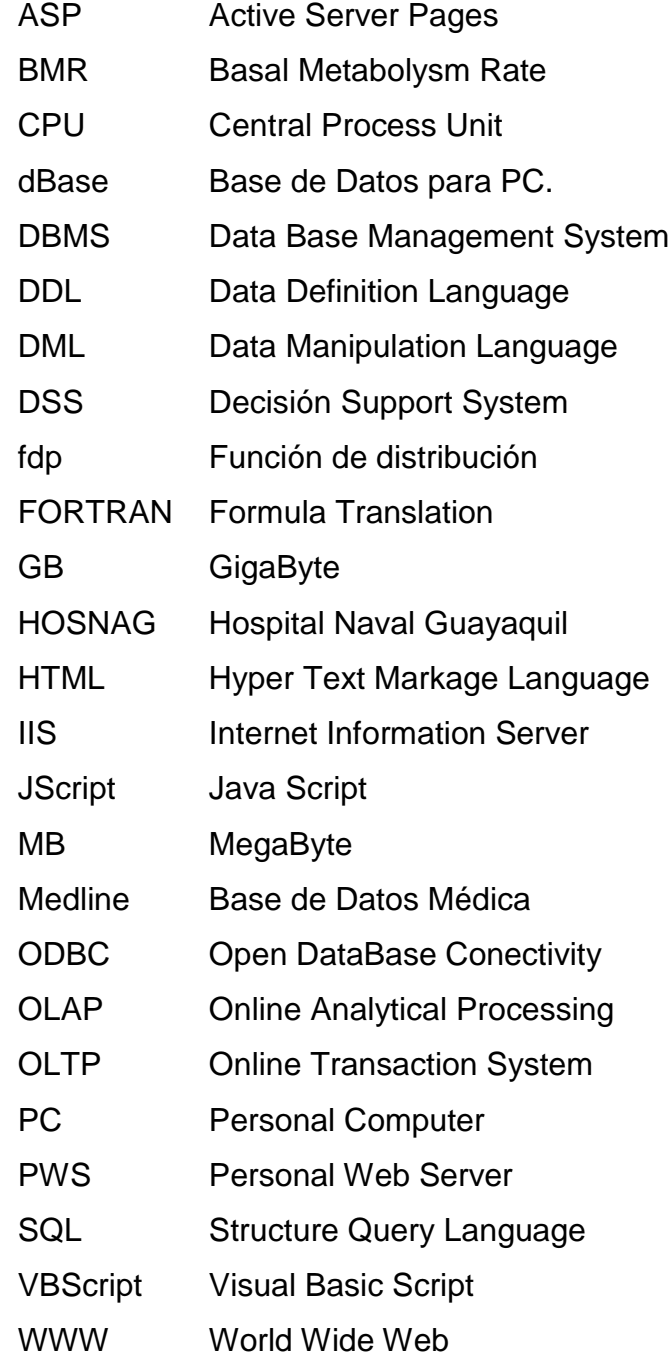

# **SIMBOLOGÍA**

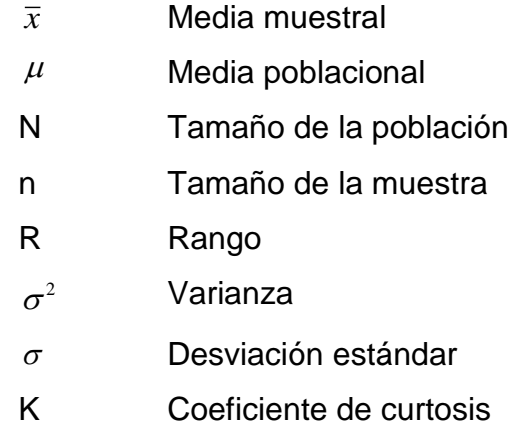

# **CAPITULO 1**

# **1. CONCEPTOS BÁSICOS: ESTADÍSTICOS E INFORMÁTICOS A UTILIZARSE.**

## **1.1 Definición de Estadística**

 La Estadística se ocupa de los métodos y procedimientos para recoger, clasificar, resumir, hallar regularidades y analizar los *datos*, siempre y cuando la variabilidad e *incertidumbre* sea una causa intrínseca de los mismos; así como de realizar *inferencias* a partir de ellos, con la finalidad de ayudar a la toma de *decisiones* y en su caso formular *predicciones*.

Cuando coloquialmente se habla de estadística, se suele pensar en una relación de datos numéricos presentada de forma ordenada y sistemática. Esta idea es la consecuencia del concepto popular que existe sobre el término y que cada vez está más extendido debido a la influencia de nuestro entorno, ya que hoy día es casi imposible que cualquier medio de difusión, periódico, radio, televisión, etc., no nos aborde diariamente con cualquier tipo de información estadística sobre accidentes de tráfico, índices de crecimiento de población, turismo, tendencias políticas, etc.

Sólo cuando nos adentramos en un mundo más específico como es el campo de la investigación de las Ciencias Sociales: Medicina, Biología, Psicología, etc., empezamos a percibir que la Estadística no sólo es algo más, sino que se convierte en la única herramienta que, hoy por hoy, permite dar luz y obtener resultados, y por tanto beneficios, en cualquier tipo de estudio, cuyos movimientos y relaciones, por su variabilidad intrínseca, no puedan ser abordadas desde la perspectiva de las leyes deterministas. Podríamos, desde un punto de vista más amplio, definir la estadística como la ciencia que estudia cómo debe emplearse la información y cómo dar una guía de acción en situaciones prácticas que entrañan incertidumbre.

#### **1.2 Clasificación de la Estadística**

Podríamos por tanto clasificar la **Estadística en descriptiva**, cuando los resultados del análisis no pretenden ir más allá del conjunto de datos, y **estadística inferencial** cuando el objetivo del estudio es derivar las conclusiones obtenidas a un conjunto de datos más amplio.

### **1.3 Estadística descriptiva**

Describe, analiza y representa un grupo de datos utilizando métodos numéricos y gráficos que resumen y presentan la información contenida en ellos. Para esto se utilizan las tablas y gráficos de frecuencias absolutas y relativas, y los estimadores de las medidas de tendencia central, dispersión, sesgo y kurtosis.

**1.3.1 Tablas de frecuencia,** es una tabla resumen en la que se disponen los datos divididos en grupos ordenados numéricamente, denominados clases o categorías. El número de datos u observaciones que pertenecen a determinada clases de llama **frecuencia de clase**, el punto medio de cada clase o categoría se llama **marca de clase** y la longitud de una clase se conoce como **intervalo de clase**. La **frecuencia absoluta** es el número o cantidad de observaciones iguales o semejantes que se encuentran comprendidas dentro de un determinado intervalo de clase: mientras la **frecuencia relativa** es el cociente que resulta de dividir la frecuencia absoluta de una clase para la suma total de frecuencias de todas las clases de una tabla de frecuencias.

**Representación Gráfica.-** La representación gráfica de una distribución de frecuencias depende del tipo de datos que la constituya.

### **1.3.2 Representación Gráfica:**

**1.3.2.1** Diagrama de sectores: Está representación gráfica consiste en dividir un círculo en tantos sectores circulares como modalidades presente el carácter cualitativo, asignando un ángulo central a cada sector circular proporcional a la frecuencia absoluta ni, consiguiendo de esta manera un sector con área proporcional también a ni.

**1.3.2.2** Histograma: Al ser esta representación una representación por áreas, hay que distinguir si los intervalos en los que aparecen agrupados los datos son de igual amplitud o no.

#### **1.3.3 Medidas descriptivas**

Los fenómenos biológicos no suelen ser constantes, por lo que será necesario que junto a una medida que indique el valor alrededor del cual se agrupan los datos, se asocie una medida que haga referencia a la variabilidad que refleje dicha fluctuación. Estudiaremos los estadísticos que nos van a orientar sobre cada uno de estos niveles de información: valores alrededor de los cuales se agrupa la muestra, la mayor o menor fluctuación alrededor de esos valores, nos interesaremos en ciertos valores que marcan posiciones características de una distribución de frecuencias así como su simetría y su forma. (Ver figura 1.1)

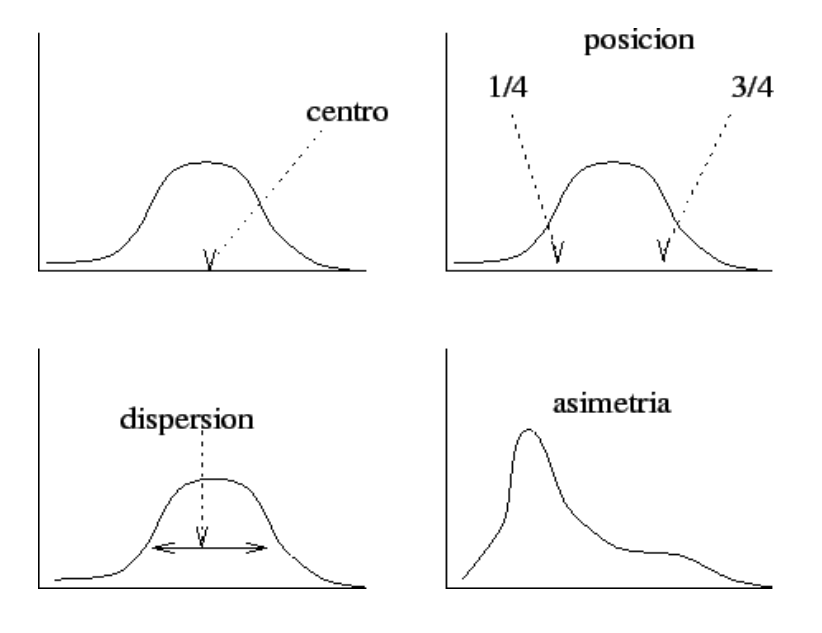

**Figura 1.1** Medidas representativas de un conjunto de datos estadísticos

En este sentido pueden examinarse varias características, siendo las más comunes:

- La *tendencia central* de los datos;
- La *dispersión* o *variación* con respecto a este centro;
- Los datos que ocupan ciertas *posiciones*.
- La *simetría* de los datos.
- La *forma* en la que los datos se agrupan.

**1.3.4 Estadísticos de tendencia central:** las tres medidas más usuales de tendencia central son la media, mediana y moda.

**1.3.4.1 La Media**. También llamada media aritmética, es una medida descriptiva que se calcula sumando los valores numéricos y dividiendo entre el número de valores. A la media poblacional se la conoce como *μ* (mu) y la media muestral como  $\bar{x}$  (x barra). Cálculo de la media poblacional μ:

$$
\mu = \frac{\sum x}{N}
$$

Donde N es el tamaño de la población y x son los valores de los datos de la población.

Cálculo de la media muestral *x* :

$$
\overline{x} = \frac{\sum x}{n}
$$

Donde n es el tamaño de la muestra y x son todos los valores que toma la muestra.

**1.3.4.2 La Mediana** es el valor central de la variable, es decir, supuesta la muestra ordenada en orden creciente o decreciente, el valor que divide en dos partes la muestra. La principal característica de esta medida es que al menos el 50% de las observaciones son menores o iguales a ella.

Calculo de la mediana: cuando N es impar, hay un término central  $\frac{x_{N+1}}{x_{N+1}}$ 2  $x_{N+}$ que será el valor de la mediana. Cuando N es par, hay dos términos centrales  $X^{\frac{N}{2}, X^{\frac{N}{2}+1}}$ la mediana será el promedio de estos dos valores.

**1.3.4.3 La moda** es el valor de la variable que tenga mayor frecuencia absoluta, la que más se repite, es la única medida de centralización que tiene sentido estudiar en una variable cualitativa, pues no precisa la realización de ningún cálculo

## **1.3.5 Medidas de variabilidad o dispersión**

Los estadísticos de *tendencia central* o *posición* nos indican donde se sitúa un grupo de puntuaciones. Los de *variabilidad* o *dispersión* nos indican si esas puntuaciones o valores están próximas entre sí o si por el contrario están o muy dispersas. Algunas de las principales medidas son:

**1.3.5.1 Rango.** Se obtiene restando el valor más bajo de un conjunto de observaciones del valor más alto, se denota como R. Es fácil de calcular y sus unidades son las mismas que las de la variable, aunque posee varios inconvenientes:

No utiliza todas las observaciones (sólo dos de ellas);

- Se puede ver muy afectada por alguna observación extrema;
- El rango aumenta con el número de observaciones, o bien se queda igual. En cualquier caso nunca disminuye.

**1.3.5.2 Varianza.** Es una medida de dispersión que mide la tendencia de las observaciones individuales a desviarse con respecto a la media. La varianza para los datos de una población esta determinada por la siguiente ecuación:

$$
\sigma^2 = \frac{\sum (x - \mu)^2}{N}
$$

Donde x son los valores de la población, *μ* es la media poblacional y N es el número de observaciones en la población.

**1.3.5.3 Desviación Estándar** también mide la variabilidad de las observaciones con respecto a la media, es igual a la raíz cuadrada de la varianza. Esta medida de dispersión siempre es positiva y se denota por  $\sigma$ . Se calcula a través de la ecuación:

$$
\sigma = \sqrt{\frac{\sum (x - \mu)^2}{N}}
$$

**1.3.6 Medidas de posición**. Las medidas de posición o localización dividen la distribución en partes iguales, sirven para clasificar a un individuo o elemento dentro de una determinada población o muestra. Éstas son:

Cuartiles: divide a la población o muestra en cuatro partes iguales.

Deciles: divide a la población en diez partes iguales.

Percentiles: divide a la población en cien partes iguales.

**1.3.7 Simetría de los datos**. Sabemos cómo calcular valores alrededor de los cuales se distribuyen las observaciones de una variable sobre una muestra y sabemos cómo calcular la dispersión que ofrecen los mismos con respecto al valor de central. Nos proponemos dar un paso más allá en el análisis de la variable. En primer lugar, nos vamos a plantear el saber si los datos se distribuyen de forma simétrica con respecto a un valor central, o si bien la gráfica que representa la distribución de frecuencias es *de una forma diferente del lado derecho que del lado izquierdo*.

**1.3.8 Medida de apuntamiento, Curtosis**: La curtosis es una medida del apuntamiento, que nos indicará si la distribución es muy apuntada o poco apuntada. Este coeficiente lo vamos a denotar por **K** y se calcula según la siguiente expresión:

$$
K = \frac{\sum_{i=1}^{n} \left(x_i - \overline{x}\right)^4 \cdot n_i}{\sigma_x^4} - 3
$$

## **1.4 ESTADISTICA INFERENCIAL**

El propósito de un estudio estadístico suele ser, como hemos venido citando, extraer conclusiones acerca de la naturaleza de una población. Al ser la población grande y no poder ser estudiada en su integridad en la mayoría de los casos, las conclusiones obtenidas deben basarse en el examen de solamente una parte de la muestra, lo que nos lleva, en primer lugar a la justificación, necesidad y definición de las diferentes **técnicas de muestreo**.

Los primeros términos obligados a los que debemos hacer referencia, serán los de **estadístico** y **estimador**.

Dentro de este contexto, será necesario asumir un estadístico o estimador como una variable aleatoria con una determinada distribución, y que será la pieza clave en las dos amplias categorías de la inferencia estadística: la **estimación** y el **contraste de hipótesis**.

El concepto de estimador, como herramienta fundamental, lo caracterizamos mediante una serie de propiedades que nos servirán para elegir el "mejor" para un determinado parámetro de una población, así como algunos métodos para la obtención de ellos, tanto en la estimación puntual como por intervalos.

La tarea fundamental de la estadística inferencial, es hacer inferencias acerca de la población a partir de una muestra extraída de la misma.

### **1.4.1 Técnicas de muestreo sobre una población**

La *teoría del muestreo* tiene por objetivo, el estudio de las relaciones existentes entre la distribución de un carácter en dicha población y las distribuciones de dicho carácter en todas sus muestras.

Las ventajas de estudiar una población a partir de sus muestras son principalmente:

- Coste reducido
- $\triangleright$  Mayor rapidez
- Más posibilidad de estudio

De este modo se ve que al hacer estadística inferencial debemos enfrentarnos con dos problemas:

- Elección de la muestra *(muestreo).*
- Extrapolación de las conclusiones obtenidas sobre la muestra, al resto de la población *(inferencia)*.

#### **1.4.2 Tipos de errores**

Entre la muestra con la que se trabaja y la población de interés, aparece la denominada población de muestreo: población (la mayor parte de las veces no definida con precisión) de la cual nuestra muestra es una muestra aleatoria. En consecuencia la generalización está amenazada por dos posibles tipos de errores: error aleatorio que es el que las técnicas estadísticas permiten cuantificar y críticamente dependiente del [tamaño](http://www.hrc.es/bioest/#tammue)  [muestral,](http://www.hrc.es/bioest/#tammue) pero también de la variabilidad de la variable a estudiar y el error sistemático que tiene que ver con la diferencia entre la población de muestreo y la población de interés y que sólo puede ser controlado por el diseño del estudio.

El problema se resuelve en base al conocimiento de la *"distribución muestral"* del estadístico que se use. Concretando, por ejemplo en la media. Si para cada muestra posible calculamos la media muestral ( $\bar{x}$ ) obtenemos un valor distinto ( $\bar{x}$  es un estadístico: es una variable aleatoria y sólo depende de la muestra), habrá por tanto una *fpd* para  $\bar{x}$ , llamada distribución muestral de medias. La desviación típica de esta distribución se denomina *error típico de la media*. Evidentemente, habrá una distribución muestral para cada estadístico, no sólo para la media, y en consecuencia un error típico para cada estadístico.

Si la distribución muestral de un estadístico estuviera relacionada con algún parámetro de interés, ese estadístico podría ser un estimador del parámetro.

### **1.5 SISTEMAS DE INFORMACION**

Se está viviendo un mundo que avanza aceleradamente hacia la globalización; un mundo en el que la información viaja rápidamente a cualquier parte del globo terráqueo. En este ambiente de cambio acelerado, Internet juega un papel fundamental. Esta tecnología que, al principio de los años 70 estuvo restringida al campo de la defensa y el ambiente académico, comenzó como un experimento impulsado por el Departamento de Defensa de Estados Unidos. Esa red llamada ARPAnet fue la que permitió, por primera vez, a los investigadores, científicos y académicos de los Estados Unidos estar en contacto. Fue, la predecesora de la Internet. Aunque en ocasiones no se sepa realmente de qué se trata el Internet, cada vez se va haciendo mas evidente, que éste prototipo de la "autopista de la información", visionada por Al Gore, es la herramienta que permite acceder y compartir desde cualquier lugar y a un bajo precio, una cantidad ingente de información hasta ahora ni siquiera vislumbrada.

La rápida expansión, gracias a un incremento de su funcionalidad y facilidad de uso, la ha alejado de sus primeros usuarios exclusivamente militares y científicos, y la ha llevado a incluir una gama de información que oscila desde los temas más desconocidos, hasta los de importancia mundial.

Dentro de esta vasta y heterogénea cantidad de información, la Medicina no podía ser ajena, ya que esta disciplina es una en las que se usa y necesita mayor cantidad de información, además de la importancia que posee.

Internet y el desarrollo de nuevas tecnologías asociadas, está revolucionando campos de la medicina como la educación médica continuada, investigación, telemedicina, o incluso los sistemas de información y redes internas de los centros sanitarios. Sin embargo, Internet no es sólo una fuente valiosa para encontrar lo más relevante en investigación y educación médica, sino también, un importante recurso de información en el entorno clínico.

La información médica, en tanto que conocimiento médico útil para el cuidado de los pacientes individuales, proviene, por un lado, de la obtenida del paciente a partir de la historia y examen clínico, resultados de pruebas diagnósticas, etc. y por otro, de lo que conocemos como saber médico en forma de investigación original, revisiones, libros de texto, guías de práctica clínica o en forma de experiencia acumulada por el médico práctico.

El principal atractivo que ofrece hoy Internet, es el servicio denominado *World Wide Web*, que proporciona una interfaz gráfica donde la información se presenta en forma de páginas unidas con enlaces hipertexto y por las que es fácil desplazarse para buscar documentos.

En el *World Wide Web* (*Web* o *WWW*) los documentos no sólo están en formato texto, sino que pueden contener imágenes, películas, sonidos y gráficos en tres dimensiones, lo que le da una auténtica capacidad multimedia. El Web permite saltar mediante un "hiperenlace" de una página a otra, situadas en el mismo ordenador o en uno remoto, se compone así una red que simplifica y agiliza el acceso a la información, independientemente de donde ésta se encuentre.

No sólo se puede encontrar información en Internet, también se puede publicar. Una vez en formato electrónico, hacer accesible la información en la red es relativamente fácil y económico. Programas y protocolos, boletines de información terapéutica y otros documentos que publican las áreas de salud, que hasta ahora se comportaban como literatura gris, se hacen ahora visibles para sus usuarios y toda la comunidad científica. La publicación de libros y otros materiales en el WWW permite añadir a estos documentos la capacidad multimedia, la posibilidad de unir mediante enlaces a otros documentos, nueva información a la que contiene el texto original y sobre todo superar uno de sus mayores handicaps: la actualización periódica.

Una base de datos dedicada a la medicina es Medline, una de las mejores y más utilizadas del mundo, la cual gracias a Internet, se puede acceder de forma gratuita.

Las herramientas como el Web permiten agrupar en único documento la distinta información que genera el encuentro clínico, desde texto a imágenes diagnósticas, pasando por sonidos o gráficos. A la vez se puede integrar el registro clínico con los sistemas de gestión generales y con recursos médicos de redes externas como la propia Internet. El desarrollo de un sistema de información global en las organizaciones sanitarias, se beneficia así de las potentes soluciones tecnológicas creadas y probadas día a día en Internet.

Internet no es todavía la solución a los problemas de información planteados por los médicos. La complejidad en las herramientas necesarias para su uso, lo extensivo y complejo de la información contenida en ella, son razones para que el uso de Internet sea aún reducto de entusiastas. A esto se añadiría la incapacidad de los empleadores o instituciones en las que los médicos trabajan, para proporcionar el equipo necesario en el lugar de trabajo.

Sin embargo Internet está cambiando la forma en que las personas acceden a la información y se comunican en todo el mundo. La forma de acceder a la información médica y los sistemas de información sanitarios se verán modificados a medio plazo, dando una nueva oportunidad para proporcionar un mejor cuidado a nuestros pacientes. Internet, a poco que se perfeccione,

será esa herramienta física y funcionalmente accesible, que el médico de atención primaria necesita en su quehacer diario.

Los importantes cambios sociales, políticos y económicos en las sociedades están condicionando la evolución de los modelos sanitarios y asistenciales tradicionales. Los cambios demográficos, el incremento de los costos de la sanidad, la necesidad de mejorar la calidad asistencial, la búsqueda de equidad social, y la apertura de nuevos mercados, son algunos de los aspectos que hacen necesaria una nueva concepción de la asistencia sanitaria en la que fuera de toda duda, las tecnologías de la información y la telecomunicación juegan un papel importante.

Por sistemas de información médica se entiende la parte de la informática médica que se ocupa del estudio y utilización de la informática y de la información en el área de la Salud y de la asistencia sanitaria.

Por lo tanto, la implementación del sistema de información para médicos permitiría al médico, mejorar el acceso a información complementaria para su desempeño y por lo tanto mejoraría la calidad y atención de las personas que acuden diariamente a algún centro de salud.

# **1.5.1 Beneficios al implantar un sistemas de información para médicos**

Al implementar el sistema de información para médicos, el usuario podrá acceder mediante una interfaz sencilla y orientada a los siguientes beneficios:

**1.5.1.1** *Información médica de forma continua*: El médico se mantendrá informado sobre la realización de talleres, cursos, jornadas o congresos que sean de su interés.

**1.5.1.2** *Auto evaluación médica continua*: El médico permanecerá en una constante evaluación supervisada por especialistas en el área, para mejorar sus habilidades y destrezas en el medio. Un conjunto de preguntas, temas y discusión de enfermedades que requieran un tratamiento especial con mayor profundidad.

**1.5.1.3** *Acceso a información médica en bases de datos reconocidas*: El médico podrá obtener información médica de avanzada sobre tópicos de interés en lo referente a la actualidad médica y científica regional, nacional e internacional. Con la conexión a Internet la permitirá acceder a una ilimitada fuente de información como al servidor temático de biosalud, bases de datos como: Medline, Toxline, etc.

**1.5.1.4** *Consultar casos clínicos a médicos especialistas*: El médico podrá consultar casos clínicos de su práctica diaria, con especialistas en el área, mejorando los resultados médicos con mayor satisfacción y comodidad para el paciente.

#### **1.5.2 Fracasos en la implementación**

**1.5.2.1** Compra de hardware sin tener en cuenta su programación, generalmente debido a los grupos de marketing que venden máquinas asegurándoles que les van a solucionar todos los problemas. El Hardware es una parte del plan de informatización y sus características deben estar supeditadas a las necesidades del lugar y al tipo de software a utilizar.

**1.5.2.2** Desconocimiento informático del medio hospitalario. Las principales, surgen de la falta de especialización en el tema de informática médica, esto genera un diálogo de sordos entre el profesional médico y el informático, quien no sabe interpretar las necesidades del usuario y como consecuencia desarrolla implementaciones poco prácticas que no se pueden utilizar. Hoy en día la informática médica es una especialidad. La mayoría de las facultades de medicina están incorporando la materia en el currículo universitaria.

**1.5.2.3** Falta de planificación. Al no definir los objetivos a corto, mediano y largo plazo, ni de desarrollar un plan donde se estudia la asignación de recursos y esto lleva a abortar el proyecto. Sin la adecuada es imposible efectuar una implementación duradera.

**1.5.2.4** No tener en cuenta la evolución del sistema y futuras adaptaciones a las necesidades del medio. Permanentemente es necesario realizar adaptaciones y modificaciones, siendo necesario contemplar en la implementación de los sistemas el mantenimiento y la evolución del mismo.

**1.5.2.5** No incorporar las nuevas tecnologías en hardware y software. La evolución de hardware es vertiginosa y debe ir adecuándose el mismo en forma permanente. No existe un equipo de computación eterno, sino más bien por el contrario, el hardware tiene muy corta vigencia (por más que siga funcionando varios años) desde el punto de vista tecnológico.

**1.5.2.6** Falta de decisión política para la implementación de la informatización. Existe en muchos sectores que ponen resistencia a la incorporación de la informática por diferentes razones. Sin una decisión política de implementarla, el plan va indudablemente al fracaso.

**1.5.2.7** Desarrollar sistemas autónomos y no un sistema global que permita la independencia de tareas. Si cada sector tiene su sistema sin tener en cuenta el proyecto global el sistema no cuenta con una planificación y va al infortunio.

**1.5.2.8** La falta de familiaridad de médicos y paramédicos para con las computadoras.

**1.5.2.9** La interfaz con el usuario es lo más amigable posible. Una interfaz que dificulte la interacción del operador con la computadora es un factor conocido de rechazo del uso de computadoras. El perfil actual y futuro de usuario de computadoras es el de un individuo completamente ignorante del funcionamiento de una computadora, lo cual impone una conducta a diseñadores y administradores que es bien clara: proveer sistemas de computación en los que él diálogo con el operador sea simple e implique el menor esfuerzo de aprendizaje posible. El concepto se basa en el reemplazo de los comandos de línea y menús de los

sistemas operativos clásicos, por símbolos gráficos o iconos que son verdaderos representaciones gráficas de objetos reales. Un ejemplo bien conocido es el reemplazo del comando <borrar> por el de un pequeño dibujo de un cesto de basura hacia el cual son desplazadas las representaciones gráficas del archivo a borrar.

**1.5.2.10** La falta de soporte técnico multidisciplinario, que no lleve a cabo las modificaciones y adaptaciones que se requieren en cada sector.

## **1.6 BASES DE DATOS**

Base de datos es cualquier conjunto de datos organizados para su almacenamiento en la memoria de un ordenador o computadora, diseñado para facilitar su mantenimiento y acceso de una forma estándar. La información se organiza en campos y registros. Un campo se refiere a un tipo o atributo de información, y un registro, a toda la información sobre un individuo. Por ejemplo, en una base de datos que almacene información de tipo agenda, un campo será el NOMBRE, otro el NIF, otro la DIRECCIÓN..., mientras que un registro viene a ser como la ficha en la que se recogen todos los valores de los distintos campos para un individuo, esto es, su nombre, NIF, dirección... Los datos pueden aparecer en forma de texto, números,
gráficos, sonido o vídeo. Normalmente las bases de datos presentan la posibilidad de consultar datos, bien los de un registro o los de una serie de registros que cumplan una condición. También es frecuente que se puedan ordenar los datos o realizar operaciones sencillas, aunque para cálculos más elaborados haya que importar los datos en una hoja de cálculo. Para facilitar la introducción de los datos en la base se suelen utilizar formularios; también se pueden elaborar e imprimir informes sobre los datos almacenados.

Desde su aparición en la década de 1950, estas aplicaciones se han hecho imprescindibles para las sociedades industriales. La primera base de datos para PC data de 1980; era el dBase II, desarrollado por el ingeniero estadounidense Wayne Ratliff. Desde entonces, su evolución ha seguido paralela a la que ha experimentado el software, y hoy existen desde bases de datos para una utilización personal hasta bases de datos corporativas, soportadas por grandes sistemas informáticos.

Hay cuatro modelos principales de bases de datos: el modelo jerárquico, el modelo en red, el modelo relacional (el más extendido hoy día; los datos se almacenan en tablas y se accede a ellos mediante consultas escritas en SQL) y el modelo de bases de datos deductivas. Otra línea de investigación en este campo son las bases de datos orientadas a objeto, o de objetos persistentes.

## **1.6.1 Motores de Bases de Datos**

- ODBC Open Database Connectivity
- OLAP Online Analytical Processing
- OLTP Online Transaction System
- DSS Decision Support System
- DATA Warehouse OLTP + DSS. Una de las características principales del data warehouse es que permite que todos constantemente procesen y carguen datos. Utilizan las staging tables esto permite que el SQL maneje solo los datos
- DATA Marts

Información sobre los motores de bases de datos lo puede consultar en la bibliografía recomendada en esta tesis.

#### **1.6.2 SQL (Structured Query Language)**

Lenguaje de consulta estructurado, en informática, un lenguaje utilizado en bases de datos para consultar, actualizar y manejar bases de datos relacionales, una base de datos relacional utiliza los valores coincidentes de campos comunes de dos tablas para relacionar información de ambas. Se deriva de un proyecto de investigación de IBM, que creó el "lenguaje

estructurado de consulta en inglés" (SEQUEL) a mediados de la década de 1970. El SQL es un estándar aceptado en productos de bases de datos, que fue utilizado comercialmente por primera vez por la empresa Oracle en 1979. A pesar de que no se trata de un lenguaje de programación como puedan serlo C o Pascal, puede utilizarse en el diseño de consultas interactivas y puede incluirse en una aplicación como un conjunto de instrucciones de manejo de datos (sentencias). Por ejemplo, basándose en soportes externos al propio lenguaje y aun al propio programa ya compilado (como es un servidor o un motor SQL que haga de puente entre la aplicación, el sistema operativo y las bases de datos), lenguajes como Visual Basic o C/C++ pueden incluir sentencias SQL en su código.

Aunque en el mercado se pueden encontrar diversas variantes (dialectos) del lenguaje SQL, todos tienen un mínimo común basado en el estándar ANSI SQL de 1986, con extensiones propietarias. Desde 1991 se fueron realizando progresos para disponer de un estándar cada vez más completo, conocido como SAG SQL, propiciado por el denominado SQL Access Group.

El SQL estándar cuenta con elementos destinados a la definición, modificación, control, protección de los datos y acceso a bases de datos distribuidas en una red, haciendo factible que varios usuarios puedan consultar la misma base de datos de forma simultánea. Debido a su

simplicidad, que proviene de ser sintáctica y gramaticalmente cercano al lenguaje natural, pueden utilizarlo tanto los usuarios técnicos como los que no lo son; esto, unido a su potencia, lo ha hecho muy popular.

#### **1.6.3 Componentes del SQL**

El lenguaje SQL está compuesto por comandos, cláusulas, operadores y funciones de agregado. Estos elementos se combinan en las instrucciones para crear, actualizar y manipular las bases de datos.

**1.6.3.1 Comandos.** Existen dos tipos de comandos:

- a) Los **DDL (Data Definition Language)** que permiten crear, eliminar y modificar tablas, campos e índices en la base de datos, con las instrucciones Create, Drop y Alter respectivamente.
- b) Los **DML (Data Manipulation Language)** que permiten generar consultas para ordenar, filtrar y extraer datos de la base de datos, con las instrucciones Select, Insert, Update, Delete.

**1.6.3.2 Cláusulas.** Las cláusulas son condiciones de modificación utilizadas para definir los datos que desea seleccionar o manipular. Entre ellas están:

- a) **From**: Tabla de la cual se van a seleccionar los registros.
- b) **Where:** Condiciones que deben reunir los registros a seleccionar.
- c) **Group by**: Separar en grupos específicos los registros seleccionados.
- d) **Having:**Especifica condiciones que deben satisfacer cada grupo.
- e) **Order by:** Para ordenar los registros.

## **1.6.3.3 Operadores Lógicos**

- a) **And:** Evalúa dos condiciones y devuelve un valor de verdad sólo si ambas son ciertas, es el "y" lógico.
- b) **Or:** Evalúa dos condiciones y devuelve un valor de verdad si alguna de las dos es cierta, es el "o" lógico.
- c) **Not:** Devuelve el valor contrario de la expresión, es la negación lógica.

## **1.6.3.4 Operadores de Comparación**

- a) **<** Menor que
- b) **>** Mayor que
- c) **<>** Distinto de
- d) **<=** Menor ó igual que
- e) **>=** Mayor ó igual que
- f) **=** Igual que
- g) **Between**, especifica un intervalo de valores
- h) **Like**, se utiliza para comparar un modelo
- i) **In**, especifica registros de una bases de datos.

#### **1.6.3.5 Funciones de agregado**

Las funciones de agregado se usan dentro de una cláusula SELECT en grupo de registros para devolver un único valor que se aplica a un grupo de registros. Tenemos:

- a) **AVG:** Calcula el promedio de un campo determinado
- b) **COUNT:** Devuelve el número de registros de la selección
- c) **SUM:** Devuelve la suma de los valores de un campo determinado
- d) **MAX** Devuelve el máximo valor de un campo especificado
- e) **MIN:** Devuelve el mínimo valor de un campo especificado

La base de datos posee además objetos como:

- a) Tabla
- b) Índice
- c) Vista
- d) Procedimientos almacenados
- e) Función o rol
- f) Desencadenador

## **1.7 LENGUAJES DE PROGRAMACIÓN**

Al desarrollarse las primeras computadoras electrónicas, se vio la necesidad de programarlas, es decir, de almacenar en memoria la información sobre la tarea que iban a ejecutar. Las primeras se usaban como calculadoras simples; se les indicaban los pasos de cálculo, uno por uno.

Los lenguajes más primitivos fueron los lenguajes de máquina. Esto, ya que el hardware se desarrolló antes del software, y además cualquier software finalmente tiene que expresarse en el lenguaje que maneja el hardware.

La programación en esos momentos era sumamente tediosa, pues el programador tenía que "bajarse" al nivel de la máquina y decirle, paso a paso, cada punto de la tarea que tenía que realizar. Además, debía expresarlo en forma numérica; y por supuesto, este proceso era propenso a

errores, con lo que la productividad del programador era muy limitada. Sin embargo, hay que recordar que en estos momentos, simplemente aún no existía alternativa.

El primer gran avance que se dio, como ya se comentó, fue la abstracción dada por el Lenguaje Ensamblador, y con él, el nacimiento de las primeras herramientas automáticas para generar el código máquina. Esto redujo los errores triviales, como podía ser el número que correspondía a una operación, que son sumamente engorrosos y difíciles de detectar, pero fáciles de cometer. Sin embargo, aún aquí es fácil para el programador perderse y cometer errores de lógica, pues debe bajar al nivel de la forma en que trabaja el CPU, y entender bien todo lo que sucede dentro de él.

Con el desarrollo en los 50's y 60's de algoritmos de más elevado nivel, y el aumento de poder del hardware, empezaron a entrar al uso de computadoras científicos de otras ramas; ellos conocían mucho de Física, Química y otras ramas similares, pero no de Computación, y por supuesto, les era sumamente complicado trabajar con lenguaje Ensamblador en vez de fórmulas. Así, nació el concepto de Lenguaje de Alto Nivel, con el primer compilador de FORTRAN (FORmula TRANslation), que, como su nombre indica, inició como un "simple" esfuerzo de traducir un lenguaje de fórmulas, al lenguaje ensamblador y por consiguiente al lenguaje de máquina. A partir de FORTRAN, se han desarrollado innumerables lenguajes, que siguen el mismo concepto: buscar la mayor abstracción posible, y facilitar la vida al programador, aumentando la productividad, encargándose los compiladores o intérpretes de traducir el lenguaje de alto nivel, al lenguaje de computadora. Hay que notar la existencia de lenguajes que combinan características de los de alto nivel y los de bajo nivel (es decir, Ensamblador). Mi ejemplo favorito es C: contiene estructuras de programación de alto nivel, y la facilidad de usar librerías que también son características de alto nivel; sin embargo, fue diseñado con muy pocas instrucciones, las cuales son sumamente sencillas, fáciles de traducir al lenguaje de la máquina; y requiere de un entendimiento apropiado de cómo funciona la máquina, el uso de la memoria, etcétera. Por ello, muchas personas consideramos a lenguajes como C (que fue diseñado para hacer sistemas operativos), lenguajes de nivel medio.

#### **1.7.1 HTML.- Conceptos Generales**

Todas las páginas WEB han sido creadas usando un lenguaje especial conocido como Hypertext Markup Languaje (HTML), que permite organizar texto, gráficos, animación y sonido en documentos que un web browser (programa que interpreta este lenguaje y visualiza la información en la pantalla del computador) pueda reconocer. HTML es el lenguaje que hace el hipertexto e hipermedia posibles.

Aunque HTML es en verdad un lenguaje, no es del tipo de lenguajes que típicamente están asociados a las computadoras y el desarrollo de software. No es necesario estudiar durante años o tener una colegiatura para aprenderlo. En lugar de esto, HTML es un leguaje amigable que prácticamente cualquier persona puede usar después de uno o dos días.

HTML es un leguaje que define un conjunto de reglas y procedimientos para preparar texto que va a ser distribuido, interpretado y presentado en forma electrónica; con HTML, se rodea al texto y sus referencias a archivos con directivas especiales conocidas como tags. Los tags son usados para especificar cómo el texto y los archivos aparecerán en la pantalla cuando ellos sean visualizados por un web browser.

El uso de tags para especificar los documentos que se usarán para publicaciones electrónicas es muy sencillo. Se puede usar un procesador de palabras estándar y agregar los tags de HTML necesarios y logrará tener una página WEB.

Lo que hace realmente poderoso al HTML es su habilidad de organizar cualquier número de archivos en una sola página. Los archivos que aparecen en una página pueden estar localizados en la misma computadora que contiene la página o en cualquier lugar de la WEB. Cada archivo es almacenado de forma independiente con respecto a las páginas WEB que las visualizan. Lo que hace el HTML es guardar referencias a los archivos necesarios, diciéndole al browser donde ubicarlos, de manera que se puedan ubicar en cualquier lugar de la web. En conclusión una página web es un bloque de texto o páginas de texto con enlaces (referencias) a imágenes,

animaciones, sonido y otros archivos que un browser los recepciona, procesa y visualiza.

## **1.7.2 ASP (Active Server Pages)**

Son páginas web dinámicas que contienen código similar al de Visual Basic, que se ejecutan del lado del servidor y general código HTML del lado del cliente. Son usadas para acceder a base de datos o realizar alguna transacción solicitada por el usuario desde otra página web.

Active Server Pages (ASP) no se trata de un lenguaje de programación sino de una tecnología que permite introducir codificación en las páginas webs para hacerlas dinámicas e interactivas. A través de esta tecnología podemos utilizar diferentes lenguajes de programación para realizar las distintas acciones que deseemos.

El objetivo estándar de ASP es permitir el uso de casi cualquier lenguaje de programación. Sin embargo, dado que se trata de una tecnología creada por Microsoft, el lenguaje que utiliza básicamente es el VBScript y, en segundo lugar el JScript. El VBScript es una versión especial del Visual Basic, con el cual comparte la mayoría de sus funciones y mandatos. El JScript es la versión de JavaScript realizada por Microsoft.

Dado que ASP es una tecnología de Microsoft, sólo tiene un funcionamiento correcto con los servidores que utilizar Windows, pero no con los que emplean Unix u otros sistemas. En estos casos se deben utilizar otras técnicas de programación como, por ejemplo, el denominado PHP, que viene a ser equivalente del ASP. Para probar nuestras paginas antes de instalarlas en el servidor de Internet, debemos antes instalar un servidor en nuestro sistema.

El servidor que utilizar los sistemas de Windows es el denominado "Internet Information Server" (ISS), que es un servidor de gran capacidad, potencia y flexibilidad. Este servidor se está utilizando no sólo en Internet sino también en Intranets corporativas. Existe una especie de versión reducida para intranets y para ordenadores particulares que se denomina "Personal Web Server" (PWS). Ambos servidores se pueden obtener a través del Option Pack de Windows.

# **CAPITULO 2**

## **2. GENERALIDADES DE LA ENFERMEDAD**

#### **2.1 El Sistema Endócrino**

El sistema endócrino es un conjunto complejo de glándulas productoras de hormonas que controlan las funciones básicas del cuerpo, tales como el metabolismo, el crecimiento y el desarrollo sexual. La cantidad de hormonas producidas por cada glándula está equilibrada cuidadosamente. Cantidades muy pequeñas o muy grandes de ciertas hormonas, pueden afectar a todo el cuerpo y causar trastornos endócrinos. Para mantener el balance, muchas hormonas producidas por las glándulas endocrinas interactúan entre sí.

#### **2.1.1 Definición de hormonas**

Las hormonas son sustancias químicas producidas por el cuerpo que controlan numerosas funciones corporales. Las hormonas actúan como "mensajeros" para coordinar las funciones de varias partes del cuerpo. La mayoría de las hormonas son proteínas que consisten de cadenas de aminoácidos. Algunas hormonas son esteroides, sustancias grasas

producidas a base de colesterol. Entre las funciones que controlan las hormonas se incluyen:

- Las actividades de órganos completos.
- El crecimiento y desarrollo.
- Reproducción  $\bullet$
- Las características sexuales.
- El uso y almacenamiento de energía.  $\bullet$
- Los niveles en la sangre de líquidos, sal y azúcar

Las hormonas se clasifican en dos tipos: **esteroidales** y **proteicas**. Las hormonas esteroidales derivan de los lípidos (grasas), y, al ser vertidas en el torrente sanguíneo, son llevadas por proteínas que las dejan en su lugar de acción.

Las hormonas proteicas, al ser segregadas a la sangre, son capaces de viajar por sí solas hasta el órgano donde deben intervenir. Se fijan a la membrana celular en sitios específicos, para provocar primero cambios intracelulares y luego su efecto final.

Dijimos que las hormonas transportan "información", y los mensajes de los que hablamos se refieren a la manera de funcionar de las células: a unas les ordenan empezar a hacer algo; a otras, detenerse; y a otras, que cambien el ritmo de su actividad, lo cual no es de extrañarse si se considera que las necesidades orgánicas van variando durante todo el día.

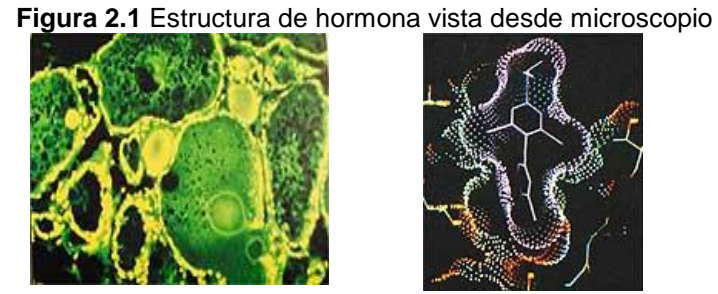

Reservorio de hormonas en la glándula tiroides.

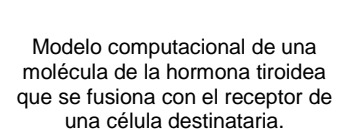

## **2.1.2 Definición de metabolismo**

El metabolismo es la actividad química que ocurre en las células, liberando energía de los nutrientes o utilizándola para crear otras sustancias, como las proteínas. El índice del metabolismo basal (su sigla en inglés es BMR) es una medida de la energía necesaria para mantener el cuerpo funcionando cuando está en reposo. Medidos en calorías, los índices metabólicos aumentan con el esfuerzo, el estrés, el miedo y la enfermedad.

## **2.1.3 Anatomía del Sistema Endócrino**

El sistema endócrino consiste de lo siguiente, véase la figura 2.2:

### **a) El hipotálamo**

El hipotálamo está localizado en el cerebro, cerca del quiasma óptico.

El hipotálamo segrega hormonas que estimulan o suprimen la liberación de hormonas en la glándula pituitaria, controlan el balance de agua, el sueño, la temperatura, el apetito y la presión sanguínea.

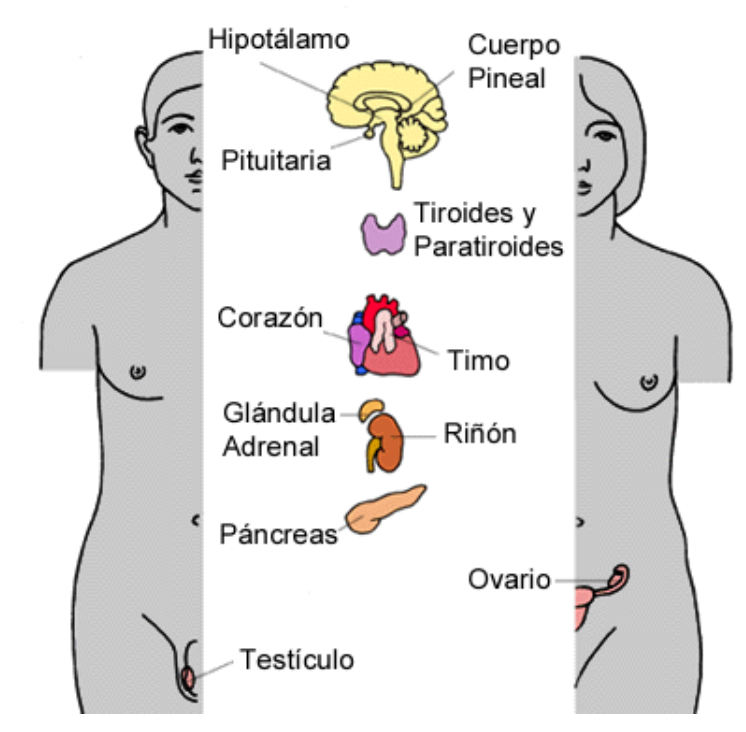

**Figura 2.2** Anatomía del Sistema Endócrino

## **b) El cuerpo pineal**

El cuerpo pineal está localizado debajo del cuerpo calloso, que es una parte del cerebro. El cuerpo pineal produce la hormona melatonina.

## **c) La glándula pituitaria**

La glándula pituitaria está localizada en la silla turca del hueso esfenoides en la base del cerebro. Su tamaño no es más grande que un guisante, pesa 0.5 grs., y controla muchas funciones de otras glándulas endocrinas. Segrega hormonas que estimulan a las adrenales, la tiroides, a las células de la piel productoras de pigmento y a las gónadas

(ovarios y testículos). Segregan además una hormona del crecimiento, una hormona antidiurética, prolactina (la hormona que afecta la producción láctea después del parto) y oxitocina (una hormona que influye durante el parto).

## **d) Las glándulas tiroides y paratiroides**

Las glándulas tiroides y paratiroides están localizadas delante del cuello, debajo de la laringe (caja de la voz). La tiroides juega un papel importante, segrega tiroxina, triyodotironina y calcitonina, las cuales afectan el metabolismo, la temperatura corporal y el crecimiento óseo. La glándula paratiroides segregan una hormona paratiroidea, que afecta los niveles de calcio y fósforo en la sangre. Las glándulas tiroides y paratiroides también participan en la regulación del balance del calcio en el cuerpo.

#### **e) El timo**

El timo está localizado en la parte superior del pecho y produce linfocitos-T (glóbulos blancos que combaten las infecciones y destruyen las células anormales).

#### **f) La glándula adrenal**

El par de glándulas adrenales están ubicados encima de los dos riñones. Las glándulas adrenales trabajan en conjunto con el hipotálamo y la glándula pituitaria.

## **g) El riñón**

Los riñones están localizados cerca del centro de la espalda, justamente por debajo de la caja torácica. Los riñones filtran la sangre, para eliminar los productos de desecho y el exceso de agua. Estos productos de desecho y exceso de agua se convierten en orina, la que se almacena en la vejiga.

#### **h) El páncreas**

El páncreas está localizado transversalmente en la parte posterior del abdomen, detrás del estómago. El páncreas participa en la digestión, así como en la producción de hormonas. Segrega insulina y glucagón, que afectan la absorción de la glucosa en el cuerpo, fuente principal de energía.

#### **i) El ovario**

Los ovarios están localizados a ambos lados del útero, debajo del orificio de las trompas de Falopio (son los tubos que se extienden desde el útero hasta los ovarios). Además de contener los óvulos necesarios para la reproducción, los ovarios producen estrógenos y progesterona.

## **j) Los testículos**

Los testículos están localizados en una bolsa fuera del cuerpo, el escroto. Los testículos producen testosterona y esperma que contienen espermatoizoides necesarios para la reproducción al fecundar el óvulo.

Las glándulas exócrinas segregan sus sustancias en áreas determinadas a través de los conductos. Ejemplos de glándulas exócrinas son las glándulas salivares y las glándulas sudoríparas. Por otro lado, las glándulas endocrinas, segregan las hormonas que producen directamente en el torrente sanguíneo. La mayoría de glándulas endocrinas son controladas (estimuladas) por las hormonas tróficas, segregadas por la glándula pituitaria. A su vez, la glándula pituitaria está controlada por las hormonas segregadas en el cerebro por el hipotálamo, llamados factores de liberación.

#### **2.1.4 El sistema Endócrino y las hormonas**

Considere las siguientes hormonas y su participación en el trabajo del sistema endócrino:

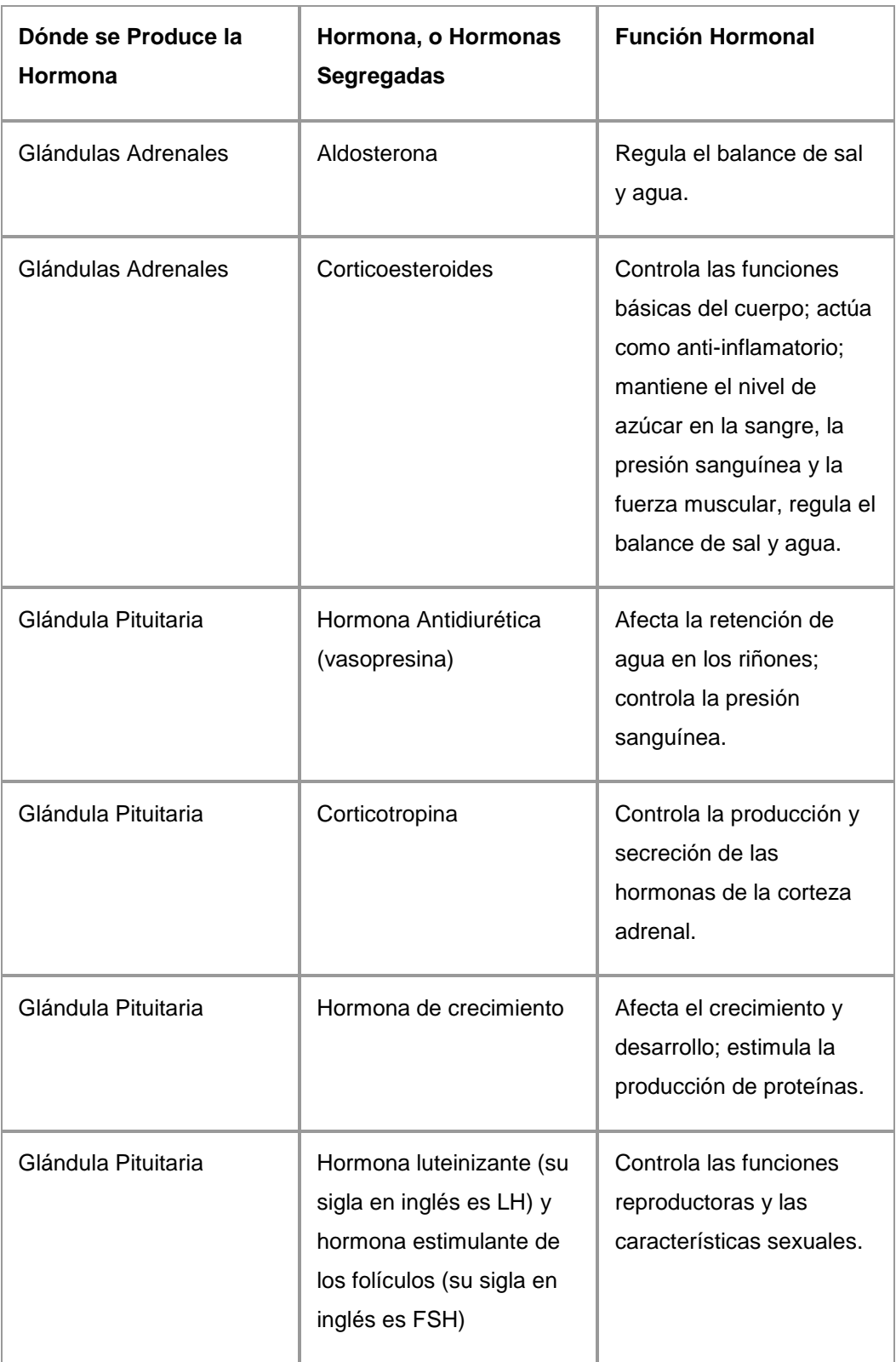

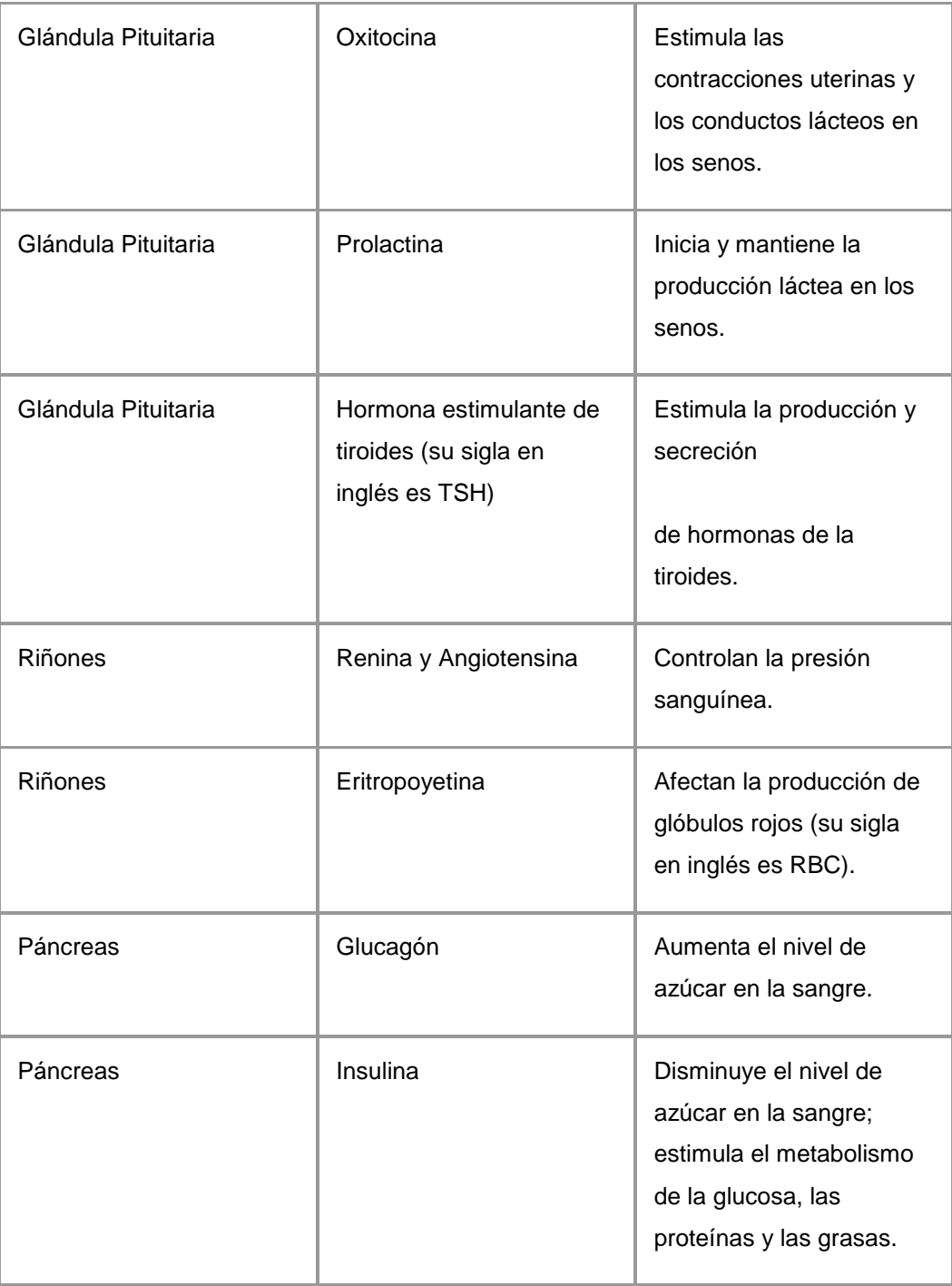

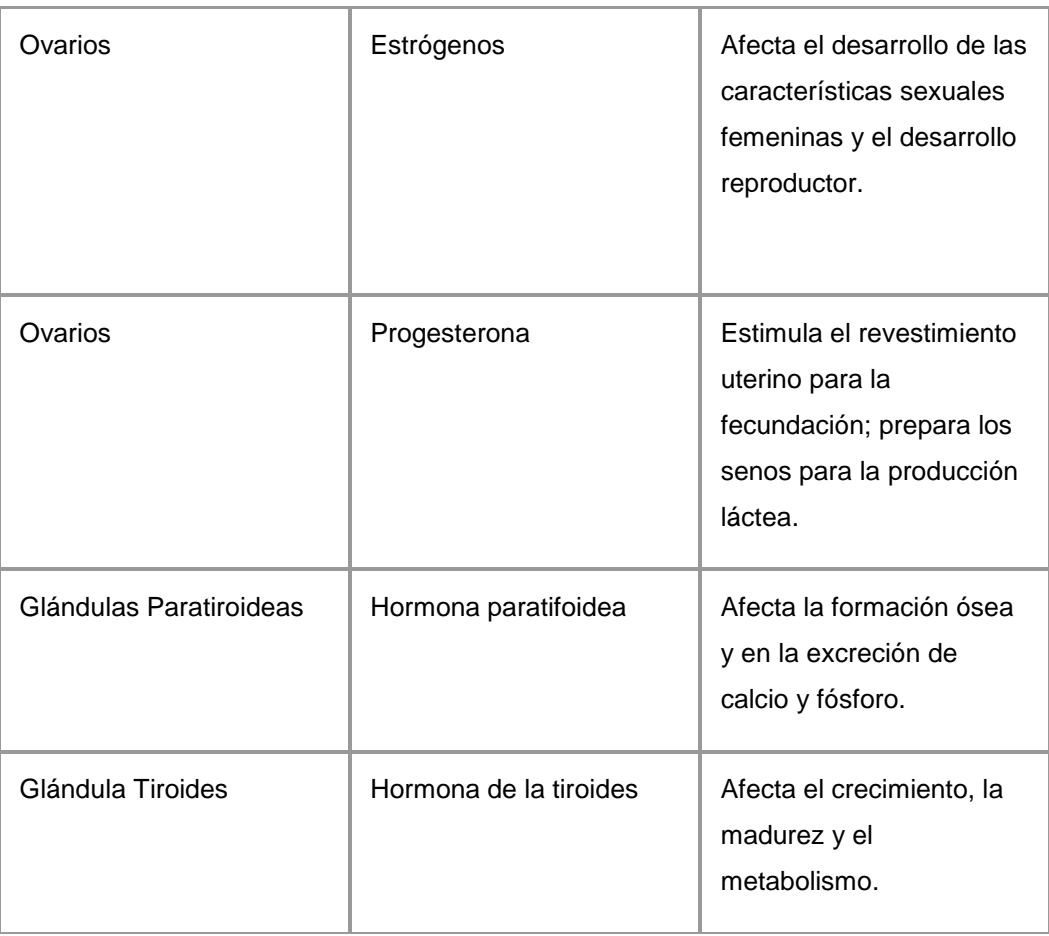

## **2.2 ANATOMÍA, FUNCIÓN Y DESORDEN DE LAS GLÁNDULAS DEL SISTEMA ENDÓCRINO**

## **2.2.1 La Glándula Pituitaria**

La glándula pituitaria recibe a veces el nombre de glándula "maestra" del sistema endócrino, debido a que controla las funciones de las otras glándulas endocrinas. La glándula está unida al hipotálamo (una parte del cerebro que influye en la glándula pituitaria) por medio de fibras nerviosas. La glándula pituitaria está formada por tres secciones:

- El lóbulo anterior.
- El lóbulo intermedio.
- El lóbulo posterior.

## **2.2.1.1 Funciones de la glándula pituitaria**

Cada lóbulo de la glándula pituitaria produce ciertas hormonas.

## **El lóbulo anterior**

- Hormona de crecimiento.
- Prolactina estimula la producción de leche materna después de dar a luz.
- Hormona adrenocorticotrópica (su sigla en inglés es ACTH) estimula las glándulas adrenales.
- Hormona estimulante de la tiroides (su sigla en inglés es TSH) estimula la glándula tiroides.
- Hormona folículo-estimulante (su sigla en inglés es FSH) estimula los ovarios y los testículos.
- Hormona luteinizante (su sigla en inglés es LH) estimula los ovarios y los testículos.

## **El lóbulo intermedio**

Hormona estimulante de melanocitos - controla la pigmentación de la piel.

## **El lóbulo posterior**

- Hormona antidiurética (su sigla en inglés es ADH) aumenta la absorción de agua en la sangre por medio de los riñones.
- Oxitocina contrae el útero durante el parto y estimula la producción de la leche materna.

## **2.2.1.2 Desórdenes de la Glándula Pituitaria**

Existen muchos desórdenes de la glándula pituitaria que requieren el cuidado clínico de un médico o de otro profesional del cuidado para la salud. Algunos desordenes son:

- $\checkmark$  La Acromegalia
- $\checkmark$  [La Diabetes Insípida](http://www.mmhs.com/clinical/adult/spanish/endocrin/diabins.htm)
- [El Síndrome de la Silla Vacía](http://www.mmhs.com/clinical/adult/spanish/endocrin/sella.htm)
- $\checkmark$  [El Hipopituitarismo](http://www.mmhs.com/clinical/adult/spanish/endocrin/hypopit.htm)
- $\checkmark$  [Los Tumores](http://www.mmhs.com/clinical/adult/spanish/endocrin/pittumor.htm)

Cabe recalcar que en el resto del capitulo se nombraran los desórdenes de cada glándula; remítase al sistema de información para encontrar información de las mismas como la definición, causas, diagnósticos, tratamiento, noticias y otros.

## **2.2.2 La Glándula Tiroides**

La glándula tiroides está localizada delante del cuello y debajo de la laringe (caja de la voz). La glándula es pequeña, mide dos pulgadas y está formada por dos lóbulos, uno a cada lado de la tráquea, conectados entre si por un tejido llamado istmo, ver figura 2.3.

El tejido tiroideo está formado por dos tipos de células: las foliculares y parafoliculares. La mayoría del tejido tiroideo consiste de células foliculares, que segregan hormonas que contienen yodo llamadas tiroxina (T4) y triyodotironina (T3). Las células parafoliculares segregan la hormona calcitonina. La tiroides necesita yodo para producir las hormonas.

## **2.2.2.1 Funciones de la glándula tiroides**

La glándula tiroides juega un papel importante en la regulación del metabolismo y el balance de calcio del cuerpo. Las hormonas T4 y T3 estimulan cada tejido del cuerpo para producir proteínas y aumentar la cantidad de oxígeno usado por las células. Mientras más intenso sea el trabajo de las células, mayor será el trabajo de los órganos. La hormona calcitonina trabaja junto con la hormona paratiroidea para regular los niveles de calcio en el cuerpo.

El nivel de hormonas segregadas por la tiroides está controlada por la hormona estimulante de la tiroides de la glándula pituitaria, que a su vez es controlada por el hipotálamo.

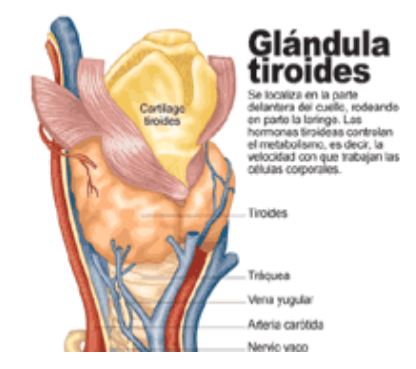

**Figura 2.3** La glándula Tiroides

## **2.2.2.2 Los Desórdenes de la Tiroides**

Existen muchos desórdenes de la tiroides que requieren el cuidado clínico de un médico o de otro profesional del cuidado para la salud. Algunos de éstos son:

 El Hipertiroidismo: La Enfermedad de Graves, El Bocio Nodular Tóxico.

- [El Hipotiroidismo](http://www.mmhs.com/clinical/adult/spanish/endocrin/hypot.htm)**.** [La Tiroiditis: agudas y crónicas](http://www.mmhs.com/clinical/adult/spanish/endocrin/hashim.htm)
- [Los Tumores](http://www.mmhs.com/clinical/adult/spanish/endocrin/thytum.htm)**.**

## **2.2.3 Las Glándulas Paratiroides**

Las glándulas paratiroides son dos pares de glándulas pequeñas, de forma ovalada, localizadas adyacentes a los dos lóbulos de la glándula tiroides en el cuello, como se puede observar en la figura 2.4.

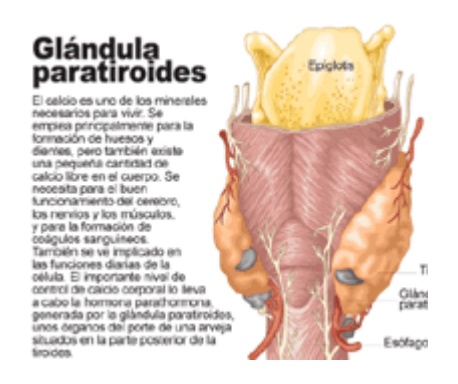

**Figura 2.4** La glándula Paratiroides

## **2.2.3.1 Función de las glándulas paratiroides**

Las glándulas paratiroides producen la hormona paratifoidea (PTH), que interviene en la regulación de los niveles de calcio en la sangre. La exactitud de los niveles de calcio es muy importante en el cuerpo humano, ya que pequeñas desviaciones pueden causar trastornos nerviosos y musculares. La hormona paratiroidea estimula las siguientes funciones:

La liberación de calcio por medio de los huesos en el torrente sanguíneo.

- La absorción de los alimentos por medio de los intestinos.
- La conservación de calcio por medio de los riñones.

## **2.2.3.2 Los Desórdenes de las Glándulas Paratiroides**

Existen muchos desórdenes de las glándulas paratiroides que requieren el cuidado clínico de un médico o de otro profesional del cuidado para la salud:

- $\checkmark$  El Hiperparatiroidismo
- $\checkmark$  El Hipoparatiroidismo
- $\checkmark$  Los Tumores paratiroideos

## **2.2.4 Las Glándulas Adrenales**

Las glándulas adrenales, conocidas también como glándulas suprarrenales, son pequeñas glándulas triangulares, localizadas en la parte superior de ambos riñones. Cada glándula adrenal consta de dos partes, la región externa llamada corteza adrenal y la interna llamada médula adrenal.

**Figura 2.5** Las glándulas adrenales

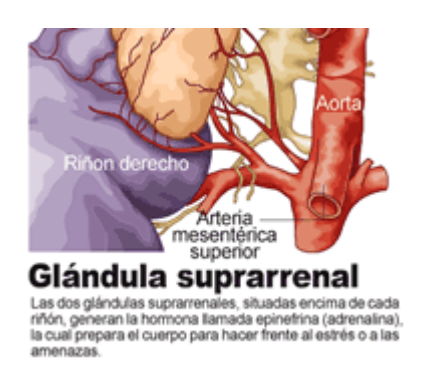

## **2.2.4.1 Función de de las glándulas suprarrenales**

Las glándulas adrenales trabajan interactivamente con el hipotálamo y la glándula pituitaria en el proceso siguiente:

- El hipotálamo produce hormonas que liberan corticotropina, que  $\bullet$ estimulan a la glándula pituitaria.
- La glándula pituitaria, a su vez, produce hormonas corticotrópicas  $\bullet$ (ACTH), que estimulan a las glándulas adrenales para producir hormonas corticoesteroides.

Ambas partes de las glándulas adrenales - la corteza y la médula adrenalrealizan funciones bien diferenciadas.

#### **a) Corteza adrenal**

La corteza adrenal, la parte externa de la glándula adrenal, es esencial para la vida porque segregan hormonas que tienen efecto en el metabolismo del cuerpo, en los componentes químicos de la sangre y en ciertas características del cuerpo. La corteza adrenal segrega corticosteroides y otras hormonas directamente en el torrente sanguíneo. Las hormonas producidas por la corteza adrenal incluyen las siguientes:

## **Las hormonas corticosteroides:**

- o **Hormona hidrocortisona** esta hormona, conocida también como cortisol, controla el uso que el cuerpo tiene de las grasas, proteínas y carbohidratos.
- o **Corticosterona** esta hormona, junto con la hormona hidrocortisona, suprime las reacciones inflamatorias del cuerpo y también afecta al sistema inmunológico.
- **La hormona aldosterona**  esta hormona inhibe el nivel de sodio  $\bullet$ excretado en la orina, manteniendo el volumen y la presión sanguínea.
- **Los esteroides androgénicos (hormonas andrógenas)**  estas  $\bullet$ hormonas tienen efectos mínimos en el desarrollo de las características masculinas.

#### **b) Médula adrenal**

La médula adrenal, la parte interna de la glándula adrenal, no es esencial para la vida, pero ayuda a las personas en el control del estrés físico y emocional. La médula adrenal segrega las siguientes hormonas:

- **Epinefrina (llamada también adrenalina)** -esta hormona aumenta la  $\bullet$ frecuencia y la fuerza de las contracciones del corazón, facilita el flujo de sangre a los músculos y al cerebro, causa relajación del músculo liso, ayuda a convertir el glicógeno en glucosa en el hígado, y tiene otras actividades.
- **Norepinefrina (llamada también noradrenalina)** -esta hormona tiene poco efecto en el músculo liso, en el proceso metabólico y en el gasto cardiaco, pero tiene efectos vasoconstrictores fuertes, aumentando de esta manera la presión sanguínea.

## **2.2.4.2 Los Desórdenes de las Glándulas Adrenales o Suprarrenales**

Existen muchos desórdenes de las glándulas adrenales que requieren el cuidado clínico de un médico o de otro profesional del cuidado para la salud. Algunas son:

- Las Glándulas Adrenales Hipofuncionantes / Enfermedad de Addison
- $\checkmark$  Las Glándulas Adrenales Hiperfuncionantes / Síndrome de Cushing
- $\checkmark$  Los Tumores / Feocromocitoma

## **2.2.5 El Páncreas**

El páncreas es un órgano alargado, cónico, localizado transversalmente detrás del estómago. El lado derecho del órgano (llamado cabeza) es la parte más ancha y se encuentra en la curvatura del duodeno, que es la primera porción del intestino delgado. La parte cónica izquierda (llamada cuerpo del páncreas), se extiende ligeramente hacia arriba y su final termina cerca del bazo. El páncreas está formado por dos tipos de tejidos:

#### **a) El tejido exócrino**

El tejido exócrino segrega enzimas digestivas a través del jugo pancreático. Estas enzimas son segregadas a una red de conductos que se unen para formar el conducto pancreático principal, que atraviesa todo el páncreas.

## **b) El tejido endócrino**

El tejido endócrino está formado por los islotes de Langerhans, que segregan hormonas en el torrente sanguíneo.

## **2.2.5.1 Funciones del páncreas**

El páncreas tiene funciones digestivas y hormonales:

Las enzimas segregadas en el páncreas por el tejido exócrino, ayudan a la degradación de carbohidratos, grasas, proteínas y ácidos en el duodeno. Estas enzimas son transportadas por el conducto pancreático hasta el conducto biliar en forma inactiva. Cuando entran al duodeno, se vuelven activas. El tejido exócrino también segrega bicarbonato para neutralizar los ácidos del estómago en el duodeno (la primera porción del intestino delgado).

Las hormonas segregadas en el páncreas por el tejido endócrino son la insulina y el glucagón (que regulan el nivel de glucosa en la sangre) y somatostatina (que previene la liberación de las otras dos hormonas).

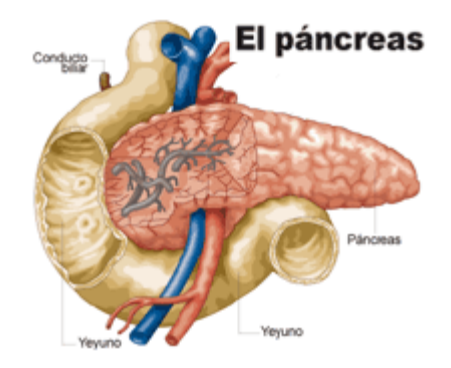

**Figura 2.6** Localización del páncreas

## **2.2.5.2 Los Desórdenes del Páncreas**

Existen muchos desórdenes del páncreas que requieren el cuidado clínico de un médico o de otro profesional del cuidado para la salud. Entre los cuales tenemos:

- $\checkmark$  La Pancreatitis: aguda y crónica
- El Cáncer Pancreático

#### **2.2.6 Las Glándulas reproductoras**

De la determinación del sexo en el ser humano resulta la formación de las **gónadas** o **glándulas sexuales**. En las niñas son los **ovarios** y en los niños son los **testículos**. Ver figura 2.7

Estas glándulas comienzan su funcionamiento entre los diez y los catorce años, al ser estimuladas por las hormonas **gonadotróficas** de la adenohipófisis.

Su tarea es básicamente la de generar los **gametos** o **células sexuales** destinadas a la fecundación, y producir hormonas para impulsar la aparición de las características morfológicas de cada sexo.

## **2.2.6.1 Los testículos**

Los testículos son dos órganos ovalados que se encuentran suspendidos en el escroto, una bolsa de piel fuera del cuerpo masculino, son de forma ovoide y miden aproximadamente 3 x 3,5 centímetros.
#### **2.2.6.2 Función de los testículos:**

Los testículos poseen dos funciones: una **reproductora** y la otra **endocrina**. Contienen los **túbulos seminíferos**, donde se lleva a cabo la **espermatogénesis** o proceso de formación de las células sexuales masculinas, existiendo entre estos túbulos un grupo de **células intersticiales** (conocidas también como células de Leydig), responsables de la producción de hormonas masculinas. Tanto la función de la espermatogénesis como la secreción de hormonas dependen del sistema hipotálamo-hipofisiario de las gonadotrofinas. Desde el nacimiento y hasta que el hombre entra en el período de pubertad, los testículos permanecen inactivos. Después, su labor com ienza con el proceso de la espermatogénesis -cada 64 días- y la formación de la **testosterona**, que es la hormona que señala los caracteres sexuales secundarios.

Además, interviene en otras acciones fisiológicas, como el crecimiento del pene, el escroto, la próstata y las vesículas seminales; aumento en el desarrollo muscular; incremento del vello corporal; cambio de la voz, producido por la expansión de los cartílagos y de las cuerdas vocales; estimulación de la secreción de las glándulas sebáceas y sudoríparas, y determinación de la actitud más agresiva y de atracción por el sexo opuesto. Finalmente, esta hormona detiene el crecimiento después de la pubertad, al inducir el cierre progresivo de los cartílagos epifisiarios.

#### **2.2.6.3 Los ovarios**

Los ovarios son las glándulas sexuales femeninas, están localizados a ambos lados del útero, debajo del orificio de las trompas de Falopio (los tubos que se extienden desde el útero hasta los ovarios).

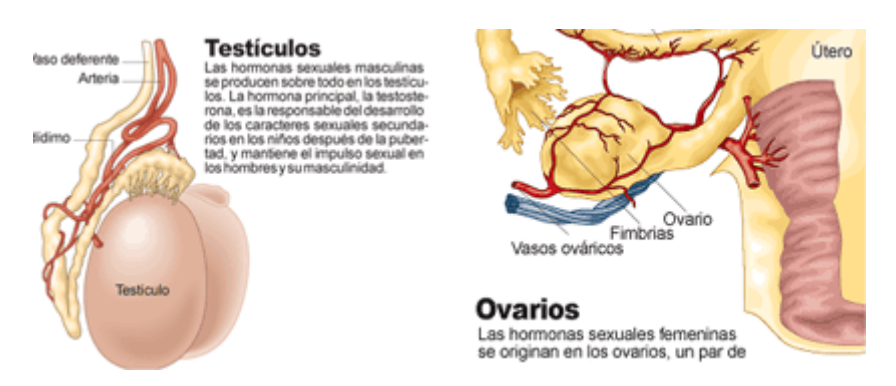

**Figura 2.7** Las glándulas reproductoras

## **2.2.6.4 Función de los ovarios:**

Además de la producción de óvulos, los ovarios producen estrógenos y progesterona, los que afectan muchas de las características y la función reproductora femenina. Los niveles de secreción de estas hormonas están controlados por las hormonas gonadotrópicas

producidas por la glándula pituitaria. Los ovarios contienen además los óvulos, necesarios para la reproducción.

El ciclo por el cual se rigen estas glándulas se llama **ciclo menstrual**  posee una duración promedio de 28 días- y se relaciona fuertemente con el útero, al crear las condiciones necesarias para la anidación del óvulo fecundado. Sin embargo, si esta célula no es fertilizada, se produce el desprendimiento de la mucosa uterina, acompañada de una hemorragia, proceso conocido como **menstruación**.

Al comenzar el ciclo menstrual solo madura un folículo, y sus células segregan estrógenos. Durante este proceso, las células que rodean el óvulo se multiplican formando una capa o **teca interna**. Entre la teca y el óvulo se configura una cavidad que contiene el líquido folicular. Cerca del día 14 del ciclo menstrual, el óvulo alcanza su madurez y se le llama **folículo de Graaf**. Después de la ovulación, las células de la teca interna proliferan y aumentan su contenido de lípidos, formando el **cuerpo lúteo**, el que posteriormente segrega estrógenos y progesterona.

Los estrógenos intervienen en varias acciones, tales como la estimulación del crecimiento de los órganos genitales internos y externos; la multiplicación celular y el incremento de la mucosa uterina; desarrollo de las mamas durante la pubertad; distribución adiposa y constitución ósea y retardo del crecimiento de la **diáfisis**, que determina, en general, la menor estatura de la mujer respecto del hombre.

Sin duda, una de las funciones más importantes de las hormonas ováricas es la preparación de las condiciones necesarias para el embarazo. Cuando el óvulo es fecundado, el cuerpo lúteo del ovario no degenera, sino que va creciendo y segregando estrógeno y progesterona. En el tercer mes, el cuerpo lúteo es sustituido por la **placenta**, una nueva **glándula endocrina**, que además genera la gonadotropina **criónica humana**, que sirve para determinar y mantener el embarazo desde los primeros días.

Durante los últimos tres meses de gravidez, los niveles de estrógenos y progesterona descienden y aumenta la secreción de otras hormonas, como la **relaxina**, que tiene por función relajar la pelvis y ablandar el cuello del útero; y la oxitocina, que estimula la contracción del útero. Luego del nacimiento, la prolactina interviene en la secreción de leche y la **oxitocina** en su eyección.

#### **2.2.6.5 Desórdenes de las glándulas reproductoras**

Estos órganos pueden sufrir alteraciones como consecuencia de un mal funcionamiento de la hipófisis o bien de sus propias glándulas.

En el caso de los hombres, la disminución en la función del testículo causa el **hipogonadismo masculino**, que puede provocar, a su vez, el **eunucoidismo**, cuyas consecuencias son: elevada estatura, ausencia de vello en cara y cuerpo, tono de voz agudo, escaso desarrollo muscular y genitales de diminuto tamaño.

Para las mujeres, las alteraciones de las glándulas sexuales están muy ligadas a los trastornos de los ciclos menstruales, ya que estos son efecto de la interacción de las hormonas y unos productos químicos parecidos, producidos en el hipotálamo, la glándula hipofisiaria y los ovarios. El principal síntoma de cualquier disfunción en la producción de hormonas sexuales es la irregularidad de los períodos menstruales o su ausencia, anomalía que en este último caso se llama **amenorrea**.

Si es la hipófisis la causante de la alteración, seguramente se presentarán cambios en otras hormonas elaboradas por ella.

# **CAPITULO 3**

## **3. ANALISIS ESTADÍSTICO**

## **3.1 INTRODUCCIÓN**

Estudiar el sistema endócrino es un área de la medicina muy importante, amplio y complejo, es por esto que existen doctores que se especializan en ciertas áreas que tienen que ver con endocrinología.

Se realizará el análisis estadístico de información obtenida en el Hospital Naval Guayaquil (HOSNAG), ya que aparte de que este centro de salud posee toda la infraestructura y recursos humanos necesarios para atender a pacientes con enfermedades endocrinológicas, estuvo dispuesto a ayudar y colaborar con el desarrollo de esta investigación, principalmente el Cdte. Guillermo Carrión, Subdirector Administrativo.

## **3.2 OBJETIVO DEL ANÁLISIS**

El objetivo de este análisis estadístico es determinar la proporción de pacientes en este centro de salud con algún desorden endocrinológico, así como también determinar variables más representativas para mejorar la toma de decisiones en el diagnóstico y tratamiento a este grupo de pacientes.

#### **3.3 POBLACION OBJETIVO**

La población objetivo está constituida por todas aquellas personas con alguna enfermedad endocrinológica, que han sido atendidos en el HOSNAG desde el año 2003 hasta Mayo del 2004.

## **3.4 POBLACIÓN INVESTIGADA**

El HOSNAG tiene una base de datos donde constan clasificadas las enfermedades de acuerdo al código ISSFA (Instituto de Seguridad Social de las Fuerzas Armadas), de la cual se detectó que los pacientes con enfermedades endocrinológicas comienzan con la letra E00 a la E100.

Se investigo una población de 3382 pacientes diferentes con al menos una de las 66 enfermedades endócrinas, divididos en seis grupos que se presentarán más adelante.

## **3.5 DETERMINACIÓN Y CODIFICACIÓN DE LAS VARIABLES**

Las variables a definir son de tipo cualitativo, a saber:

- X1: Motivo
- X2: Edad
- X3: Género
- X4: Estado de Nutrición
- X5: Diagnóstico
- X6: Especialidad

#### **3.5.1** La variable motivo se clasifica en:

- 1: Patológico
- 2: Prenatal
- 3: Post Parto
- 4: Plan-Familiar
- 5: Niño sano
- 6: Adulto sano

**3.5.2** La variable edad se agrupa en 7 intervalos que son:

A1: pacientes de 0 meses hasta menos de 1 año

A2: pacientes de 1 año hasta 4 años

A3: pacientes de 5 años hasta 9 años

A4: pacientes de 10 años hasta 14 años

A5: pacientes de 15 años hasta 19 años, y

A6: pacientes de 20 años hasta 60 años

- A7: pacientes mayores de 60 años.
- **3.5.3** La variable género, se codifica como:
	- 1: Femenino
	- 2: Masculino
- **3.5.4** La variable estado de nutrición se clasifica en 3 tipos:
	- 1: Desnutrido
	- 2: Normal
	- 3: Sobrepeso
- **3.5.5** La variable diagnóstico se basa en la codificación del ISSFA, en la cual las enfermedades endocrinológicas están clasificadas en seis grupos, detallados en la tabla I:

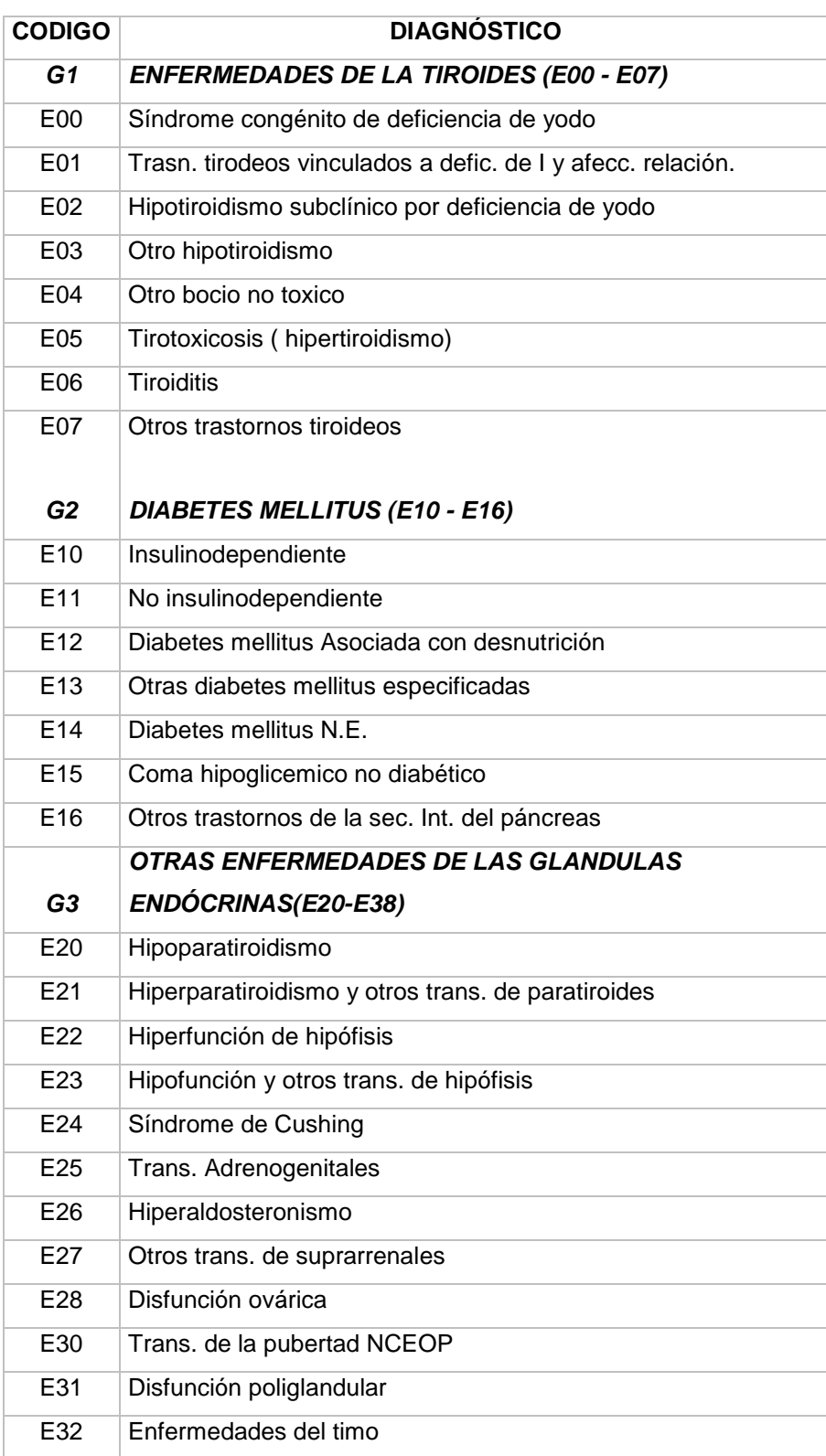

**Tabla I** Clasificación de diagnósticos según el Código ISSFA

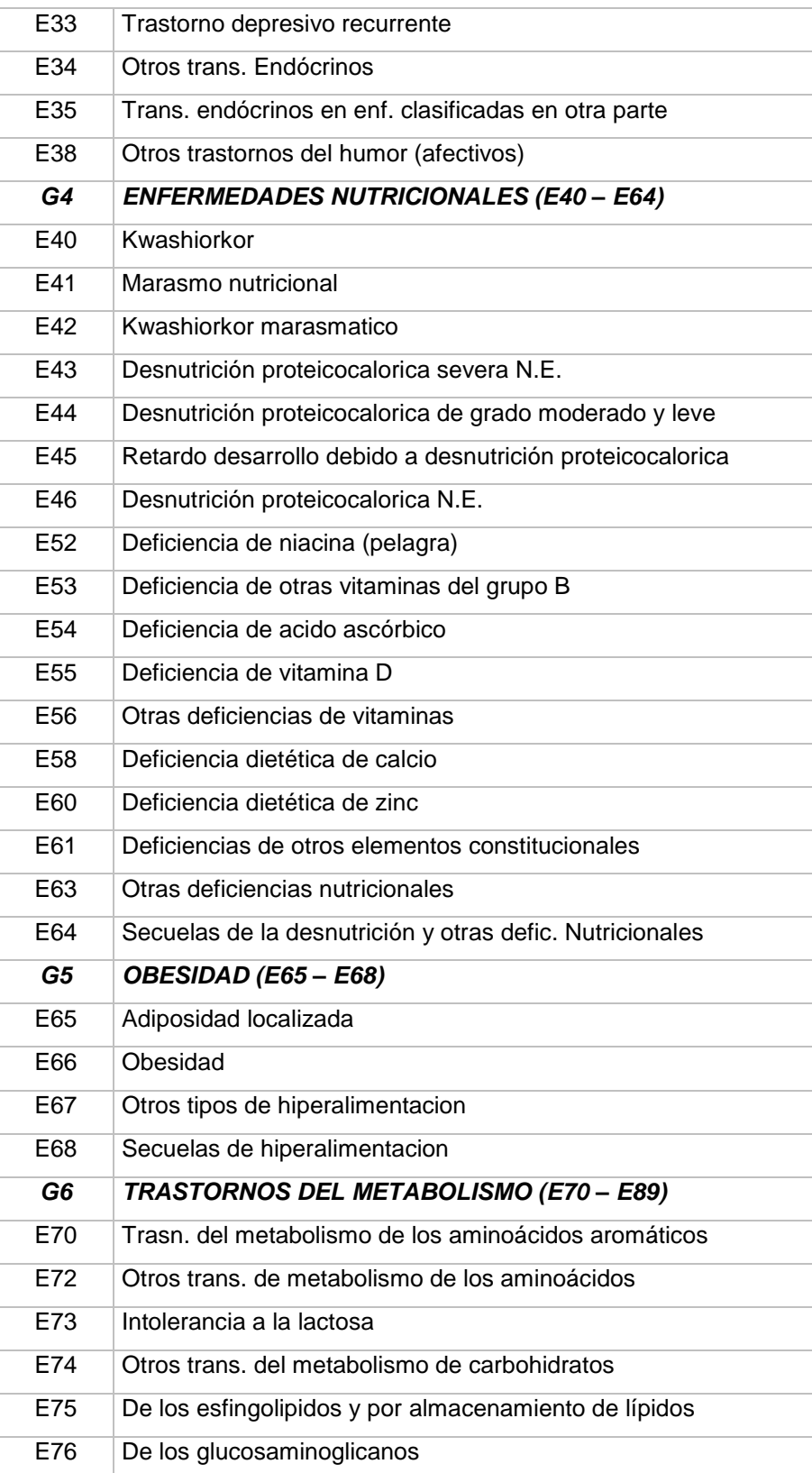

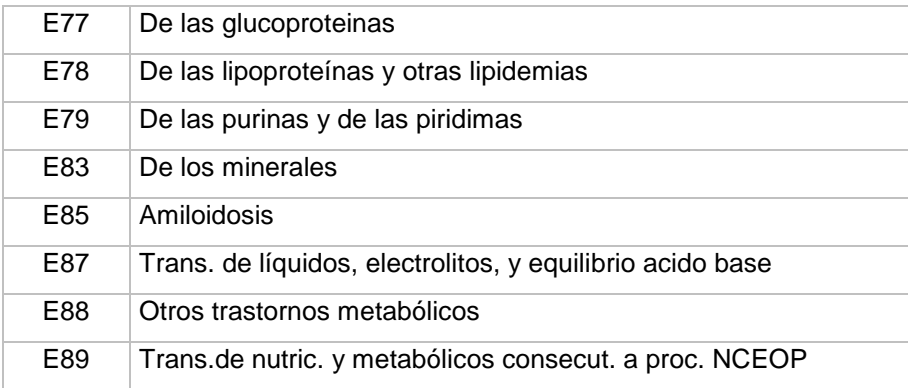

**3.5.6** La variable especialidad se refiere a las diferentes áreas en la que han sido atendidos por lo menos un paciente con alguna enfermedad endocrinológica en el HOSNAG, véase la tabla II.

| <b>CODIGO</b> | <b>ESPECIALIDAD</b>      |
|---------------|--------------------------|
| 1             | <b>ACUPUNTURA</b>        |
| 3             | <b>CARDIOLOGIA</b>       |
| 4             | CIRUGIA GENERAL          |
| 6             | CIRUGIA PLASTICA         |
| 8             | <b>DERMATOLOGIA</b>      |
| 9             | <b>ENDÓCRINOLOGIA</b>    |
| 10            | <b>FISIATRIA</b>         |
| 11            | <b>GASTROENTEROLOGIA</b> |
| 12            | <b>GINECOLOGIA</b>       |
| 13            | MEDICINA INTERNA         |
| 15            | <b>NEFROLOGIA</b>        |
| 17            | <b>NEUROCIRUGIA</b>      |
| 18            | <b>NEUROLOGIA</b>        |
| 19            | <b>NUTRICION</b>         |
| 21            | <b>ONCOLOGIA</b>         |
| 23            | PEDIATRIA                |

**Tabla II** Clasificación de especialidades en el HOSNAG

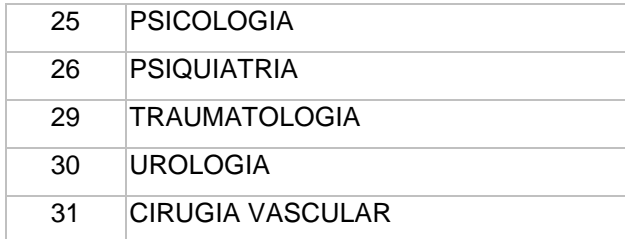

## **3.6 ANALISIS UNIVARIADO**

## **3.6.1 Variable Motivo**

Existen diferentes motivos, que son las características de ingreso en los pacientes. El 98.1% de los pacientes ingresó al hospital por motivos patológicos, y el 1.9% por otros motivos según la tabla III

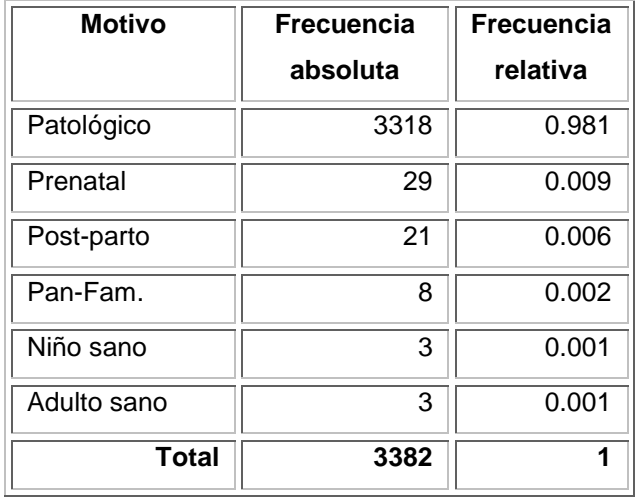

#### **Tabla III** Variable Motivo

## **3.6.2 Género**

En la tabla IV se observa que las mujeres sufren más de enfermedades endocrinológicas que los hombres, con el 65% del total de la población.

| <b>GENERO</b> | <b>FRECUENCIA</b><br><b>ABSOLUTA</b> | <b>FRECUENCIA</b><br><b>RELATIVA</b> |
|---------------|--------------------------------------|--------------------------------------|
| Femenino      | 2211                                 | 0,65                                 |
| Masculino     | 1171                                 | 0,35                                 |
| <b>Total</b>  | 3382                                 | 1.00                                 |

**Tabla IV** Variable Género

### **Gráfico 3.1** Diagrama de pastel de género

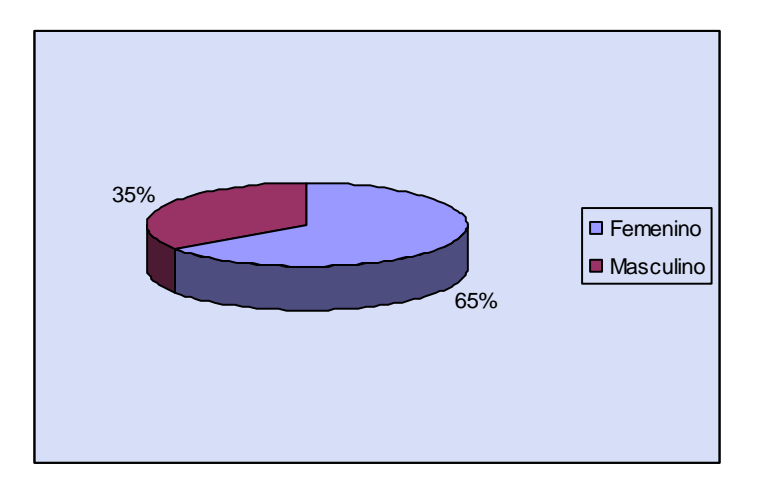

## **3.6.3 Edad**

Las personas con más enfermedades endocrinológicas oscilan entre los 20 y 60 años, con un 46% del total de la población; seguido con un 39 % de pacientes de más de 60 años; también se tiene que el 6% oscila entre los 15 y 19 años; el 4% tiene entre 10 y 14 años y un 5% de 0 meses a 9 años de edad.

| <b>EDAD</b>    | <b>FRECUENCIA</b> | <b>FRECUENCIA</b> |
|----------------|-------------------|-------------------|
|                | <b>ABSOLUTA</b>   | <b>RELATIVA</b>   |
| A1             | 27                | 0,01              |
| A2             | 62                | 0,02              |
| A <sub>3</sub> | 66                | 0,02              |
| A <sub>4</sub> | 148               | 0,04              |
| A <sub>5</sub> | 191               | 0,06              |
| A6             | 1563              | 0,46              |
| A7             | 1325              | 0,39              |
| <b>Total</b>   | 3382              | 1,00              |

**Tabla V** Variable Edad

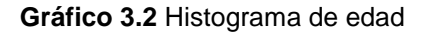

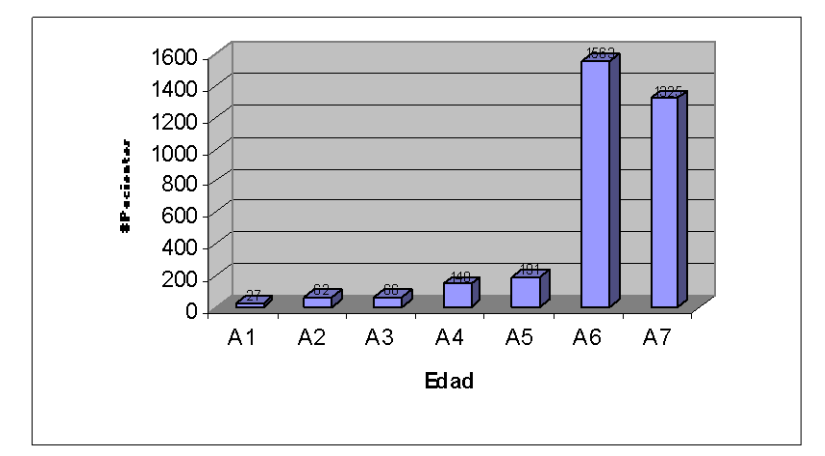

## **3.6.4 Estado de nutrición**

Según la tabla VI, existen 1677 pacientes con estado de nutrición normal, representando el 50% de la población. Hay 1195 pacientes en estado desnutrido es decir el 35% y un 15% de pacientes con sobrepeso.

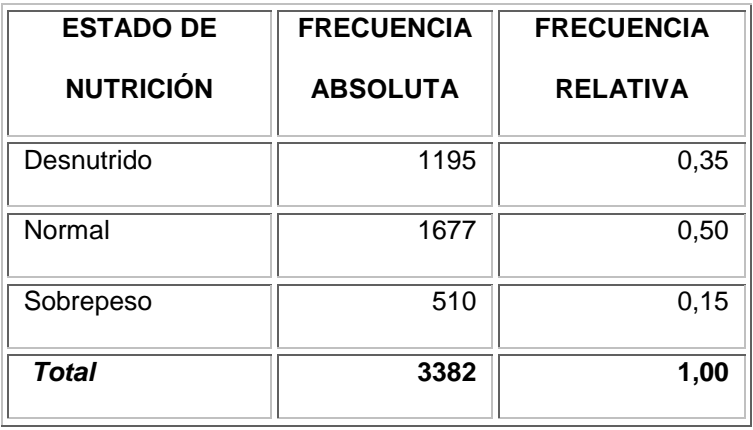

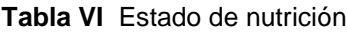

#### **Gráfico 3.3** Diagrama de estado de nutrición

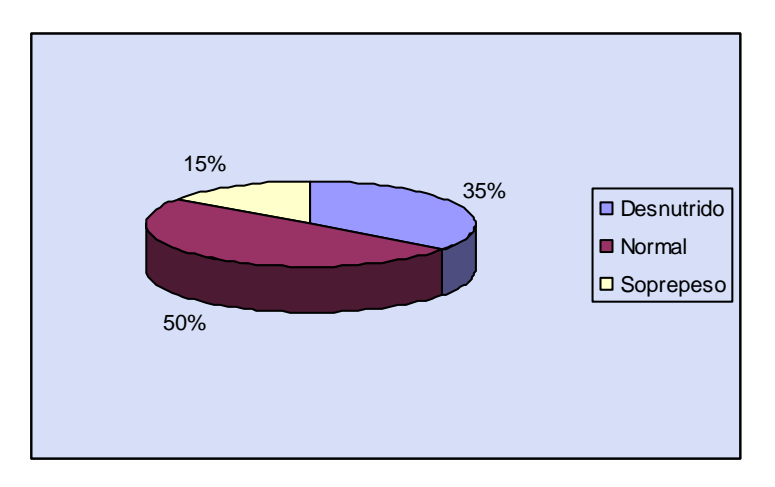

## **3.6.5 Diagnósticos**

Según la tabla VII, el 44% de la población sufre enfermedades asociadas con Diabetes Mellitus, el 18% sufre otras enfermedades de las glándulas endócrinas, el 16% sufre trastornos del metabolismo, el 11% presenta obesidad y el 7% tiene enfermedades de la tiroides.

| <b>GRUPO</b>   | <b>DIAGNÓSTICOS POR GRUPOS</b>                              | <b>FRECUENCIA</b> | <b>FRECUENCIA</b> |
|----------------|-------------------------------------------------------------|-------------------|-------------------|
|                |                                                             | <b>ABSOLUTA</b>   | <b>RELATIVA</b>   |
|                | Enfermedades de la Tiroides (E00-E07)                       | 244               | 0,07              |
| $\mathfrak{p}$ | Diabetes Mellitus (E10-E16)                                 | 1479              | 0,44              |
| 3              | Otras enfermedades de las glándulas<br>endócrinas (E20-E38) | 600               | 0,18              |
| 4              | Enfermedades nutricionales (E40-E64)                        | 160               | 0,05              |
| 5              | Obesidad (E65-E68)                                          | 360               | 0,11              |
| 6              | Trastorno del metabolismo (E70-E90)                         | 539               | 0,16              |
|                | <b>Total</b>                                                | 3382              | 1,00              |

**Tabla VII** Variable Grupo de Diagnósticos

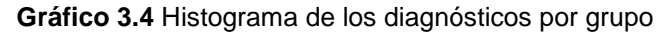

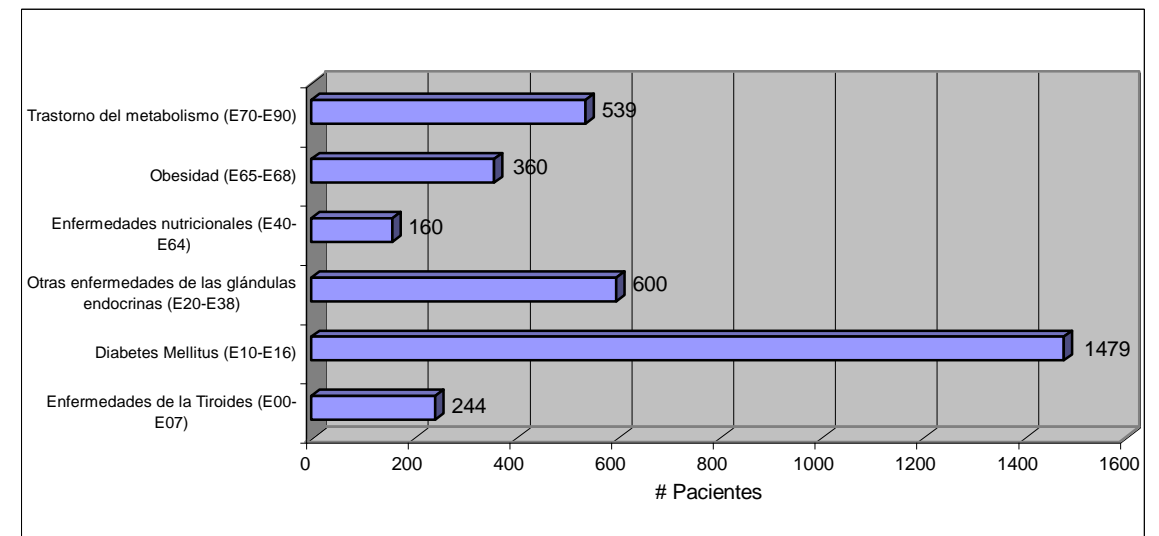

## **3.6.6 Especialidad**

Al tratar sobre especialidad se refiere al área o departamento donde han sido atendidos los pacientes por algún desorden endocrinológico. El 44% de los pacientes son atendidos en Endocrinología, el 19% en Medicina Interna, el 13% en Ginecología, más detalles véase la tabla VIII.

| COD. | <b>ESPECIALIDAD</b>     | <b>FRECUENCIA</b> | <b>FRECUENCIA</b> |
|------|-------------------------|-------------------|-------------------|
|      |                         | <b>ABSOLUTA</b>   | <b>RELATIVA</b>   |
| 9    | <b>ENDÓCRINOLOGIA</b>   | 1491              | 0,44              |
| 13   | <b>MEDICINA INTERNA</b> | 632               | 0,19              |
| 12   | <b>GINECOLOGIA</b>      | 452               | 0,13              |
| 19   | <b>NUTRICION</b>        | 269               | 0,08              |
| 3    | <b>CARDIOLOGIA</b>      | 194               | 0,06              |
| 23   | <b>PEDIATRIA</b>        | 103               | 0,03              |
| 1    | <b>ACUPUNTURA</b>       | 77                | 0,02              |
|      | <b>OTROS</b>            | 164               | 0,05              |
|      | Total                   | 3382              | 1,00              |

**Tabla VIII** Variable Especialidad

## **3.7 Análisis por grupo de diagnóstico**

A continuación se analizará cada grupo de diagnósticos donde se detalla las diferentes enfermedades, para conocer cuál de éstas tiene más aportación a cada grupo y analizar las más principales.

## **3.7.1 Enfermedades de la tiroides**

La tabla IX indica que el Hipotiroidismo subclínico por deficiencia de yodo representa el 32% de las enfermedades de la tiroides, seguido de otro bocio no tóxico con el 19.7%; el 15.2% presenta otros trastornos tiroideos, el 14.3% tirotoxicosis o hipertiroidismo. Más detalles en la IX.

| COD.            | <b>G1. ENFERMEDADES DE LA TIROIDES</b>                          | <b>FRECUENCIA</b> | <b>FRECUENCIA</b> |
|-----------------|-----------------------------------------------------------------|-------------------|-------------------|
|                 |                                                                 | <b>ABSOLUTA</b>   | <b>RELATIVA</b>   |
| E <sub>00</sub> | Síndrome congénito de deficiencia de yodo                       | 3                 | 0,012             |
| E01             | Trasn. tiriodeos vinculados a defic. de I y<br>afecc. relación. | 3                 | 0,012             |
| E02             | Hipotiroidismo subclínico por deficiencia de<br>yodo            | 78                | 0,320             |
| E03             | Otro hipotiroidismo                                             | 31                | 0,127             |
| E04             | Otro bocio no toxico                                            | 48                | 0,197             |
| E05             | Tirotoxicosis (hipertiroidismo)                                 | 35                | 0,143             |
| E06             | <b>Tiroiditis</b>                                               | 9                 | 0,037             |
| E07             | Otros trastornos tiroideos                                      | 37                | 0,152             |
|                 | <b>TOTAL</b>                                                    | 244               | 1,000             |

**Tabla IX** Enfermedades de la Tiroides

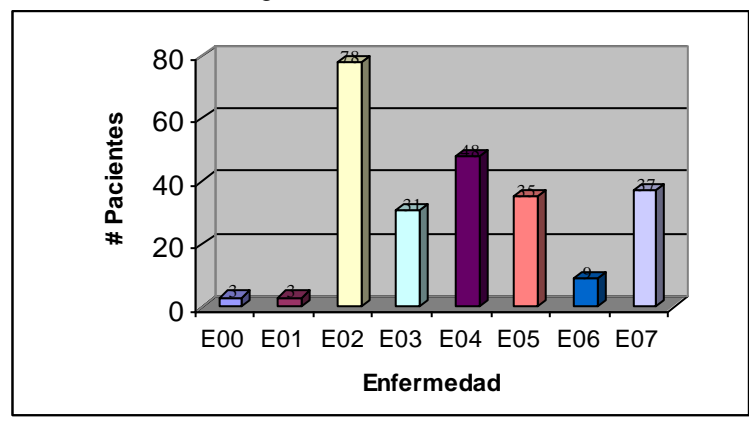

**Gráfico 3.5** Histograma de enfermedades de la tiroides

## **3.7.2 Diabetes Mellitus**

En el grupo de enfermedades asociadas con Diabetes Mellitus, se tiene que la no insulinodependencia representa el 79.6% en este grupo, y el 16.5% lo representa la Diabetes Mellitus N.E., más detalles en la tabla X.

| COD.            | <b>G2. DIABETES MELLITUS</b>          | <b>FRECUENCIA</b> | <b>FRECUENCIA</b> |
|-----------------|---------------------------------------|-------------------|-------------------|
|                 |                                       | <b>ABSOLUTA</b>   | <b>RELATIVA</b>   |
| E <sub>10</sub> | Insulinodependiente                   | 42                | 0,028             |
| E <sub>11</sub> | No insulinodependiente                | 1178              | 0,796             |
| E <sub>12</sub> | Diabetes mellitus Asociada con        | 6                 | 0,004             |
|                 | desnutrición                          |                   |                   |
| E <sub>13</sub> | Otras diabetes mellitus especificadas | 3                 | 0,002             |
| E <sub>14</sub> | Diabetes Mellitus N.E.                | 244               | 0,165             |
| E <sub>15</sub> | Coma hipoglicemico no diabético       | $\overline{2}$    | 0,001             |
| E <sub>16</sub> | Otros trastornos de la sec. int. del  | 4                 | 0,003             |
|                 | páncreas                              |                   |                   |
|                 | <b>TOTAL</b>                          | 1479              | 1,000             |

**Tabla X** Enfermedades con Diabetes Mellitus

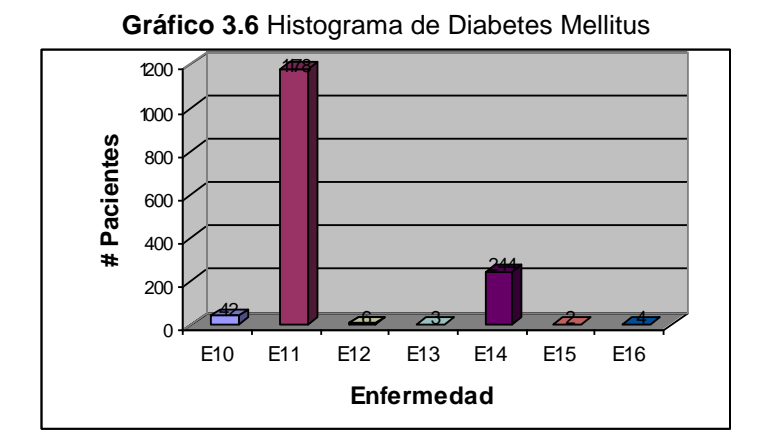

**3.7.3 Otras enfermedades de las glándulas endócrinas**

Otras enfermedades de las glándulas endócrinas como disfunción ovárica para las mujeres o disfunción testicular para los hombres, la representan el 56% en este grupo, seguido del 31.7% de otros trastornos endocrinos, véase la tabla XI.

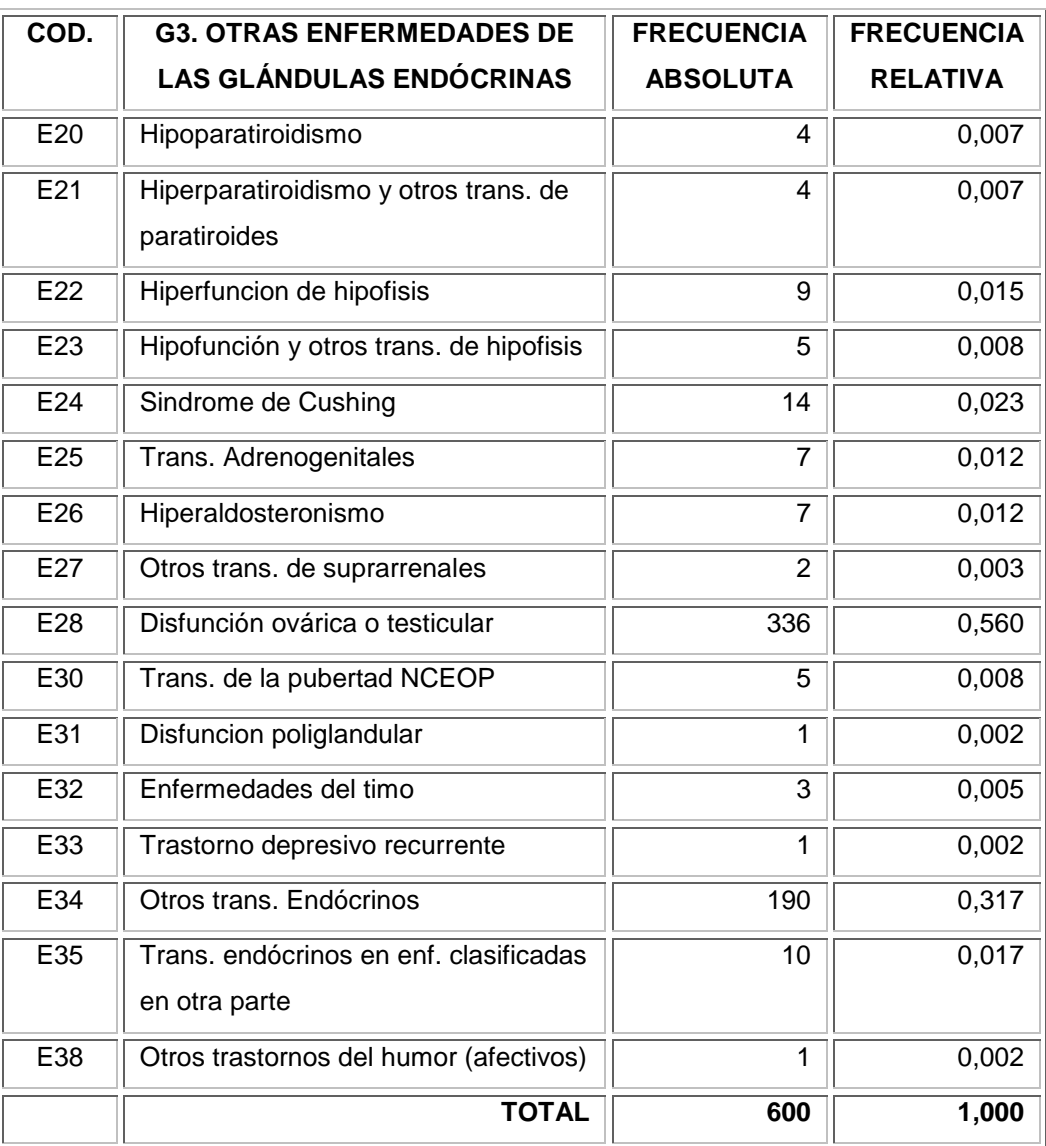

**Tabla XI** Otras enfermedades de las glándulas endócrinas

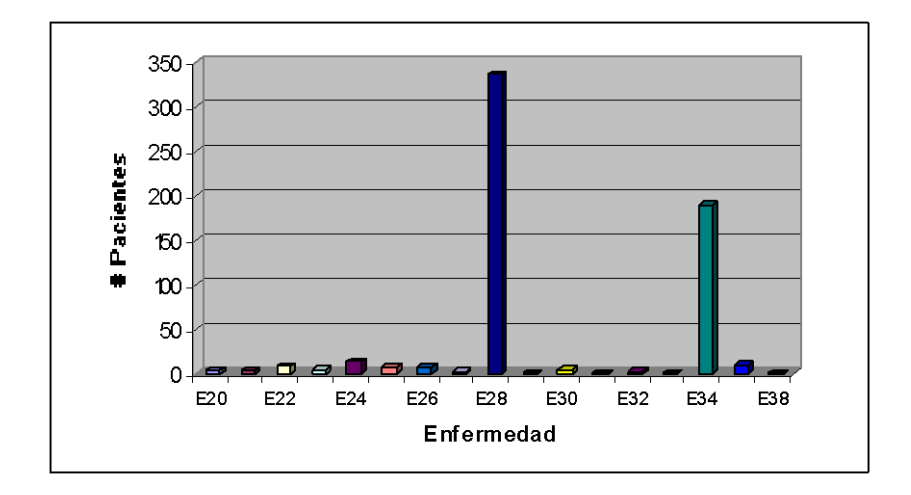

**Gráfico 3.7** Histograma de Otros Trastornos Endócrinos

#### **3.7.4 Enfermedades nutricionales**

Según la tabla XII, la desnutrición proteicocalórica de grado moderado y leve representa el 54.4% de las enfermedades nutricionales; la desnutrición proteicocalórica representa el 13.1% y la deficiencia de ácido ascórbico representa el 6.9% en este grupo.

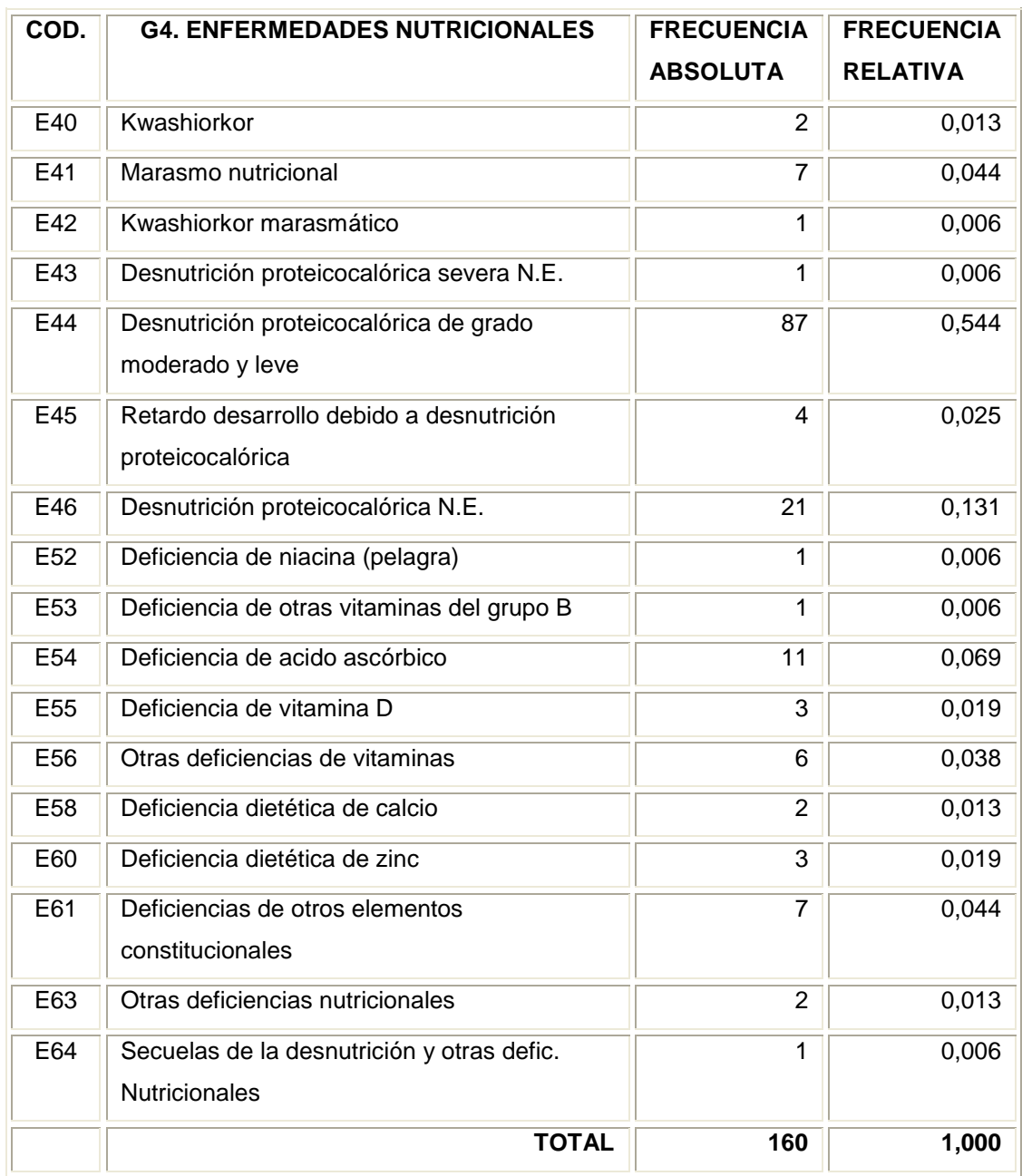

#### **Tabla XII** Enfermedades Nutricionales

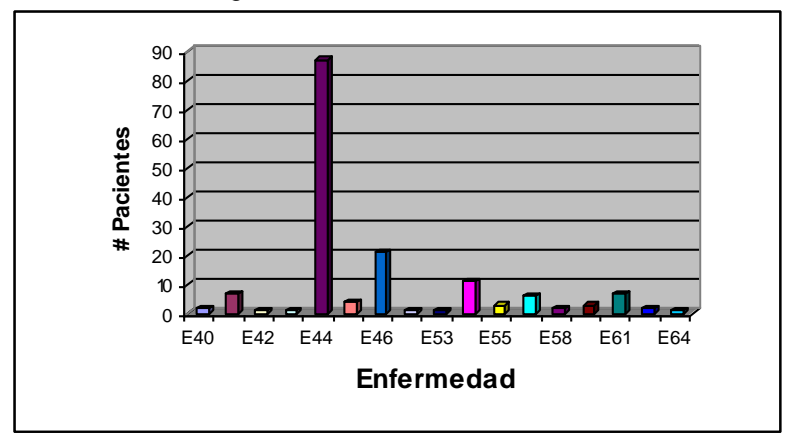

**Gráfico 3.8** Histograma de las Enfermedades Nutricionales

#### **3.7.5 Obesidad**

La obesidad es una de las enfermedades más relevantes cuando se estudia el sistema endócrino, según entendidos en la materia; se tiene que el 94.4% de pacientes en este grupo presenta esta enfermedad. Véase la tabla XIII.

|      |                                  | <b>FRECUENCIA FRECUENCIA</b> |                 |
|------|----------------------------------|------------------------------|-----------------|
| COD. | <b>G5. OBESIDAD</b>              | <b>ABSOLUTA</b>              | <b>RELATIVA</b> |
| E65  | Adiposidad localizada            | 8                            | 0.022           |
| E66  | Obesidad                         | 340                          | 0,944           |
| E67  | Otros tipos de hiperalimentacion |                              | 0,003           |
| E68  | Secuelas de hiperalimentacion    | 11                           | 0,031           |
|      | TOTAL                            | 360                          | 1,000           |

**Tabla XIII** Pacientes con obesidad

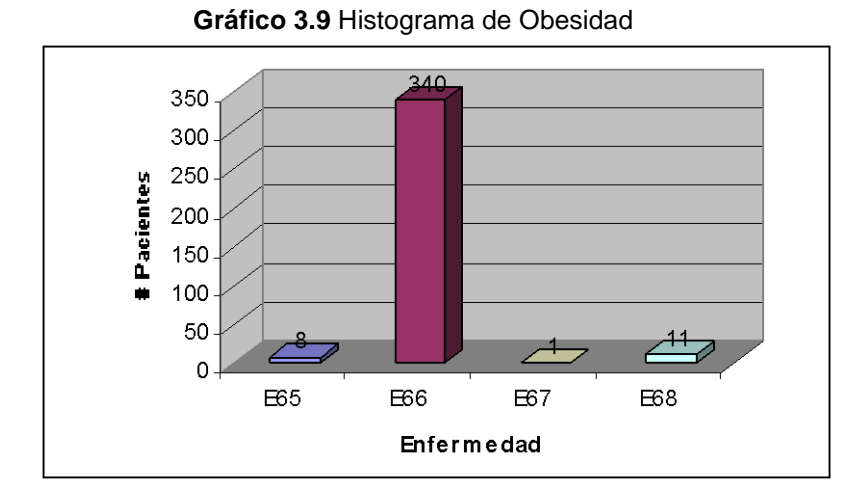

**3.7.6 Trastornos del metabolismo**

EL 87% de los trastornos del metabolismo son caracterizados por las lipoproteínas y otras lipidemias. Más detalles de este grupo, véase la tabla XIV.

#### **Tabla XIV** Trastornos del Metabolismo

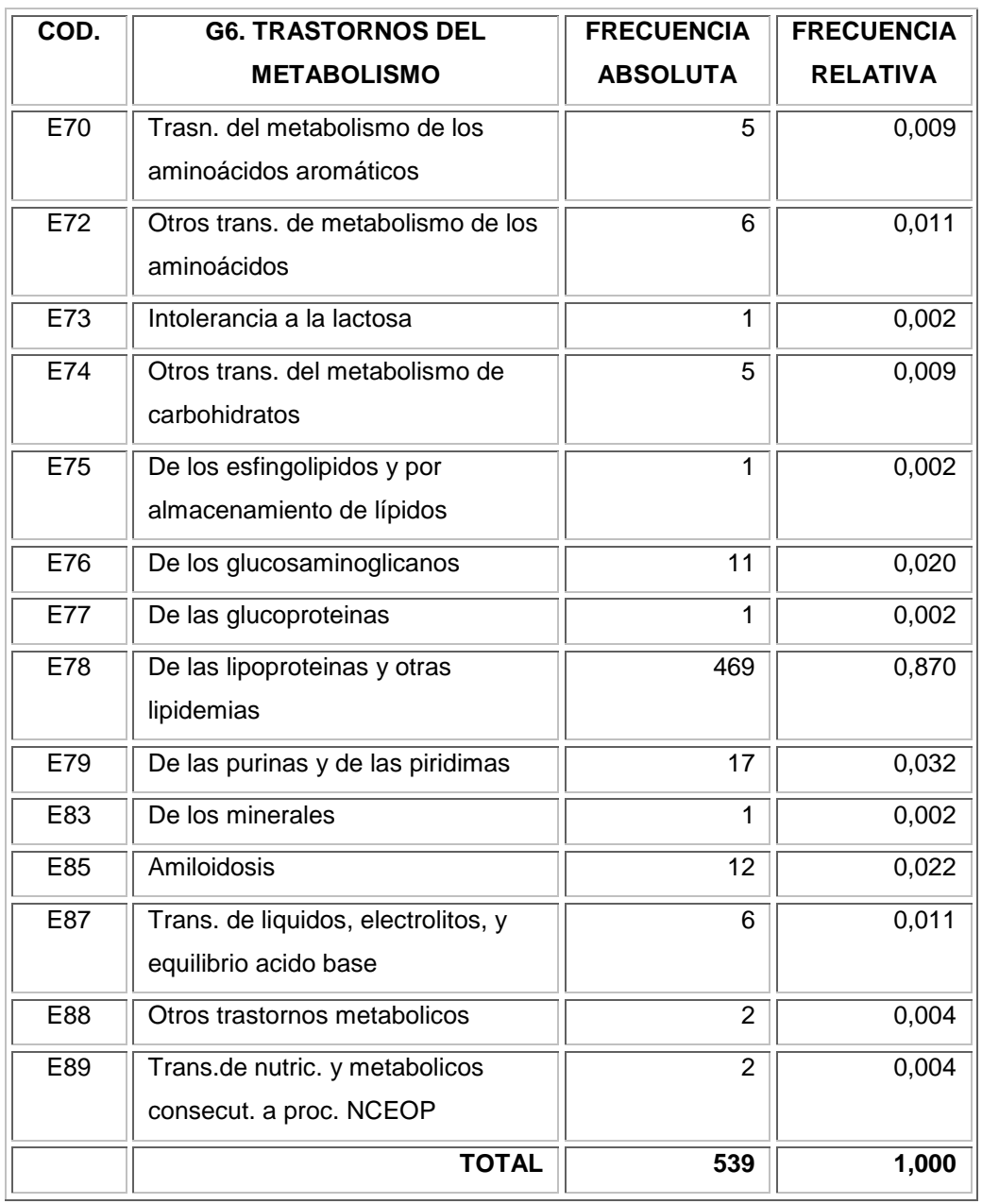

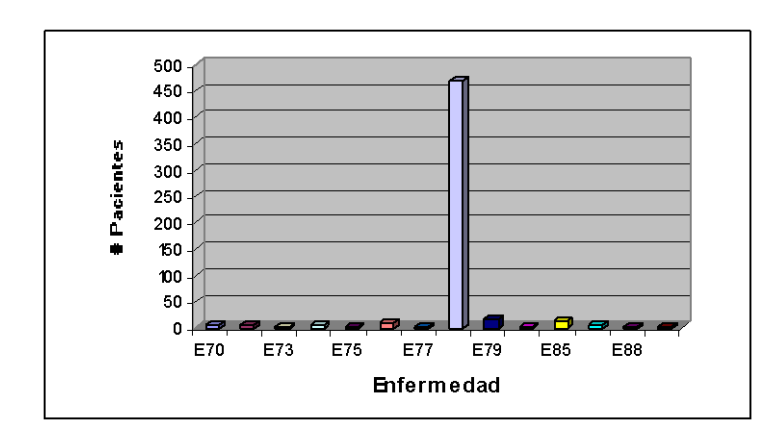

**Gráfico 3.10** Histograma de los Trastornos del Metabolismo

Entonces las enfermedades que van a ser objeto del resto del estudio por ser las más representativas se detallan en la tabla XV, y explican el 75.8% de las enfermedades. Se observa que hay 1178 pacientes no insulinodependientes, representando el 34.8% del total de la población, hay 469 personas con trastornos del metabolismo de las lipoproteínas y otras lipidemias, representando el 13.8%. Obesidad y disfunción ovárica representa el 10.05% y el 9.93%, respectivamente.

| <b>GRUPO</b>  | COD.            | <b>DIAGNÓSTICO</b>           | <b>FRECUENCIA</b> | <b>FRECUENCIA</b> |
|---------------|-----------------|------------------------------|-------------------|-------------------|
|               |                 |                              | <b>ABSOLUTA</b>   | <b>RELATIVA</b>   |
| $\mathcal{P}$ | E <sub>11</sub> | No insulinodependiente       | 1178              | 0,3483            |
| 6             | E78             | De las lipoproteínas y otras | 469               | 0,1387            |
|               |                 | lipidemias                   |                   |                   |
| 5             | E66             | Obesidad                     | 340               | 0,1005            |
| 3             | E <sub>28</sub> | Disfunción ovárica/testic.   | 336               | 0,0993            |
| $\mathcal{P}$ | E14             | Diabetes mellitus N.E.       | 244               | 0,0721            |
|               |                 | <b>TOTAL</b>                 | 2567              | 0.7589            |

**Tabla XV** Enfermedades más relevantes

**Gráfico 3.11** Histograma de Enfermedades

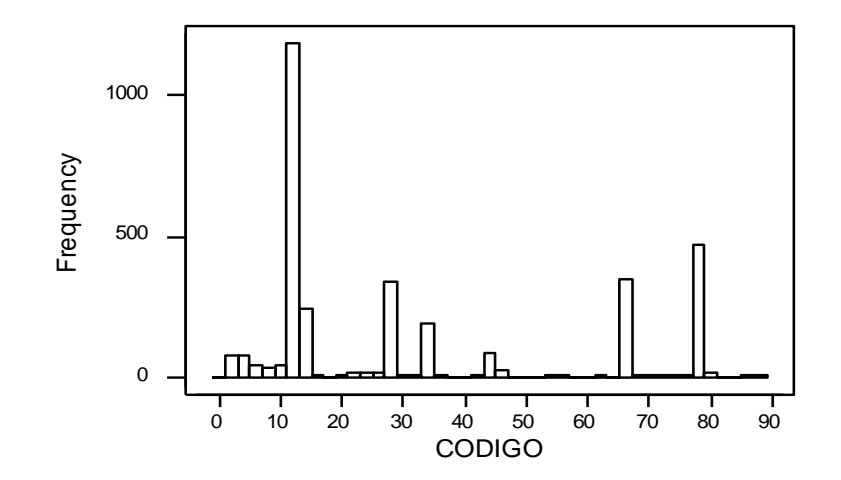

Cabe destacar que en el anexo 1, encontraremos una breve explicación de las enfermedades nombradas anteriormente y que serán objetos del resto de estudio.

## **3.8 ANALISIS BIVARIADO**

#### **3.8.1 Diagnósticos vs. Género**

En la tabla XVI se aprecia este cruce de variables. Se ve que en la marginal de género el 65% son de sexo femenino, de los cuales el 42% presenta no insulidependencia, un 18% presenta disfunción ovárica, 15% padece de las lipoproteínas, 14% es obesa y 9% presenta Diabetes Mellitus. Del 34% de hombres, el 53% es por no insulinodepencia y el 24% padece de las lipoproteínas.

En la marginal de diagnósticos se tiene que del 46% de los no insulinodependientes el 61% son mujeres y 39% son hombres; los pacientes que presentan enfermedades de las lipoproteínas y otras lipidemias el 56% son mujeres y el 44% son hombres. La obesidad representa el 13% de los cuales el 69% son mujeres y el 31% son hombres; del 13% de los se diagnostica disfunción ovárica o testicular el 93% son mujeres y el 8% hombres. Del 10% con Diabetes Mellitus el 60% son mujeres y el 30% son hombres.

| <b>DIAGNÓSTICOS</b>          |       | <b>GENERO</b> |                 |  |  |
|------------------------------|-------|---------------|-----------------|--|--|
|                              | F     | M             | <b>Marginal</b> |  |  |
| No insulinodependiente       | 728   | 450           | 1178            |  |  |
|                              | 0,28  | 0,18          | 0,46            |  |  |
| De las lipoproteínas y otras | 252   | 217           | 469             |  |  |
| lipidemias                   | 0, 10 | 0,08          | 0,18            |  |  |
| Obesidad                     | 232   | 108           | 340             |  |  |
|                              | 0,09  | 0,04          | 0, 13           |  |  |
| Disfunción ovárica           | 320   | 16            | 336             |  |  |
|                              | 0,12  | 0,01          | 0,13            |  |  |
| Diabetes Mellitus N.E.       | 165   | 79            | 244             |  |  |
|                              | 0,06  | 0,03          | 0,10            |  |  |
| <b>TOTAL</b>                 | 1697  | 870           | 2567            |  |  |
| Marginal                     | 0,65  | 0,35          | 1,00            |  |  |

**Tabla XVI** Tabla Bivariada de Diagnósticos vs. Género

#### **3.8.2 Diagnósticos vs. Edad**

En el análisis univariado de la edad, se obtuvo que en la categoría A6 y A7 se concentra más del 80% de la población, lo que se puede confirmar cos datos marginales de edad que presenta la tabla XVII.

En la marginal por diagnósticos se tiene que el 31.5% de las personas que padecen insulinodependencia y diabetes mellitus N.E, oscilan entre los 20 y 40 años respectivamente; el 68.5% tiene más de 60 años y en un 3% tienen entre 15 y 19 años. El 53% de las personas diagnosticadas con lipoproteínas tienen entre 20 y 60 años y el 42% tiene más de 60 años. El 54% de los que presentan obesidad están entre 20 y 60 años, el 24% tiene más de 60 años, y un 18% tiene entre 14 y 19 años. El 91% de los pacientes con disfunción ovárica están entre los 20 y 60 años, y finalmente el 51% de pacientes con diabetes mellitus tiene más de 60 años, el 31% esta entre 20 y 60 años y el 10% tiene entre 14 y 19 años. Más detalles en la tabla XVII.

| <b>DIAGNÓSTICOS</b>    | <b>EDAD</b> |                |                |                |                |                |       |                 |
|------------------------|-------------|----------------|----------------|----------------|----------------|----------------|-------|-----------------|
|                        | A1          | A <sub>2</sub> | A <sub>3</sub> | A4             | A <sub>5</sub> | A <sub>6</sub> | A7    | <b>Marginal</b> |
| <b>No</b>              | 1           | 5              | 5              | 31             | 42             | 382            | 712   | 1178            |
| insulinodependiente    | 0,000       | 0,002          | 0,002          | 0,012          | 0,016          | 0,149          | 0,277 | 0,46            |
| De las lipoproteínas y | 1           | 2              | $\overline{2}$ | $\overline{2}$ | 25             | 243            | 194   | 469             |
| otras lipidemias       | 0,000       | 0,001          | 0,001          | 0,001          | 0,010          | 0,095          | 0,076 | 0,18            |
| Obesidad               |             | 6              | 12             | 30             | 31             | 180            | 80    | 340             |
|                        | 0,000       | 0,002          | 0,005          | 0,012          | 0,012          | 0,070          | 0,031 | 0,13            |
| Disfunción ovárica     | $\Omega$    | $\Omega$       | 1              | $\mathcal{P}$  | 12             | 302            | 19    | 336             |
|                        | 0,000       | 0,000          | 0,000          | 0,001          | 0,005          | 0,118          | 0,007 | 0,13            |
| Diabetes mellitus N.E. | $\mathbf 0$ | $\overline{7}$ | 1              | $\overline{2}$ | 25             | 79             | 130   | 244             |
|                        | 0,000       | 0,003          | 0,000          | 0,001          | 0,010          | 0,031          | 0,051 | 0,10            |
| <b>TOTAL</b>           | 3           | 20             | 21             | 67             | 135            | 1186           | 1135  | 2567            |
| <b>Marginal</b>        | 0,00        | 0,01           | 0,01           | 0,03           | 0,05           | 0,46           | 0,44  | 1,00            |

**Tabla XVII** Tabla Bivariada de Diagnósticos vs. Edad

#### **3.8.3 Diagnósticos vs. Especialidad**

En este cruce de variables y viendo en la tabla XVIII se tiene que: el 89% de los no insulinodependientes son atendidos en el área de Endócrinología y el 6% en nutrición; el 47% de los paciente que sufren enfermedades de lipoproteínas y otras lipidemias son atendidos en Medicina interna y un 37% son atendidos en cardiología; de los pacientes que presentan obesidad, el 50% son atendidos en nutrición, el 21% en acupuntura y el 14% en endocrinología; disfunción ovárica es atendida en ginecología con el 100%, y los que presentan Diabetes Mellitus el 99% son atendidos en Medicina Interna.

Observando los resultados desde la especialidad se tiene que: el 100% de los pacientes que son atendidos en Acupuntura es por obesidad; el 88% de los pacientes que son atendidos en cardiología es por problemas con las lipoproteínas y otras lipidemias; el 93% de los pacientes atendidos en Endocrinología y ginecología es por no insulinodependiencia y disfunción ovárica respectivamente; en Medicina interna el 43% de los pacientes atendidos es por lipoproteínas y diabetes Mellitus N.E.; el 70% de los pacientes atendidos en nutrición es por obesidad y el 30% es por no insulinodependencia, y el 94% de los pacientes que acuden a pediatría es por obesidad.

| <b>DIAGNOSTICOS</b>    | <b>ESPECIALIDAD</b> |             |                |             |          | <b>TOTAL</b> |          |      |
|------------------------|---------------------|-------------|----------------|-------------|----------|--------------|----------|------|
|                        | 1                   | 3           | 9              | 12          | 13       | 19           | 23       |      |
| No insulinodependiente | $\mathbf 0$         | 1           | 997            | $\mathbf 0$ | 43       | 68           | $\Omega$ | 1109 |
|                        | 0,00                | 0,00        | 0,40           | 0,00        | 0,02     | 0,03         | 0,00     | 0,45 |
| De las lipoproteinas y | $\mathbf 0$         | 184         | 13             | 44          | 218      | 1            | 1        | 461  |
| otras lipidemias       | 0,00                | 0,07        | 0,01           | 0,02        | 0,09     | 0,00         | 0,00     | 0,19 |
| Obesidad               | 68                  | $\Omega$    | 48             | $\Omega$    | 33       | 181          | 9        | 339  |
|                        | 0,03                | 0,00        | 0,02           | 0,00        | 0,01     | 0,07         | 0,00     | 0,14 |
| Disfunción ovárica     | $\Omega$            | $\mathbf 0$ | $\mathbf{1}$   | 335         | $\Omega$ | $\Omega$     | $\Omega$ | 336  |
|                        | 0,00                | 0,00        | 0,00           | 0,14        | 0,00     | 0,00         | 0,00     | 0,14 |
| Diabetes Mellitus N.E. | $\Omega$            | 1           | $\overline{7}$ | 3           | 220      | 1            | $\Omega$ | 232  |
|                        | 0,00                | 0,00        | 0,00           | 0,00        | 0,09     | 0,00         | 0,00     | 0,09 |
| <b>TOTAL</b>           | 68                  | 186         | 1066           | 382         | 514      | 251          | 10       | 2477 |
| $\%$                   | 0,03                | 0,08        | 0,43           | 0,15        | 0,21     | 0,1          | 0        | 1,00 |

**Tabla XVIII** Tabla Bivariada de Diagnósticos vs. Especialidad

## **3.9 Tablas de contingencia**

Se realizará tablas de contingencia y prueba Chi-cuadrado para determinar si las variables son independientes entre si.

Se desea conocer si los diagnósticos son dependientes o independientes de las demás variables, por lo que se tomará a los seis grupos de enfermedades definidos anteriormente.

#### **3.9.1 Diagnósticos vs. Edad**

Se probará la siguiente hipótesis: si existe Independencia entre las variables Diagnósticos y Género, con un nivel de significancia de 0.05, ver tabla XIX.

H<sub>0</sub>: Diagnóstico y Edad son independientes

H<sub>1</sub>: Estas dos variables son dependientes

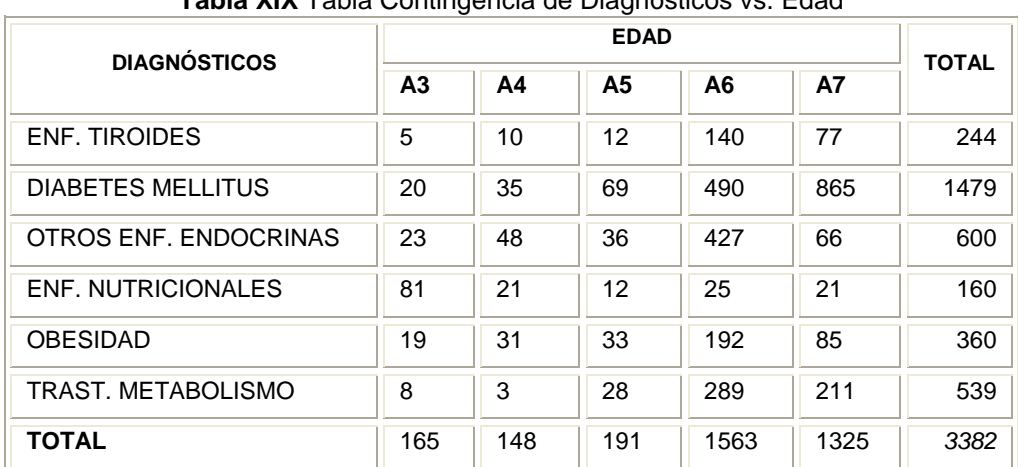

**Tabla XIX** Tabla Contingencia de Diagnósticos vs. Edad

Chi-Square = 1474,212. DF = 30. P-Value = 0,000

Resolviendo, el estadístico Chi-cuadrado tiene un valor de 1474.212 y el valor p de la prueba es igual a 0.000, éste valor es menor al nivel de significancia planteado por lo tanto se rechaza la hipótesis nula, lo cual indica que las categorías del grupo diagnósticos y edad son dependientes, es decir que la enfermedad que se diagnostique depende de la edad del paciente.

#### **3.9.2 Diagnósticos vs. Género**

Se probará la siguiente hipótesis: si existe independencia entre el grupo de Diagnósticos y Género, con un nivel de significancia de 0.05, tabla XX.

- H<sub>0</sub>: Diagnóstico y Género son independientes
- $H_1$ : Estas dos variables son dependientes

| <b>DIAGNÓSTICOS</b>       | <b>GENERO</b> |      |              |
|---------------------------|---------------|------|--------------|
|                           | F             | м    | <b>TOTAL</b> |
| <b>ENF. TIROIDES</b>      | 179           | 65   | 244          |
| <b>DIABETES MELLITUS</b>  | 931           | 548  | 1479         |
| OTROS ENF. ENDOCRINAS     | 486           | 114  | 600          |
| <b>ENF. NUTRICIONALES</b> | 81            | 79   | 160          |
| <b>OBESIDAD</b>           | 243           | 117  | 360          |
| TRAST. METABOLISMO        | 291           | 248  | 539          |
| <b>TOTAL</b>              | 2211          | 1171 | 3382         |

**Tabla XX** Tabla Contingencia de Diagnósticos vs. Género

Chi-Square =  $122,403$ . DF =  $5.$  P-Value =  $0,000$ 

Resolviendo, el estadístico Chi-cuadrado tiene un valor de 122.403 y el valor p de la prueba es igual a 0.000, éste valor es menor al nivel de significancia planteado por lo tanto se rechaza la hipótesis nula, lo cual indica que el grupo de diagnósticos y genero son dependientes, es decir que la enfermedad que se diagnostique depende del género del paciente.

#### **3.9.3 Diagnósticos vs. Especialidad**

Se probará la siguiente hipótesis: si existe independencia entre el grupo de Diagnósticos y Especialidad, con un nivel de significancia de 0.05, tabla XXI.

H<sub>0</sub>: Diagnóstico y Especialidad son independientes

 $H_1$ : Estas dos variables son dependientes

Cabe destacar que a la variable especialidad se la agrupó en E1: que encierra sólo el área de endocrinología, y E2: que encierra el resto de diagnósticos. Se hizo esta agrupación porque existían valores en las especialidades menores a cinco, por ende la prueba Chi-cuadrado no presentaba resultados confiables.

|                           | <b>ESPECIALIDAD</b> |                |              |  |
|---------------------------|---------------------|----------------|--------------|--|
| <b>ESPECIALIDADES</b>     | E1                  | E <sub>2</sub> | <b>TOTAL</b> |  |
| <b>ENF. TIROIDES</b>      | 184                 | 60             | 244          |  |
| <b>DIABETES MELLITUS</b>  | 1029                | 450            | 1479         |  |
| OTROS ENF. ENDOCRINAS     | 165                 | 435            | 600          |  |
| <b>ENF. NUTRICIONALES</b> | 42                  | 118            | 160          |  |
| OBESIDAD                  | 56                  | 304            | 360          |  |
| TRAST. METABOLISMO        | 15                  | 524            | 539          |  |
| <b>TOTAL</b>              | 1491                | 1891           | 3382         |  |

**Tabla XXI** Tabla Contingencia Diagnósticos vs. Especialidad

 $Chi-Square = 1066,406. DF = 5. P-Value = 0,000$
Resolviendo, el estadístico Chi-cuadrado tiene un valor de 1066.406 y el valor p de la prueba es igual a 0.000, éste valor es menor al nivel de significancia planteado por lo tanto se rechaza la hipótesis nula, lo cual indica que el grupo diagnósticos y especialidad son dependientes, es decir que los pacientes son atendidos en cada especialidad dependiendo de la enfermedad que se diagnostique.

# **CAPITULO 4**

# **4. ADMINISTRACIÓN, DISEÑO E IMPLEMENTACIÓN DEL SISTEMA DE INFORMACIÓN**

# **4.1 ADMINISTRACIÓN DEL SISTEMA**

#### **4.1.1 Definición y objetivo del problema**

En Guayaquil y a nivel nacional no existe un sistema de información medico, donde se pueda consultar información de diversas enfermedades, aun concientes de que la salud es una parte fundamental para el desarrollo de un país, y conociendo el gasto en que se incurre por esta causa.

Conocemos que la historia clínica es la metodología de archivos de información en las instituciones médicas y, que el proceso para ingresar, actualizar, consultar o buscar una historia clínica es lento y tedioso, aparte de que si no se tiene el debido cuidado pueden sufrir deterioro en el tiempo, pérdida o muchos más inconvenientes.

Para satisfacer estos inconvenientes se elaborará un *sistema de información médico*, cuyo objetivo primordial es la automatización de procesos en el registros de historias clínicas, además de proporcionar información del sistema endócrino a pacientes, doctores y a la comunidad.

Con un sistema de información se obtiene muchas ventajas competitivas, aparte de que ayudaría en la misión de las instituciones médicas, la cual es servir eficaz y eficientemente a la colectividad.

#### **4.1.2 Producto**

- $\checkmark$  Nombre: Sistema de Información Medica para Enfermedades Endócrinológicas
- $\checkmark$  Slogan: Simeen.com

#### **4.1.3 Misión**

Informar a la comunidad, doctores, pacientes sobre el sistema endócrino así como de sus desórdenes, por medio de un sistema de información completo y fácil de acceder.

Ingresar, actualizar, consultar las historias clínicas de los pacientes para brindar un servicio rápido y eficiente.

#### **4.1.4 Visión**

- Proporcionar información actualizada del sistema endócrino para la  $\bullet$ comunidad.
- Acceder a información del paciente desde cualquier lugar de manera organizada y confidencial.
- Permitir el ingreso, actualización y consulta de los datos (historia clínica), para el posterior análisis y mejora en la toma de decisiones.
- Optimizar la búsqueda, en términos de tiempo de los puntos anteriores.

#### **4.1.5 Alcance**

El alcance del sistema de información es:

- Que el sistema sea completo y novedoso para la aceptación del mismo.
- Que el sitio Web sea conocido por la mayor parte de las instituciones médicas de Guayaquil por medio de publicidad.
- Obtener análisis estadístico en tiempo real.

## **4.1.6 En la actualidad**

Actualmente no existe en Ecuador ningún sitio de información en Internet con respecto a lo que deseamos presentar, un *sistema de información médico*  *para enfermedades endócrinológicas,* es decir en este campo no tenemos ninguna competencia.

Las personas para obtener información lo pueden hacer visitando páginas Web de otros países. Uno de los principales países interesados en este tema es España, el mismo que cuenta con revistas, investigaciones, páginas Web y mucha información sobre el sistema endócrino y sus enfermedades.

#### **4.1.7 VENTAJAS / DESVENTAJAS**

#### **Ventajas**

- El contar con un sistema de esta magnitud la ciudad y por ende el país será mejor reconocido a nivel mundial, sobre la educación que se imparte en el mismo.
- Reconocimiento al gobierno por el apoyo e importancia a este tipo de proyectos informativos.
- **Incentivar al sector educativo a formar mejores profesionales que** realicen investigaciones que sean para el beneficio de la comunidad.
- Tener la infraestructura y conocimiento necesario para el desarrollo de este tipo de proyectos.

# **Desventajas.**

- La infocultura que hay en el país, se refiere a la capacidad que tengan los usuarios de tener tecnología y saber aplicarla de una forma eficiente.
- El segmento del mercado que puede acceder fácilmente a Internet es limitado.
- El costo de la infraestructura puede ser muy elevado.
- La situación económica, social y política para el apoyo a esta clase de investigaciones.

# **4.1.8 FACTIBILIDAD DE UN SISTEMA DE INFORMACIÓN**

Para analizar la factibilidad nos basamos en las siguientes categorías:

- Recursos Tecnológicos
	- **Hardware**
	- **Software**
- Recursos económicos
- Recursos Humanos
- Recursos físicos: equipos, muebles de oficina y otros.

# **4.1.8.1 RECURSOS TECNOLÓGICOS**

El equipamiento debe estar en relación a las necesidades y dimensiones de cada lugar y al tipo de software que se va implementar. Se puede realizar por etapas y debe estar acorde con los requerimientos de cada una de ellas. El recurso más económico a utilizar es una red:

 $\checkmark$  Con un server dedicado bajo Windows NT. Permite la incorporación de 200 o más terminales, son en general confiables. Existe gran cantidad de utilitarios que son de fácil obtención que corren bajo diversos sistemas operativos utilizando tecnología cliente-servidor.

 $\checkmark$  Sistemas Main Frame, IBM AS-400, Vax. Los costos de hardware son ostensiblemente superiores a los anteriores, pero cuando las demandas lo requieren deben ser implementados. Pueden interaccionar con una red local, modalidad que se esta implementando en varios lugares en la actualidad.

#### *Hardware*

Para el *Simeen* los requerimientos de hardware que debe tener el servidor como mínimo para que sirva como host del mismo son:

- Computadora Pentium II de 400 Mhz
- Memoria de 256 Mb Ram
- 1 Disco Duro 80 Gb
- tarjeta de video de 16 bits con resolución de 800 x 600 pixels
- 1 tarjeta de Red: (Opciones de marca: 3COM, Dlink u otra )
- Cable Red UTP categoría 5 con 2 conectores RJ45 (Patch Cord)

Requerimientos mínimos de hardware de las computadoras clientes del sistema:

- Computadoras Pentium o equivalente
- Memoria 64 Mb Ram como mínimo
- Disco Duro de 200 Mb, mínimo
- Tarjeta de video 2Mb, mínimo
- Conexión a Internet, requerido.

#### *Software*

Para la instalación y correcto funcionamiento del mismo se requiere un software como mínimo:

- $\checkmark$  Windows 2000 Professional, donde este instalado los servicios del servidor Web Internet Information Server.
- $\checkmark$  El DBMS sobre el cual se desarrollará el sistema es Microsoft SQL Server 7.0 Enterprise Edition.
- $\checkmark$  Para la ejecución del sistema del lado del cliente, se necesita tener instalado Internet Explorer 5.0 o superior.

## **4.1.8.2 RECURSOS ECONÓMICOS**

Los recursos económicos exigen un riguroso estudio basado en:

 $\checkmark$  Los costos de las horas técnicas: deben cubrir las horas de operadores y programadores.

 $\checkmark$  Los costos del software: Deben cubrir los costos del sistema operativo, del sistema y del programa y herramientas accesorias que se utilicen.

 Los costos del hardware: Tener en cuenta el hardware básico y su crecimiento programático.

 $\checkmark$  Los costos de mantenimiento integran: costos del mantenimiento del Hardware; costo de mantenimiento de la Red y costo de mantenimiento del Software, costos que deben considerarse cuando el sistema esté en funcionamiento.

#### **4.1.8.3 RECURSOS HUMANOS**

Hay que tener en cuenta que cuando se comienza a automatizar se requiere más que cuando el sistema ya está en funcionamiento. Si esto no se comprende por parte de los desarrolladores el sistema va al fracaso. Generalmente se comienza tibiamente con un prototipo del sistema y se espera los resultados, lentamente se van asignando más recursos. Si no existen medios suficientes, se recomienda realizar la automatización en

etapas, con la asignación de recursos que corresponde a cada sector y no en forma insuficiente. Lo ideal es integrar la computadora como una herramienta más del trabajo cotidiano transformándose los profesionales de cada sector en los operadores. Los recursos humanos se pueden dividir en: `

 $\checkmark$  Programadores y diseñadores: Son los que diseñan el software y la interfaz grafica, deben ser especialistas en informática médica e integrar un equipo multidisciplinario. Tienen que adaptar el software a las necesidades y complejidad del establecimiento. No necesariamente deben pertenecer a la institución.

 $\checkmark$  Administradores del sistema o Web Master: De acuerdo a la complejidad del establecimiento tiene que existir por lo menos un administrador del sistema. Las tareas que deben realizar son la realización de respaldo (Back-up), control de las bases, indexación de archivos. Debe tener conocimiento de computación, del sistema operativo y de la red. Debe pertenecer a la institución y ser el nexo entre los programadores y los demás usuarios del sistema.

 $\checkmark$  Educadores: La función que desarrollan es la de enseñar a utilizar el sistema.

 $\checkmark$  Recursos humanos iniciales: Por ejemplo para una institución que debe incorporar 40000 historias clínicas a razón de 5' por historia clínica requerirá 40000 x 5=200000 min; equivalente a 3333 horas; realizando una jornada de 8 hs, equivalen a 416 días de trabajo. Si tenemos promedio 25 días hábiles por mes, equivalen a 16 meses, equivalente a 1 año y cuatro meses, solo para cargar las historias clínicas de un establecimiento de mediana complejidad. Cálculos similares se deben hacer con los controles iniciales de stock de medicamentos y accesorios, codificación de patologías, etc. El tiempo en horas que esto demande y los costos deben ser contemplados en la planificación.

 $\checkmark$  Prueba y mantenimiento de hardware y software: Debe tenerse en cuenta que es mucho menos costoso encontrar problemas antes de que el sistema este terminado, y que en el mundo de los negocios mas se paga por el mantenimiento, que si realizan nuevos sistemas.

#### **4.1.8.4 RECURSOS FÍSICOS**

 $\checkmark$  Debe asignarse un lugar adecuado para el servidor y oficina de cómputos donde trabajen los programadores y administradores del sistema y sitio adecuado de los terminales que permita una fácil utilización por parte de los operadores.

 $\checkmark$  No se puede estar trasladando los equipos de un lado a otro sin asignarles un lugar adecuado.

 $\checkmark$  Los puestos donde se instalen los equipos deben cumplir con condiciones adecuadas de temperatura y no tener humedad que puedan dañar los equipos.

# **4.1. 9 ESQUEMA DEL SISTEMA**

En la figura 4.1 se presenta un esquema del sistema que se interpreta como el ingreso y salida de información por parte del administrador del sistema y de los usuarios al servidor Web, para luego presentarlo en la pagina Web.

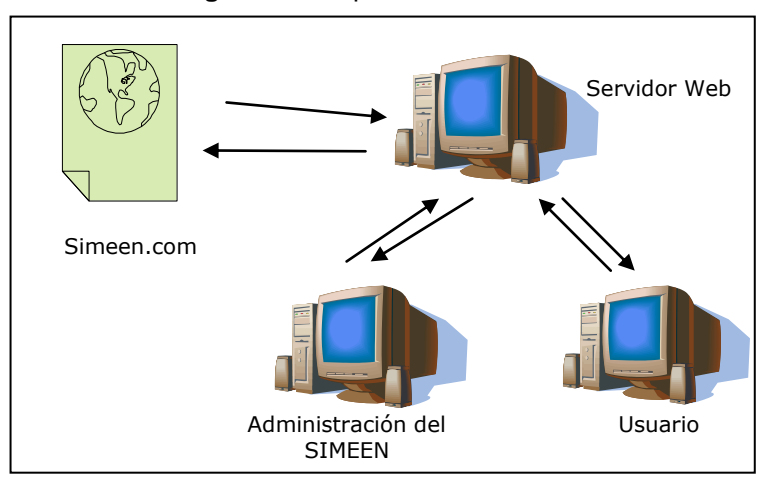

**Figura 4.1** Esquema de Simeen

## **Áreas dentro del** *Simeen.com*

- La parte informativa del sistema endócrino: sus glándulas, funciones,  $\bullet$ anatomía y localización; los desórdenes con sus causas, diagnósticos, tratamiento, exámenes y otros.
- Noticias: noticias e investigaciones relevantes.
- Terminología y vocabulario médicos: Área que trata la clasificación de  $\bullet$ la información médica y la definición de terminología normalizada. Existen (aunque en evolución) diversos vocabularios normalizados en la actualidad.
- La base de datos: la historia clínica informatizada (o registro clínico  $\bullet$ electrónico) contiene los datos personales y clínicos de los pacientes, y constituye la base que permite el acceso e intercambio de información sobre los pacientes. Es fundamental la utilización de vocabularios médicos establecidos en su elaboración.
- Estructura del sistema: misión, visión, la gestión y administración de la  $\bullet$ institución y la interacción con el usuario con los correos electrónicos.
- Análisis estadístico: medicina basada en la evidencia, donde existe  $\bullet$ información relevante y válida para la toma de decisiones que afectan al cuidado de la salud.
- Galería de Imágenes: Fotos de pacientes que algún desorden endocrinológico.

# **4.1.10 ANÁLISIS F.O.D.A.**

El análisis FODA, determina las fortalezas y debilidades del sistema en el ambiento externo y las oportunidades y amenazas en el ambiente interno.

# **Fortalezas**

- El sistema endócrino y sus enfermedades es un campo muy amplio y  $\bullet$ afecta a muchas personas, quienes necesitarían de información.
- La comunidad está conociendo los beneficios que ofrece el Internet tal como se apreció en las Elecciones para Alcaldes, IESS, bancos.

# **Debilidades**

- Poca experiencia en el funcionamiento de este tipo de proyectos en el medio.
- Retroalimentación de profesionales en esta rama.  $\bullet$
- El conocimiento y utilización del Internet por parte de la comunidad.

# **Oportunidades**

Buen número de posibles clientes ( Hospitales públicos o privados de Guayaquil)

- Producto totalmente nuevo.
- Diversidad de información.
- No hay competidores, con respecto al portal de información.
- Posibilidad de crecer como profesionales dando a conocer nuestro trabajo.

#### **Amenazas**

- Costo total del sistema puede ser muy alto.
- Si la tecnología avanza, nuestro portal quedará en una versión pasada.
- Fuerte competencia que surgirían a raíz de la presentación del portal.
- Limitaciones en cuanto a la infraestructura (adquisición de hardware).
- Falta de reconocimiento en el mercado.
- Que la página se cargue de imágenes y se vuelva lenta.

# **4.1. 11 CADENA Y SISTEMA DE VALORES**

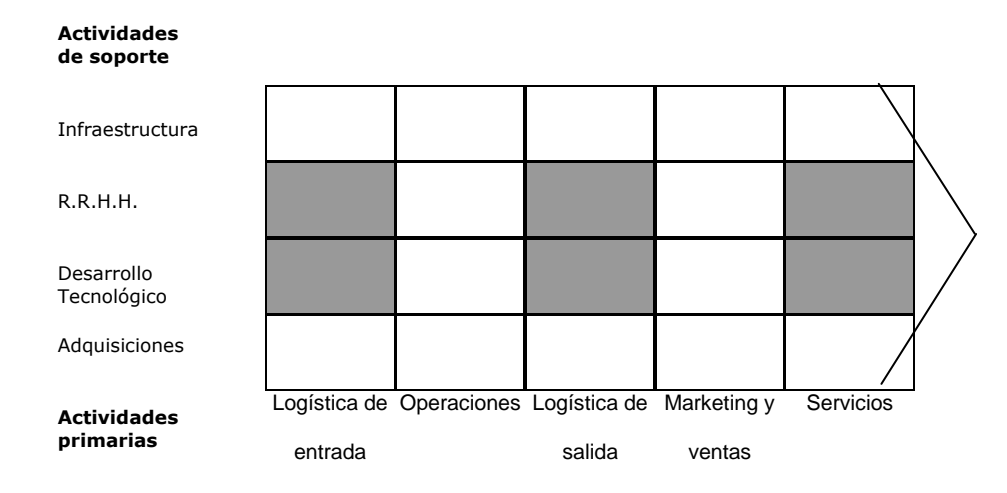

#### **La cadena de valores**

En la cadena de valores el sistema esta enfocado en tres actividades primarias: logística de entrada, logística de salida y servicios; y dos actividades de soporte: recursos humanos y desarrollo tecnológico.

Esto se da porque el manejo de historias clínicas requiere de ingreso de datos, entonces se necesita de recursos humanos, mediante las bondades del Internet (desarrollo tecnológico), datos que ingresados y procesados servirán de información para doctores, pacientes.

En base a esta necesidad brindaremos con el Sistema un servicio a la población Guayaquileña con estos requerimientos.

## **El sistema de valores**

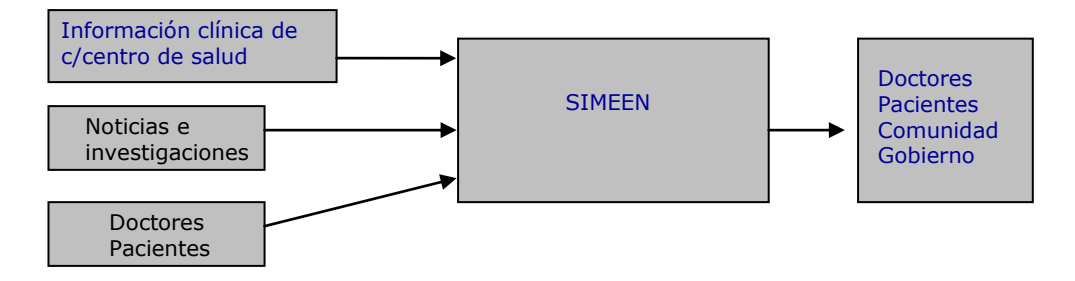

Sistema de valores es el flujo de actividades en el que esta incluida la cadena de valores del sistema de información. Lo que ingresará el sistema de información, y al canal para llegar a los usuarios finales.

# **4.1.12 ESTIMACIÓN DE COSTOS**

Realizaremos una estimación de costos basados en las siguientes categorías:

Recursos Tecnológicos  $\bullet$ 

**Hardware** 

**Software** 

- Recursos Humanos
- Equipos y muebles de oficina

Los costos estimados para el desarrollo del sistema de información, se encuentran listados en la tabla XXII, XXIII y XIV los precios que se determinan son del año 2004. Todos los recursos son los mínimos necesarios para el buen funcionamiento del sistema, dejando a criterio de las instituciones médicas un mejor equipamiento de acuerdo a sus necesidades de crecimiento y volumen de información.

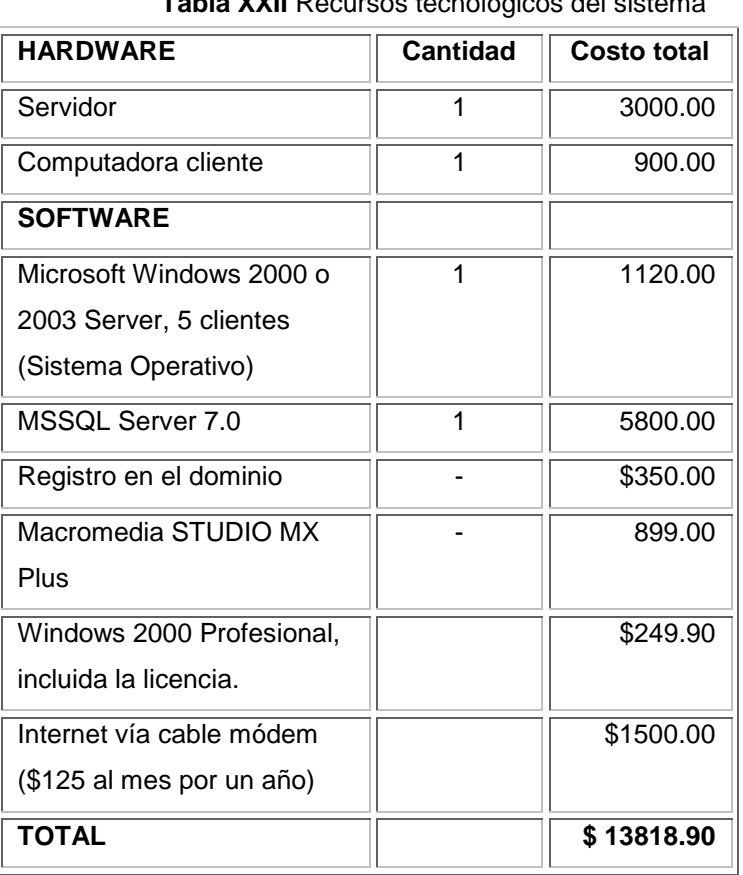

# **Recursos Tecnológicos**

**Tabla XXII** Recursos tecnológicos del sistema

# **Recursos Humanos**

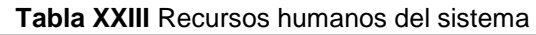

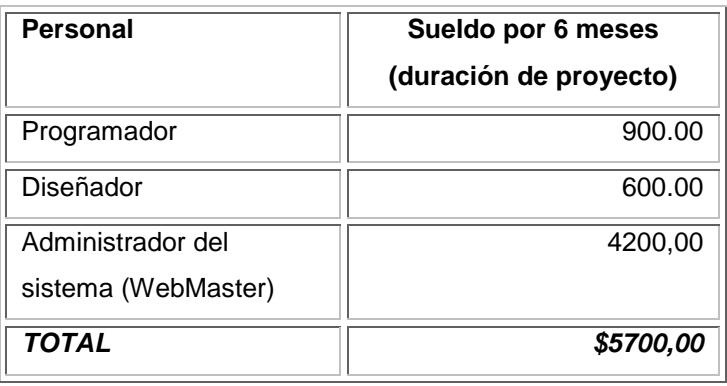

# **Equipos y Muebles de Oficina**

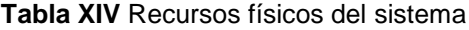

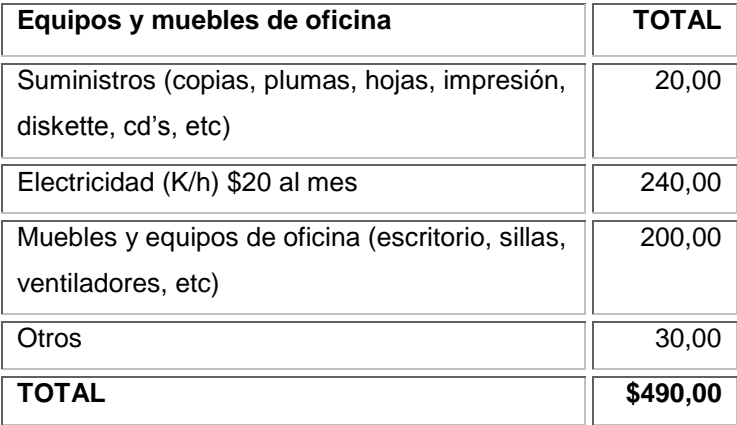

# **Resumen de Costos**

En la tabla XV se resume la cantidad aproximada \$20.007,90 para el diseño, desarrollo e implementación del sistema en algún hospital. Éste valor varía dependiendo de los requerimientos y especificaciones del hospital.

| <b>Recursos</b> | <b>TOTAL</b>  |
|-----------------|---------------|
| Tecnológicos    | \$13818,90    |
| <b>Humanos</b>  | 5700,00<br>\$ |
| Físicos         | 490,00<br>\$  |
| TOTAL           | \$20008,90    |

**Tabla XV** Resumen de costos del sistema

# **4.2 DISEÑO DEL SISTEMA**

# **4.2.1. Diseño de la base de datos en SQL Server.**

El motor de la Base de Datos para se utilizó en el diseño del "Simeen" fue SQL Server, por su facilidad de uso en Intranets/Internet y porque es más conocida en el medio.

SQL Server es un sistema administrador para Base de Datos relacionales basadas en la arquitectura Cliente – Servidor (RDBMS) que usa Transact – SQL para mandar peticiones entre un cliente y el SQL Server.

SQL Server usa la arquitectura Cliente / servidor para separar la carga de trabajo en tareas que corran en computadoras tipo servidor y tareas que corran en computadoras tipo Cliente:

- El cliente es responsable de la parte lógica y de presentar información al usuario. Generalmente, el cliente corre en una o más computadoras Cliente, aunque también puede correr en un computadora Servidor con SQL Server.
- SQL Server administra Bases de Datos y distribuye los recursos disponibles del servidor (tales como memoria, operaciones de disco, etc) entre las múltiples peticiones.
- La arquitectura cliente / servidor nos permite desarrollar aplicaciones para realizar en un variedad ambientes.

Uno de los beneficios de utilizar como motor de base de datos a SQL Server es el (RDBMS) ya que es el responsable de:

- Mantener las relaciones entre la información y la Base de Datos.
- Asegurarse de que la información es almacenada correctamente, es decir, que las reglas que definen las relaciones entre los datos no sean violadas.
- Recuperar toda la información en un punto conocido en caso de que el sistema falle.

# **4.2.2 Definición de tablas primarias y campos que conforman la base de datos**

Entre los objetos más importantes podemos encontrar las tablas con sus respectivos campos que conforman nuestra Base de Datos:

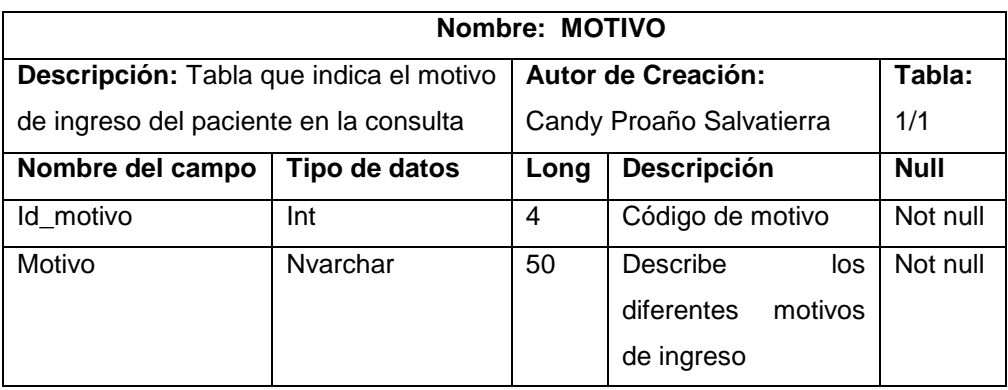

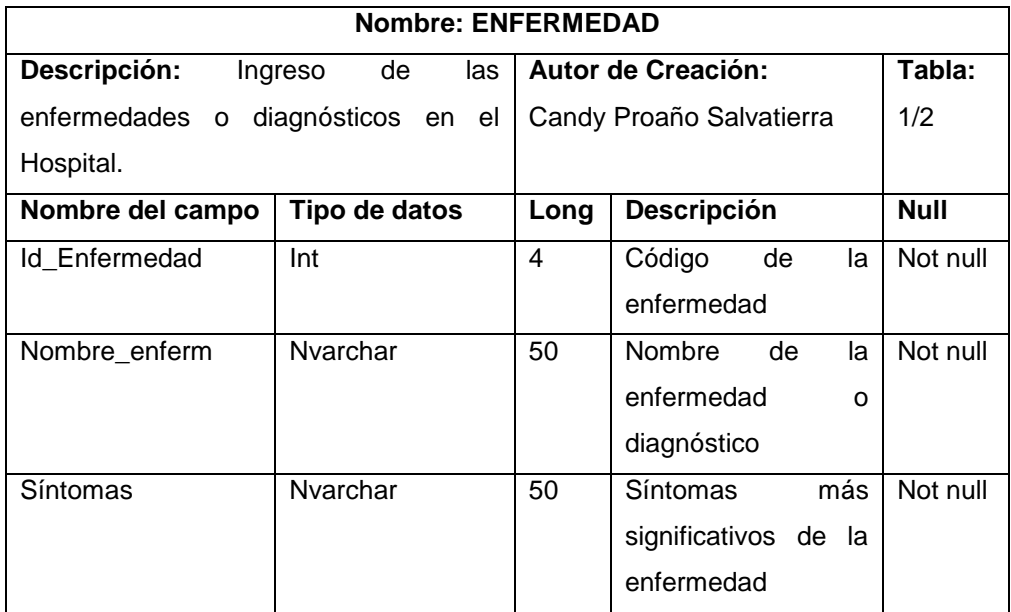

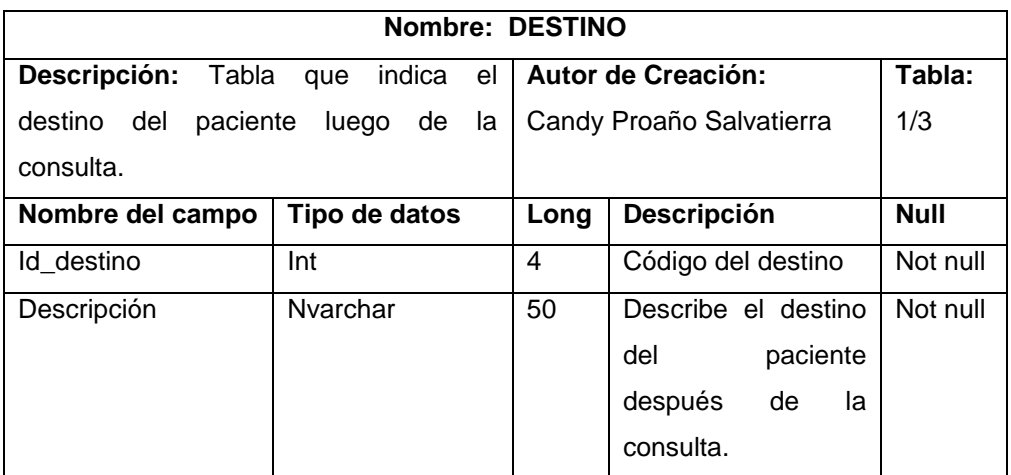

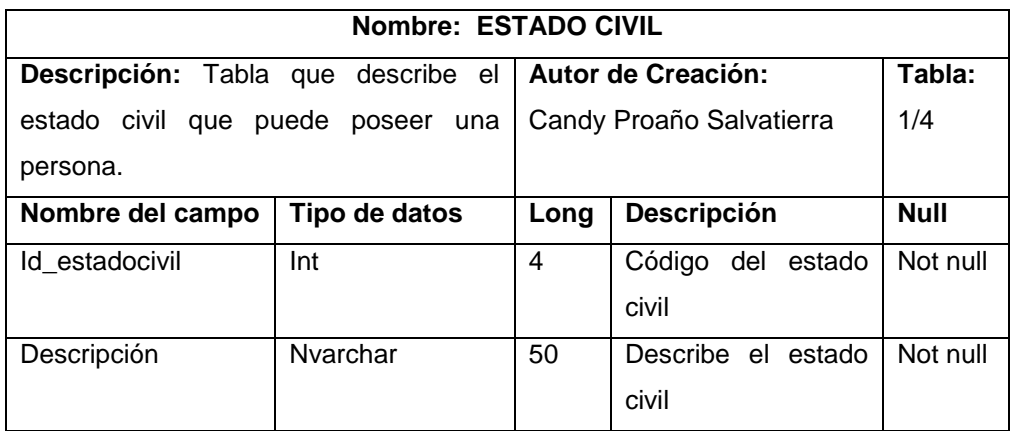

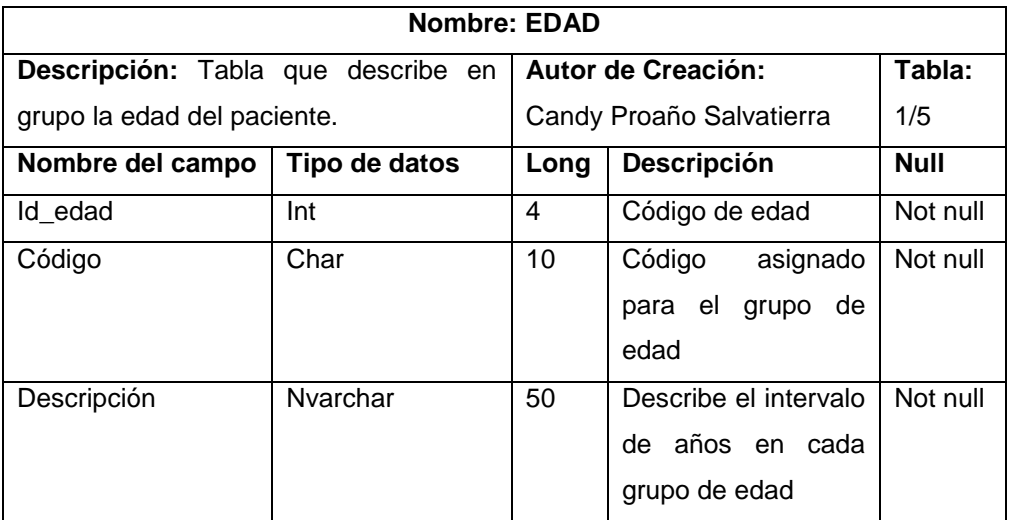

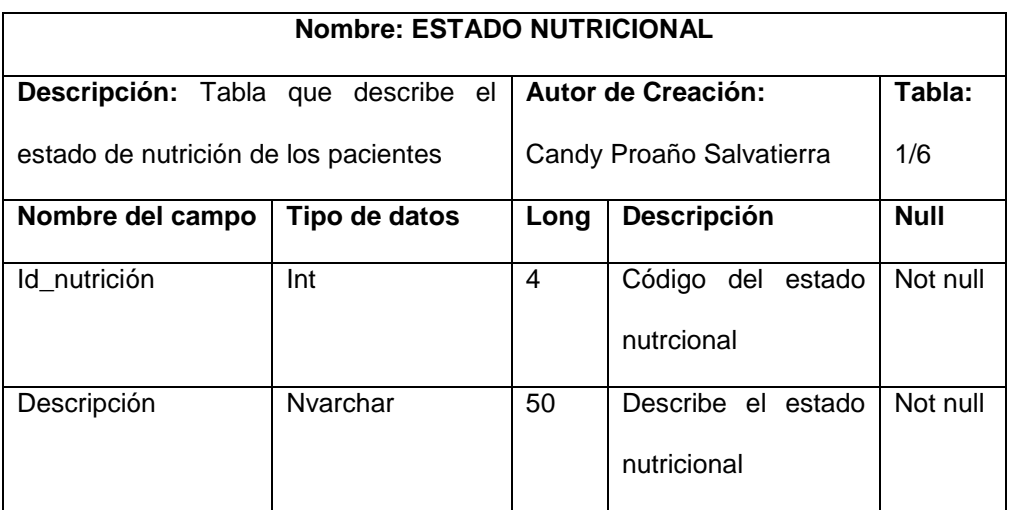

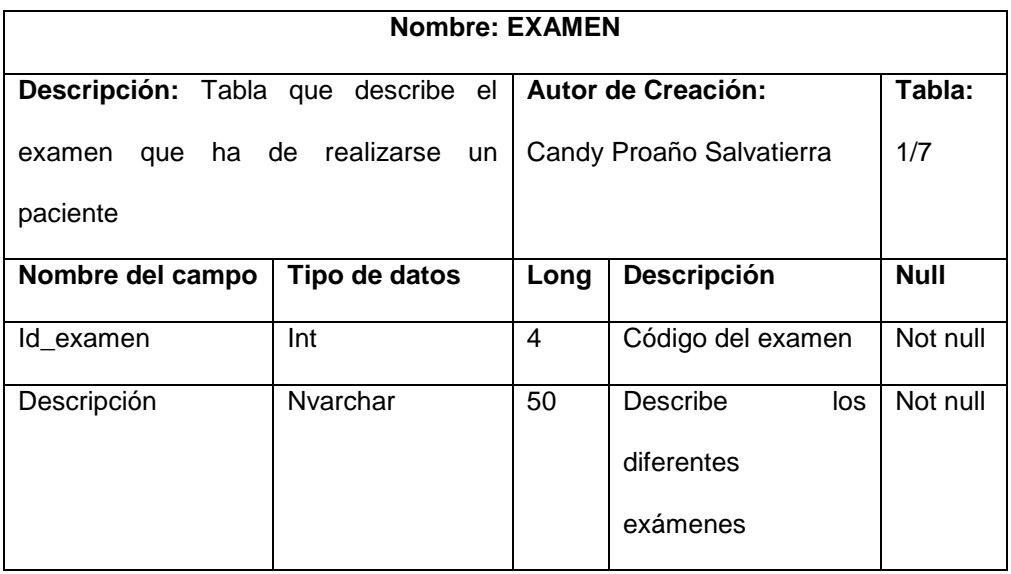

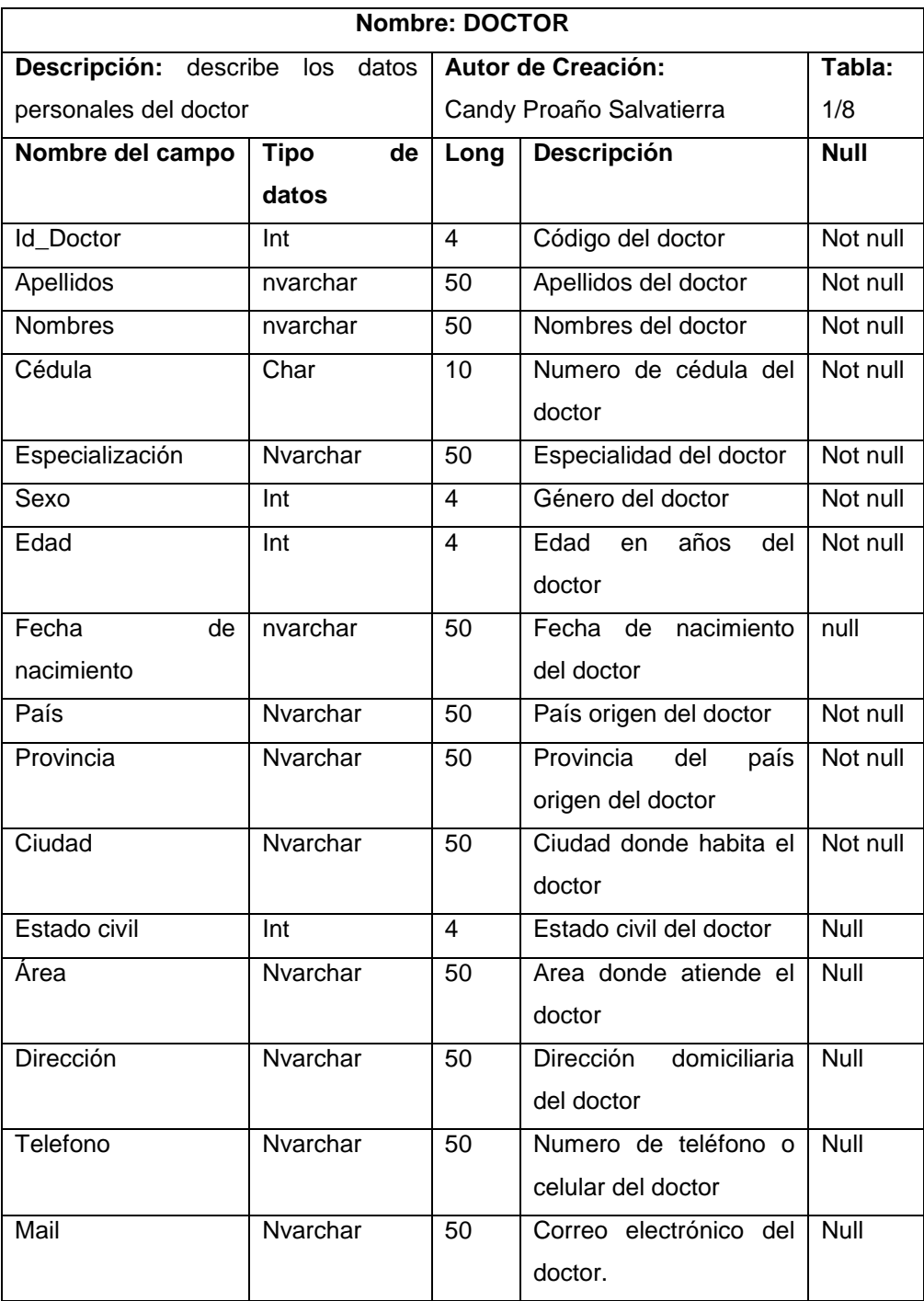

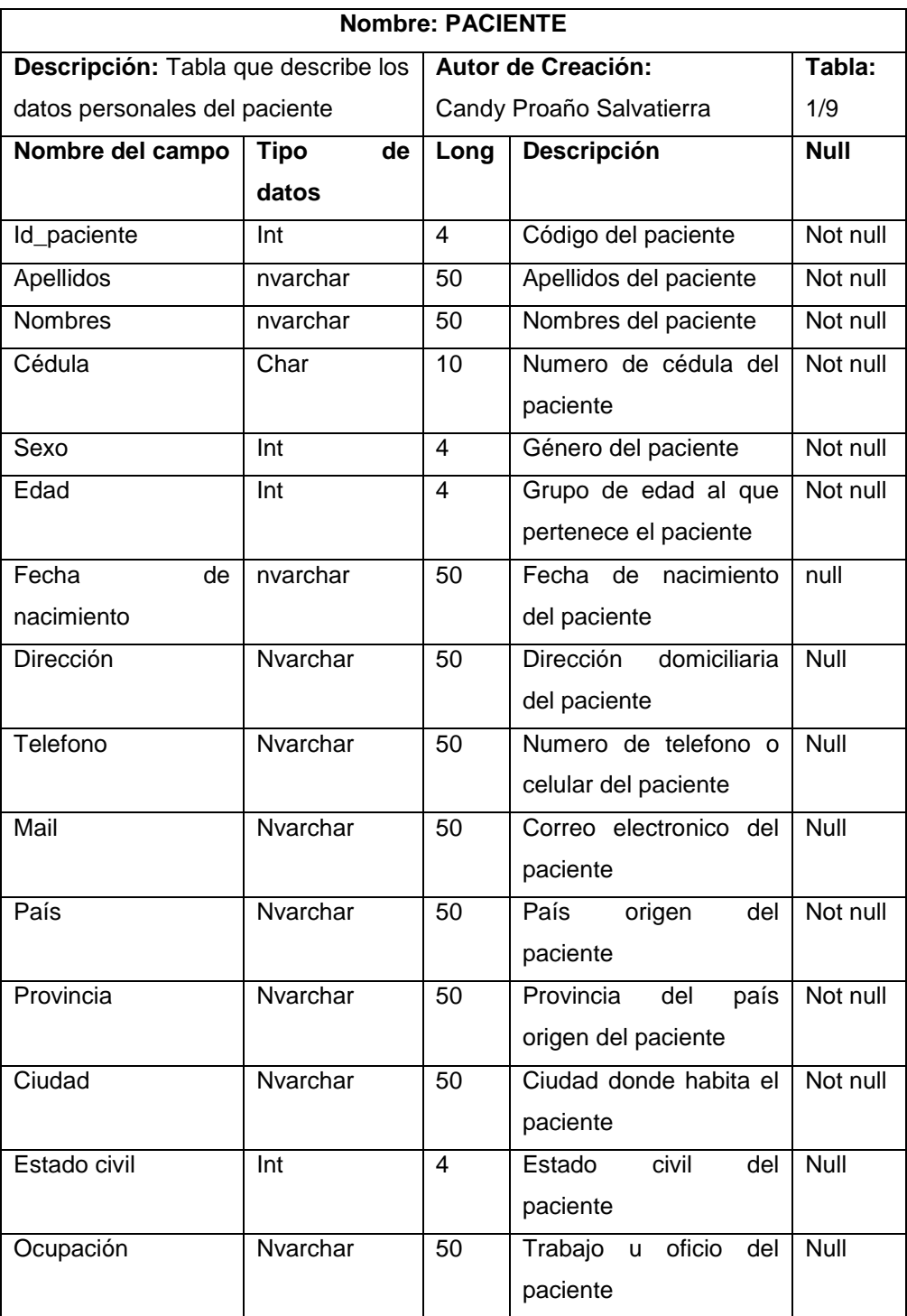

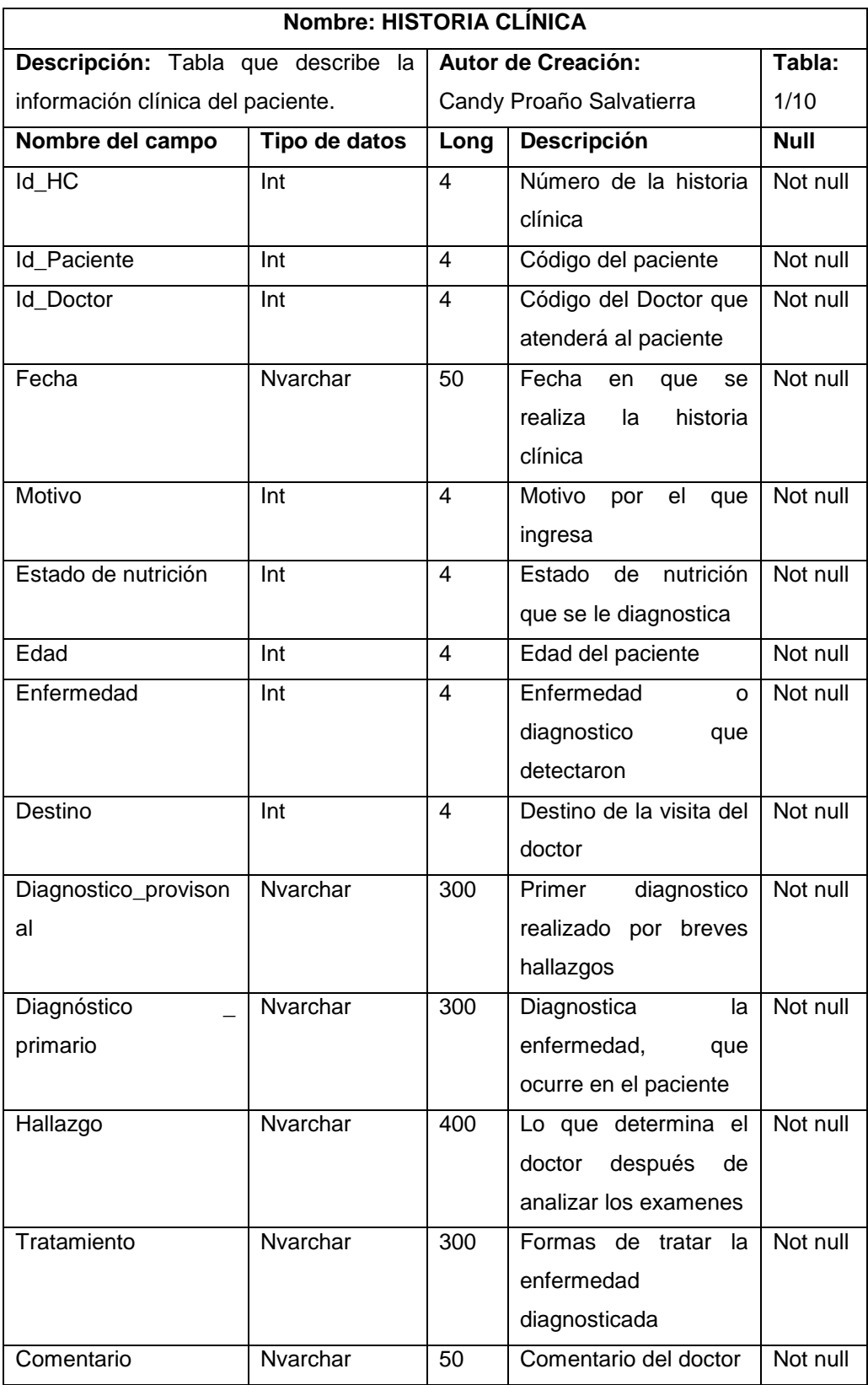

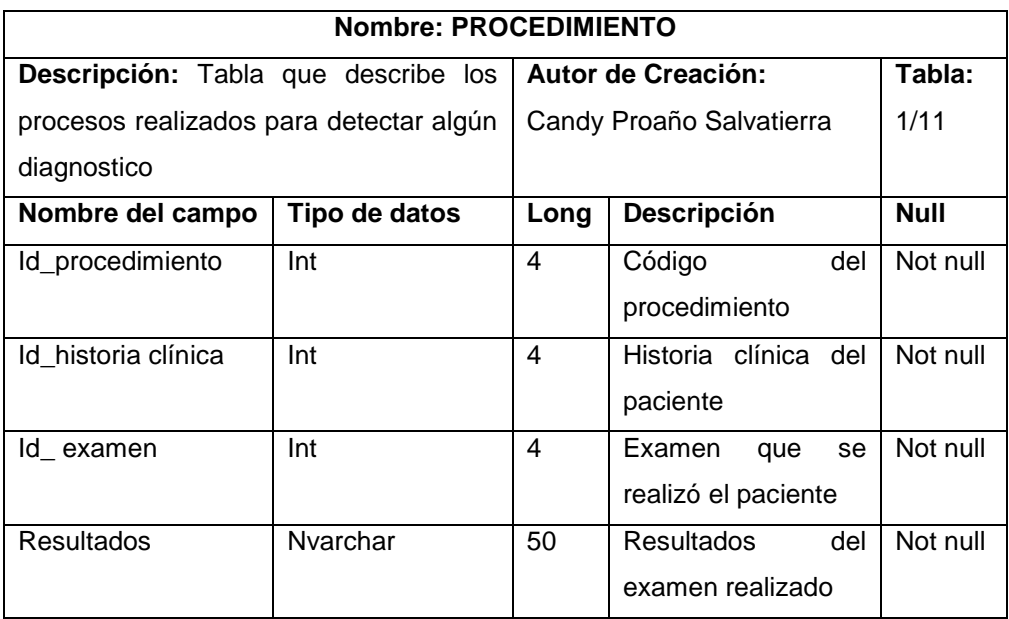

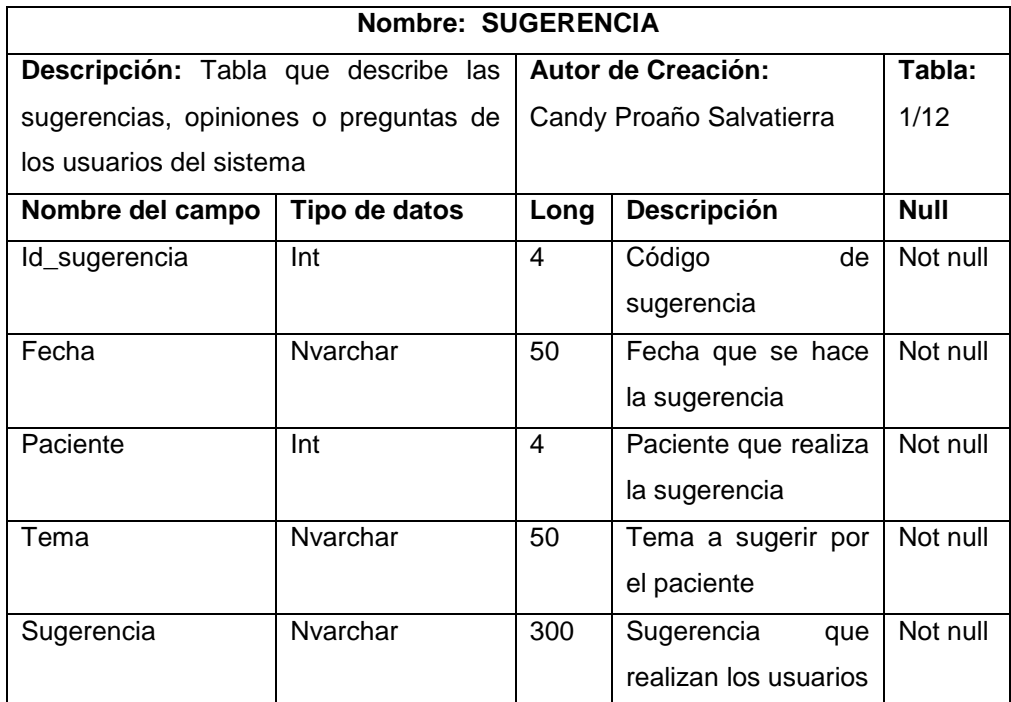

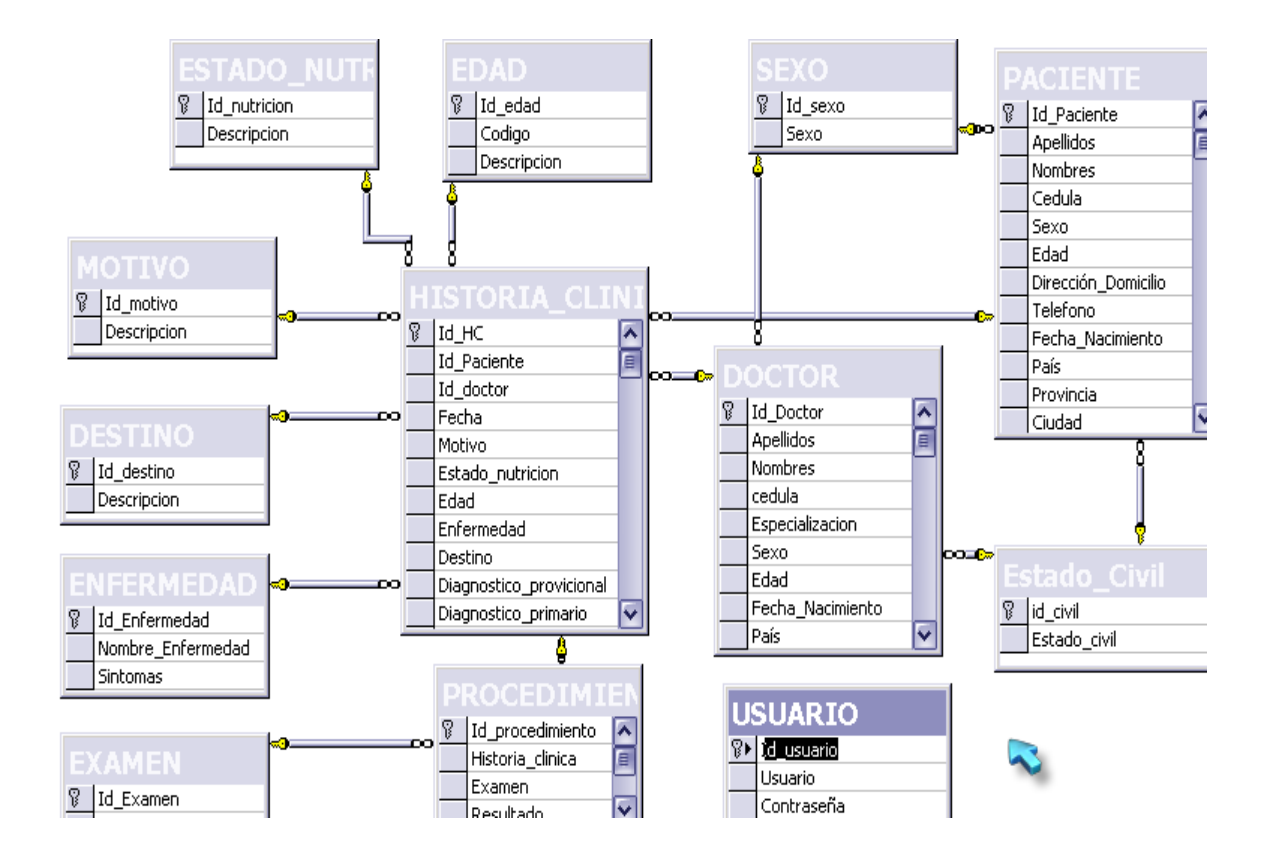

#### **4.2.3 Diagrama entidad – relación del sistema**

#### **4.2.4 Esquema de la aplicación WEB**

Una aplicación Web es un conjunto de páginas Web que interactúan entre sí, con el usuario y con diversos recursos en un servidor Web, incluidas las bases de datos, como se muestra en la figura 4.2

**Un servidor Web** es un software que suministra páginas Web en respuesta a las peticiones de los navegadores Web. La petición de una página se genera cuando un visitante hace clic en un vínculo de una página Web en el navegador, elige un marcador en el navegador o introduce un URL en el cuadro de texto Dirección del navegador.

Entre los servidores Web más utilizados se encuentra Microsoft Internet Information Server (IIS), que es el que utilizamos en nuestra aplicación.

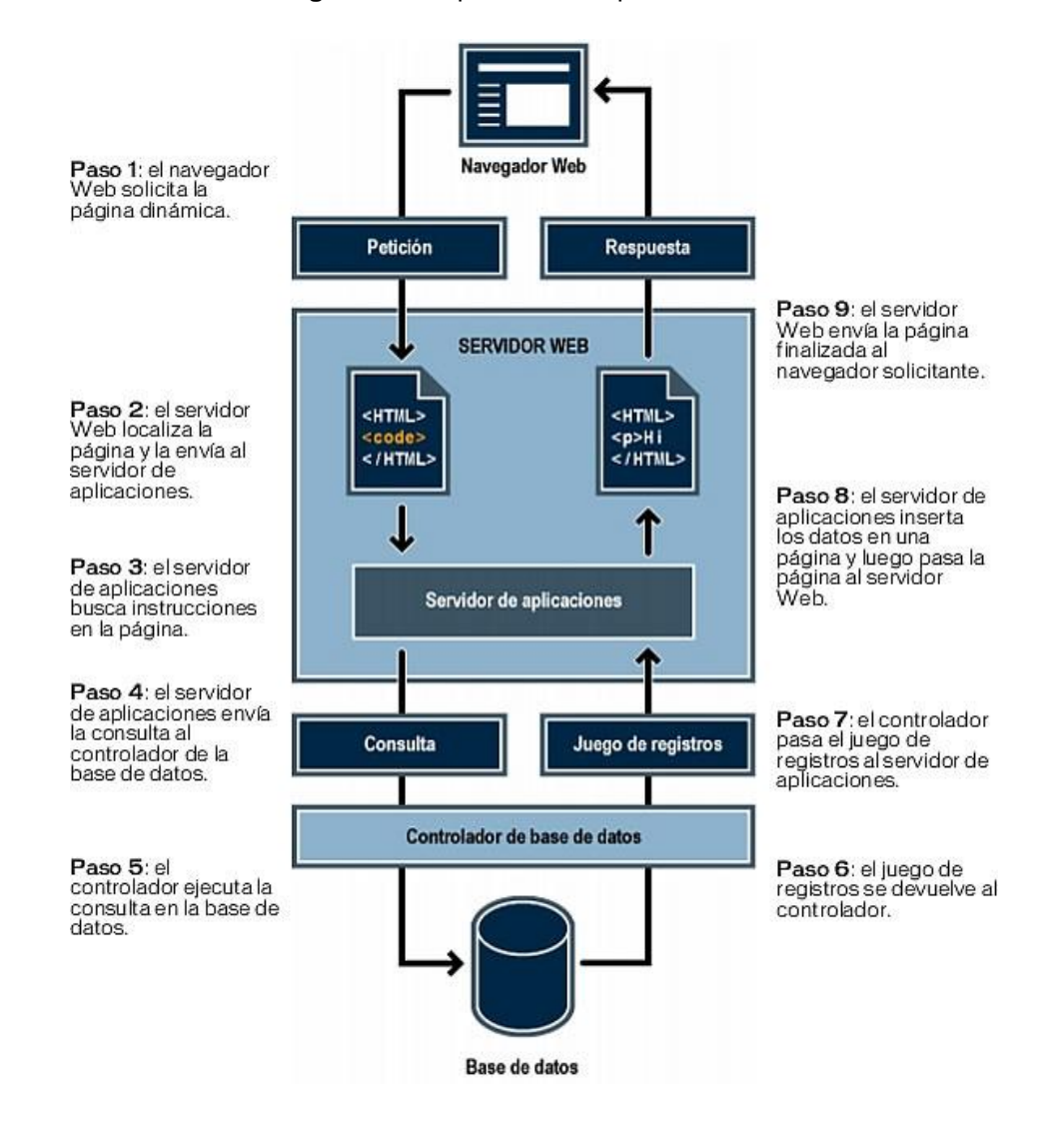

**Figura 4.2** Esquema de la aplicación Web

Un **servidor de aplicaciones** es un software que ayuda al servidor Web a procesar las páginas que contienen scripts o etiquetas del lado del servidor. Cuando se solicita al servidor una página de este tipo, el servidor Web pasa la página al servidor de aplicaciones para su procesamiento antes de enviarla al navegador.

Ésta no se puede comunicar directamente con una base de datos porque el formato propietario de esta última impide que se descifren los datos, de una forma bastante similar a cuando la información de un documento de Microsoft Word abierto en el Bloc de Notas o BBEdit queda ininteligible. El servidor de aplicaciones sólo se puede comunicar con la base de datos a través de un controlador que actúe de intermediario con la base de datos: el software actúa entonces como un intérprete entre el servidor de aplicaciones y la base de datos.

Entonces los controladores no son más que elementos de software, que permite a la aplicación Web leer y manipular datos que, de otro modo, resultarían indescifrables. Para comunicarse con la base de datos de nuestro sistema, la aplicación Web utiliza un controlador ODBC y proveedores de OLE DB para SQL Server.

Una vez que el controlador establece la comunicación, la consulta se ejecuta en la base de datos y se crea un juego de registros:

**Una consulta de base de datos** es la operación mediante la cual se extrae un juego de registros de una base de datos. Una consulta consta de criterios de búsqueda expresados en un lenguaje de base de datos denominado SQL. Por ejemplo, la consulta puede especificar que sólo se incluyan determinadas columnas o determinados registros en el juego de registros.

**Un juego de registros** es un conjunto de datos extraídos de una o varias tablas de una base de datos, El juego de registros se devuelve al servidor de aplicaciones, que emplea los datos para completar la página.

Puede utilizar prácticamente cualquier base de datos con su aplicación Web, siempre y cuando se haya instalado el controlador correcto de base de datos en el servidor.

Para el desarrollo de nuestra aplicación se utilizó una base de datos basada en servidor, como las que permite crear Microsoft SQL Server.

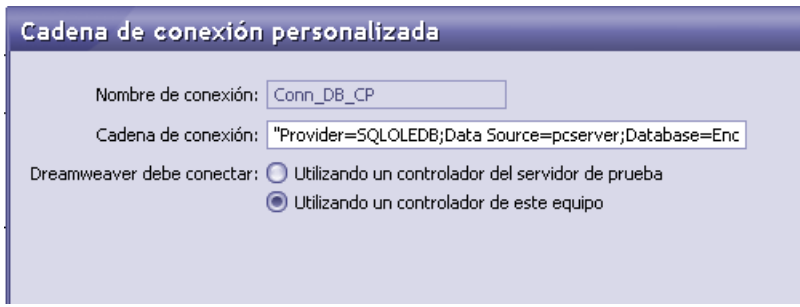

#### **Conexión del SIMEEN**

#### **4.2.5 DISEÑO DE LA INTERFAZ DEL USUARIO**

Para el diseño Web de nuestro sistema utilizamos Macromedia Dreamweaver MX 2004, páginas básicas como HTML, páginas dinámicas como ASP VBScript; además Macromedia Flash MX, Macromedia FireworKs MX, el programa Swish v2.0 ESP, para las animaciones.

#### **Macromedia Dreamweaver MX**

Macromedia Dreamweaver MX 2004 es un editor HTML profesional para diseñar, codificar y desarrollar sitios, páginas y aplicaciones Web. Tanto si desea controlar manualmente el código HTML como si prefiere trabajar en un entorno de edición visual.

Las funciones de edición visual de Dreamweaver permiten crear páginas de forma rápida, sin escribir una sola línea de código. Puede ver todos los elementos o activos del sitio y arrastrarlos desde un panel fácil de usar directamente hasta un documento. Puede agilizar el flujo de trabajo de desarrollo mediante la creación y edición de imágenes en Macromedia Fireworks o en otra aplicación de gráficos y su posterior importación directa a Dreamweaver, o bien añadir objetos Macromedia Flash.

Dreamweaver también ofrece un entorno de codificación con todas las funciones, que incluye herramientas para la edición de código (tales como coloreado de código y terminación automática de etiquetas) y material de referencia sobre HTML, hojas de estilos en cascada (CSS), JavaScript, ColdFusion Markup Language (CFML), Microsoft Active Server Pages (ASP) y JavaServer Pages (JSP). La tecnología Roundtrip HTML de Macromedia importa los documentos con código manual HTML sin modificar el formato del código. Posteriormente, si lo desea, puede formatear el código con el estilo que prefiera.

Dreamweaver le permite crear aplicaciones Web dinámicas basadas en bases de datos empleando tecnologías de servidor como CFML,ASP.NET, ASP, JSP y PHP.

Dreamweaver se puede personalizar totalmente. Puede crear sus propios objetos y comandos, modificar métodos abreviados de teclado e incluso escribir código JavaScript para ampliar las posibilidades que ofrece Dreamweaver con nuevos comportamientos, inspectores de propiedades e informes de sitios.

Seleccionamos Dreamvearver MX por su facilidad de uso para generar aplicaciones Web dinámicas con ASP, HTML y además tecnologías para Internet, el Dreamweaver MX generó casi el 80% del código de la aplicación, el 20% eran de las consultas SQL, centrándonos en la solución del problema.

# **Requisitos del sistema para ejecutar Dreamweaver**

Para ejecutar Dreamweaver, es preciso disponer del hardware y el software siguientes.

- Un procesador Intel Pentium III o equivalente a 600 MHz o más rápido
- Windows 98 SE, Windows 2000, Windows XP o Windows .NET Server 2003
- Al menos 128 MB de memoria RAM (se recomiendan 256 MB)
- Al menos 275 MB de espacio en disco disponibles
- Un monitor de 16 bits (miles de colores) que admita una resolución de 1024 x 768 píxeles o más (se recomienda una resolución de millones de colores)

# **Introducción a las ventanas y los paneles**

Describiremos algunos elementos del espacio de trabajo de Dreamweaver.

Véase figura 4.3

La **página de inicio** (no se muestra) permite abrir un documento reciente o crear un documento nuevo. Desde la página de inicio también puede profundizar sus conocimientos sobre Dreamweaver mediante una visita guiada o un tutorial del producto.

Macromedia Dreamweaver MX 2004  $\Box$ i $\Box$ i $\times$ Archivo Edición Ver Insertar Modificar Texto Comandos Sitio Ventana Ayuda il ▼ Insertar | Común | Diseño | Formularios | Texto | HTML | ASP | Aplicación | Elementos FI| Favoritos 三 Diseño  $\blacktriangleright$  Código N □ A F R · N · R D M · F  $\blacktriangleright$  Anlicación ⋝ Inspector de etiquetas Macromedia Dreamweaver MX 2004 ▼ Archivos E Archivos Act Abrir un elemento reciente **Crear nuevo** Crear a partir de n Vista local  $\overline{\mathbf{v}}$ SitioCandy a BDPag/Cons estnutricion.asp a HTML Hojas de estilos (  $\%$  G  $\frac{1}{2}$ ⇮ ⊕∕ 仑 国 7 .../Detalle\_Maestro\_act\_pac.asp **a** ColdFusion Conjuntos de ma Sitio - SitioCandy (C:\Inetpub\ <> a ...aq/Maestro Act paciente.asp  $\partial$  PHP Diseños de págin **D** BDPag a ...onfirma\_actualia\_usuario.asp a ASP JavaScript Diseños de págin  $\overline{a}$ Actualizar\_contras b) BDPag/Principal\_doctor.asp Diseños de págin **A** ASP VBScript Ø) Confirma\_actualiza\_ a BDPag/Entrar sistema.asp ASP.NET C#  $\overline{a}$ Confirma ingreso u Ampliar  $\sigma$ Confirma\_system\_do 7 ...Pag/Actualizar\_contraseña.asp ASP.NET VB **O** Dreamweaver Ex  $\overline{a}$ confirma\_system\_pa of .../Confirma\_system\_doctor.asp  $\overrightarrow{a}$  JSP  $\overline{a}$ Cons\_destino.asp o .../Confirma\_ingreso\_usuario.asp a CSS Ø) Cons\_Edad.asp ada Sitio de Dreamweaver... a BDPag/Ingreso Usuario.asp à Cons Enfermedad.a Abrir... Más...  $\overline{a}$ Cons estnutricion.a  $\overline{\textbf{v}}$  $\overline{a}$ Cons\_Examen.asp  $\overline{\epsilon}$  $\overline{\mathbf{E}}$  $\overline{a}$ Cons\_Maestro\_Doct Ø Cons\_Maestro\_HC.a ▼ Propiedades à Cons Maestro pacie Estilo Ninguna  $\overline{\triangledown}$ ormato Ninguno  $\overline{\mathbf{v}}$  $\equiv$   $\equiv$   $\equiv$   $\equiv$  Vínculo  $\overline{a}$ Correo\_doctores.as 信記 些 些 Dest Fuente Fuente predet.  $\boxed{\smash{\bigtriangledown}}$  Tam Ning.  $\overline{\mathbf{v}}$  $\overline{\mathbf{v}}$ a. Datos\_clinicos\_pac.a Ø) Datos\_Personales\_pv  $\overline{\mathbf{E}}$ Propiedades de la página...) [Elemento de lista.. र। ES Escritorio<sup>>></sup> 場面: 10:08 <sup>4</sup> Inicio  $\bullet$ Capitulos Min capitulo 4ul - Micr.. Macromedia Drea...

**Figura 4.3** Ambiente de Dreamweaver MX 2004

La **barra Insertar** contiene botones para la inserción de diversos tipos de "objeto", como imágenes, tablas y capas, en un documento. Cada objeto es un fragmento de código HTML que le permite establecer diversos atributos al insertarlo. Por ejemplo, puede insertar una tabla haciendo clic en el botón Tabla de la barra Insertar. Si lo prefiere, puede insertar objetos utilizando el menú Insertar en lugar de la barra Insertar.
La **barra de herramientas de documento** contiene botones y menús emergentes que proporcionan diferentes vistas de la ventana de documento (como la vista Diseño y la vista Código), diversas opciones de visualización y algunas operaciones comunes como la obtención de una vista previa en un navegador.

**La ventana de documento** muestra el documento actual mientras lo está creando y editando.

El **inspector de propiedades** le permite ver y cambiar diversas propiedades del objeto o texto seleccionado. Cada tipo de objeto tiene diferentes propiedades.

Los **grupos de paneles** son conjuntos de paneles relacionados apilados bajo un encabezado común. Para ampliar un grupo de paneles, haga clic en la flecha de ampliación situada a la izquierda del nombre del grupo; para desacoplar un grupo de paneles, arrástrelo por los puntos situados en el borde izquierdo de la barra de título del grupo.

El **panel de archivos** permite gestionar los archivos y las carpetas, tanto si forman parte de un sitio de Dreamweaver como si se encuentran en un servidor remoto. El panel de archivos también permite acceder a todos los archivos del disco local, como en el Explorador de Windows (Windows) o en el Finder (Macintosh).

Dreamweaver proporciona una variedad de paneles, inspectores y ventanas que no se muestran aquí, como el panel Estilos CSS y el inspector de etiquetas. Para abrir paneles, inspectores y ventanas de Dreamweaver, utilice el menú Ventana.

#### **4.2.6 IMPLEMENTACION DEL SISTEMA**

La implementación del sistema abarca desde la instalación, configuración, carga de datos, capacitación mediante el conocimiento de la instalación, manual de usuario (anexo 1), pruebas que fueron permitidas gracias a la utilidad del (IIS), y puestas a punto del sistema.

Se realizó diversos prototipos del sistema que tuvieron como objetivo ejecutar los programas para encontrar las posibles falencias del mismo. Se desarrolla un prototipo para probar que no existen errores en su desarrollo, es decir, hacer que una implementación no falle en su ejecución.

#### **4.2.7 Evaluación del sistema**

Se mantiene como objetivo fundamental el lograr sistemas de información de manera que se constituyan en el sistema nerviosa de la empresa es éste caso del hospital, siendo éstos sistemas: médicos, administrativo y financiero.

La automatización de los procesos no significa únicamente "organización de la información"; el adecuado manejo de la información es imprescindible en toda institución la misma que el permitirá una infinidad de opciones en cuanto al material con que se cuenta.

La elaboración de una aplicación Web brinda múltiples beneficios al usuario entre ellos el acceso a la información en tiempo real desde cualquier lugar con la ayuda de un navegador.

Se procuró satisfacer las expectativas de quienes son los usuarios potenciales del mismo brindándoles una herramienta útil para su desempeño y de fácil manejo; considerando que la actividad principal de una institución médica es servir a los pacientes.

#### **Software utilizado en la implementación del sistema**

- Para la implementación de la base de datos del sistema se utilizó el Gestor de Base de Datos MSSQL Server 7.0.
- En el diseño de la parte visual de las páginas Web, se utilizó Macromedia Flash MX y Macromedia Fireworks MX.
- Para el desarrollo de las páginas Html y ASP, se utilizó el editor de páginas Web Macromedia Dreamweaver MX.

## **4.2.8 METODOLOGÍA Y USUARIOS**

La metodología está dada por los usuarios que tendrán acceso al sistema o a la información almacenada en el mismo. Entre los usuarios tenemos:

- $\checkmark$  Los navegadores
- $\checkmark$  Pacientes
- $\checkmark$  El doctor
- $\checkmark$  Administrador

**Los navegadores**.- es toda la comunidad que acceda a Internet en busca de información, los que sólo tendrán acceso a la visualización de la parte informativa del sistema.

**Paciente.**- el paciente también es un navegador con la especialidad que podrá ver su información personal y clínica ingresando al sistema con un usuario y contraseña suministrado por el administrador.

**El doctor**.- quien puede acceder también como administrador, con un usuario y contraseña pero no tendrá el control total del sistema. Pueden ver las historias clínicas de los pacientes y consultas estadísticas.

**El administrador**.- es quien tendrá el control total del sistema, quien debe contar con los conocimientos necesarios para crear y/o actualizar la información almacenada en la base de datos. Asimismo, el administrador proporcionará mantenimientos al sistema así como a los componentes.

# CONCLUSIONES

- Los sistemas de información están incursionando en el campo de la medicina, por la gran cantidad de información valiosa que posee la misma.
- "Símeen" es un sistema de información que permitirá acceder a las historia clínicas de los pacientes en tiempo real, emitir estadísticas y gráficos que permitan a los doctores a tomar decisiones sustentadas en la información que se dispone.
- Con el uso del sistema de información, los procesos serán más rápidos y se verán reflejados en el tiempo de espera y atención a los pacientes que acuden al HOSNAG, y la información se mantendrá más segura, preservando el deterioro y perdidas de la misma.
- Con un sistema de información las instituciones médicas obtienen competitivas. porque servirían eficaz  $\vee$ ventajas muchas eficientemente, es decir atender bien con la mínima cantidad de recursos.
- La arquitectura del sistema es la adecuada, porque aparte de que se  $\Xi$ podrá acceder al mismo de cualquier lugar, esta desarrollado en un lenguaje de programación muy entendido en el medio como lo es SQL y la interfaz del usuario en un programa muy útil como lo es Dreamweaver.
- Un sistema de información de esta magnitud ayudara en el  $\overline{\mathbf{a}}$ desarrollo tecnológico de la ciudad y por ende al país; será

reconocida la educación que se imparte en mismo para la realización de este tipo de proyectos.

- El 65% de los pacientes que presentan alguna enfermedad **腰** endocrinológica son mujeres y el 35% son hombres.
- Ocurren más enfermedades endocrinológicas en pacientes de 20 a  $\blacksquare$ 60 años con el 46% de la población y de más de 60 años con el 39%
- Casi todos los pacientes que tienen problemas endocrinos, acuden  $\blacksquare$ al hospital por motivos patológicos.
- En los diagnósticos por grupos existe mayor frecuencia en las 鄞 enfermedades asociadas con Diabetes Mellitus con un 44% del total de enfermedades de la población, del cual el 80% es representado por la no insulinodependencia.
- La forma más común de enfermedad de la tiroides es el hipotiroidismo (tiroides hipofuncionante), que afecta al 32% de las personas en este grupo.
- En otras enfermedades endocrinológicas se encuentra la disfunción ovárica que representa el 56% en este grupo.
- La desnutrición proteicocalórica representa el 67% de las enfermedades nutricionales.
- La obesidad es una característica muy importante en pacientes con  $\overline{\mathbf{B}}$ enfermedades endocrinológicas, es por esto que está considerada

dentro de un grupo y representa el 94% del mismo y, el 11% del total de enfermedades de la población.

- El 44% de los pacientes con algún desorden endocrinológico es  $\overline{\mathbf{R}}$ atendido en el área de Endocrinología; del cual el 93% de ellos es por padecer la no insulinodependencia.
- Los pacientes con Diabetes Mellitus son atendidos en Medicina Interna; en nutrición el 70% de personas atendidas es por obesidad; el 88% de los pacientes que son atendidos en cardiología es por problemas con las lipoproteínas y otras lipidemias.
- La edad de los pacientes con enfermedades endocrinológicas se agrupa en A6 y A7, es decir desde los 20 años; pero en obesidad tenemos que el 20% de pacientes en este grupo son adolescentes de 14 a 19 años.
- La variable diagnostico es dependiente de la variable genero y edad, lo que significa que la ocurrencia de una depende de las otras.
- Las variables diagnóstico y especialidad, son dependientes, lo que quiere decir que los pacientes son atendidos en diversas especialidades dependiendo del diagnostico realizado.
- Según una entrevista realizada al Tnte. Marco Calderón.  $\blacksquare$ Endocrinólogo y Nutricionista del HOSNAG, en el país hay sólo 4 especialistas en Endocrinología y Nutrición; esto se debe a que el estudio del sistema endocrino es muy amplio y complejo, y las personas prefieren especializarse en ciertas áreas del mismo.

# **RECOMENDACIONES**

- Dar a conocer la importancia y utilidad de los sistemas de información en las instituciones médicas.
- Educación continua y oportuna a los usuarios en el manejo del sistema de información.
- Incentivar al sector educativo a realizar este tipo de proyectos que sean para el beneficio de la comunidad.
- Tener control de la documentación e información clínica de los pacientes al momento de ingresarla al sistema, ya que el sistema permitirá estadística en tiempo real, la falta de control provocaría resultados erróneos.
- La unión de los diferentes sistemas de información médicos, que existen actualmente, permitirá disponer de una gran base de datos de la salud a nivel nacional.

# **MANUAL DE USUARIO**

La dirección Web para ingresar a la página principal del sistema de información "*SIMEEN" es:* [http://localhost/candy/Información/index.htm,](http://localhost/candy/Informaci�n/index.htm) aparecerá la siguiente pantalla.

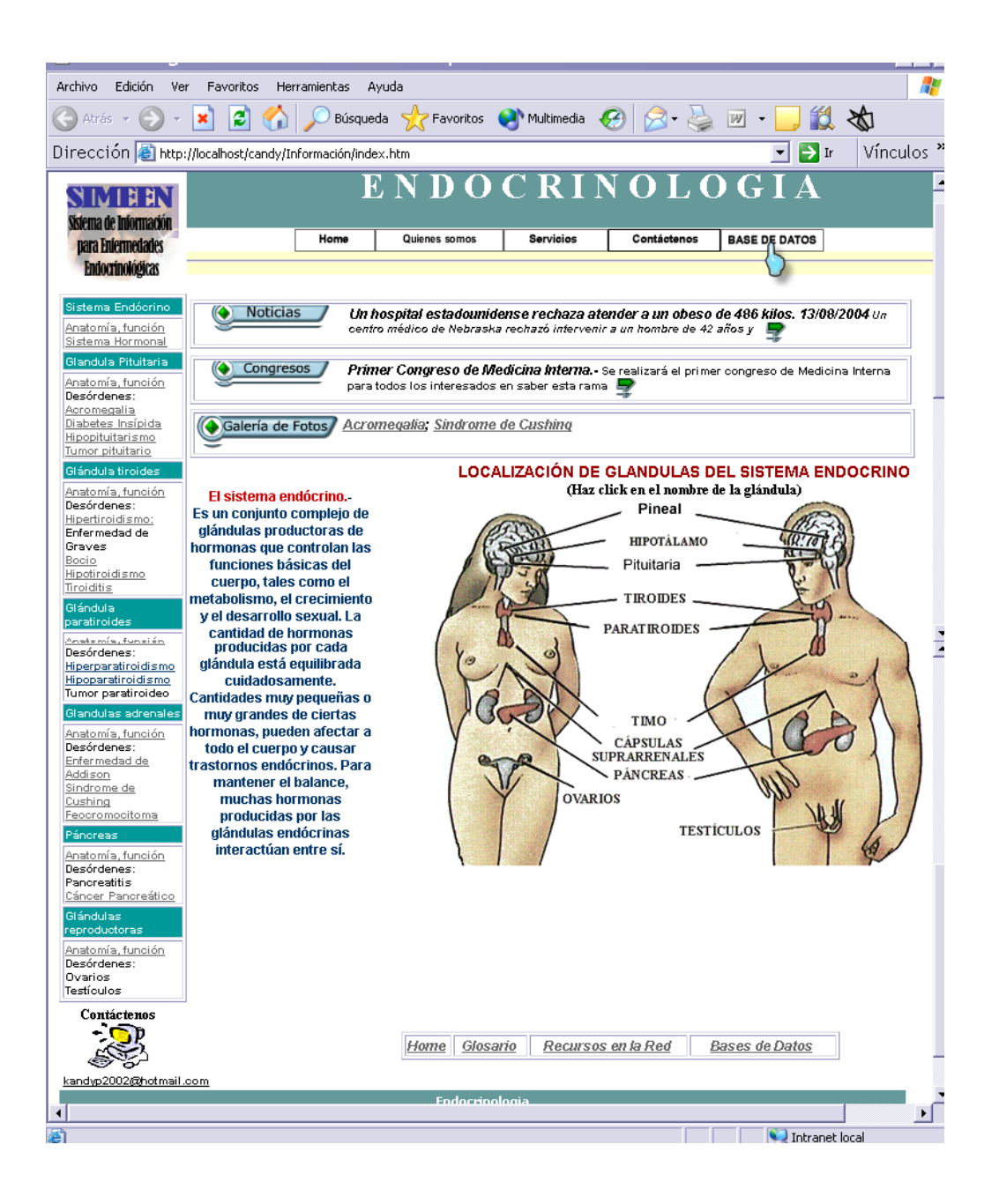

La página principal consta de cuatro secciones, el menú superior, el menú izquierdo, un menú inferior y la información.

**Menú superior.-** en el menú superior aparece el slogan y la palabra Endocrinología, que hacen referencia al contenido del sitio, un menú de 4opciones:

- *Home*: presentará la pagina principal
- *Quienes somos*: presentará la misión y visión del sistema
- *Servicios*: aquí encontraremos opciones para obtener noticias y para bajar información
- *Contáctenos*: opción para mantener comunicación con el usuario.
- *Base de Datos*: opción para ingresar a la base de datos del sistema.

**Menú izquierdo.-** en el menú izquierdo encontraremos información del sistema endócrino y de cada glándula con anatomía, función y desordenes dando clic en lo que deseemos informarnos.

**Menú inferior.-** en el menú inferior está la dirección electrónica del Web Master para que los navegadores puedan contactarse con el sistema. Un menú con el que podemos acceder a la página principal, un glosario, recursos en la red, que es para bajar información; Base de Datos, que es para ingresar a la base de datos del sistema. También encontraremos el año de elaboración de sistema indicando los derechos reservados.

**La información.**-en la página principal se encontrará un link para noticias, congresos, galería de fotos de pacientes con algun desorden endocrinologico, un dibujo que indica la localización de las glándulas endócrinas (dando clic) para que el usuario se vaya orientando al contenido de la parte informativa del sitio.

Los menús son fijos en toda la parte informativa del sistema, la información es lo que varía.

Para cada glándula del sistema endócrino se presenta en la parte superior en la sección de información, un menú donde indica la anatomía y función con marcadores (vínculos dentro de la página) y los desordenes con hipervínculos a las páginas respectivas.

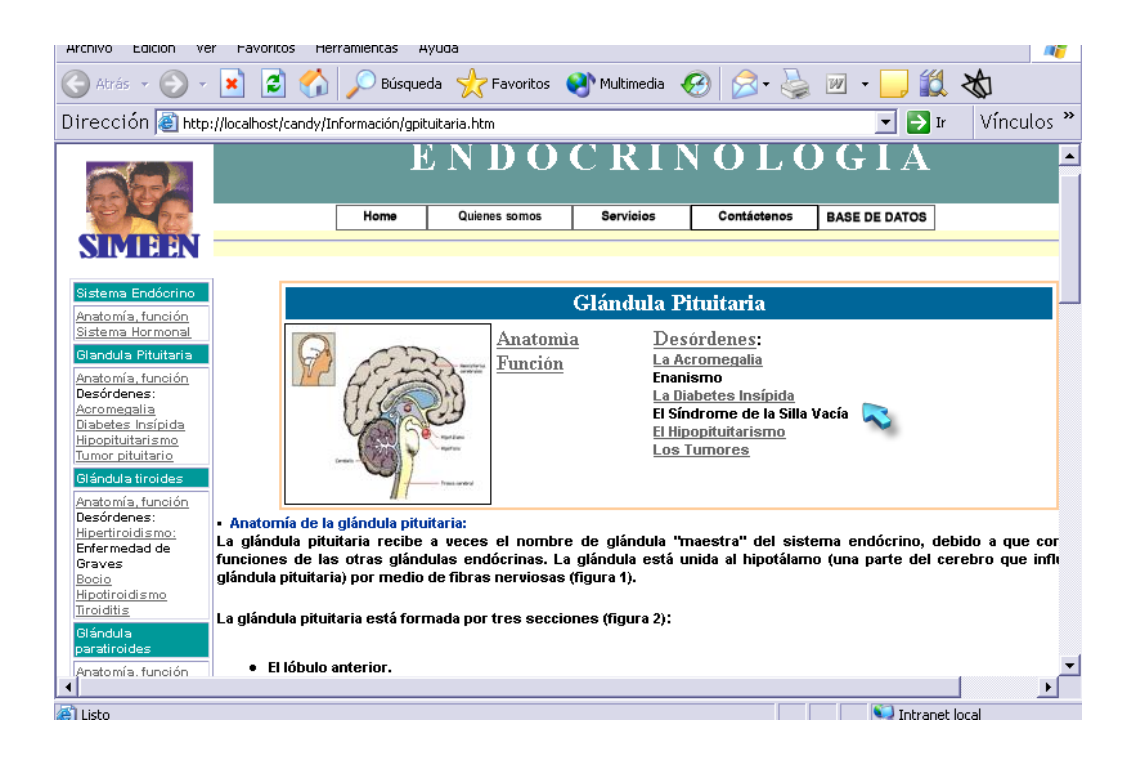

Para los desórdenes de las diferentes glándulas en la parte superior presenta un menú interno que indica : definición, causas, tratamiento y diagnostico

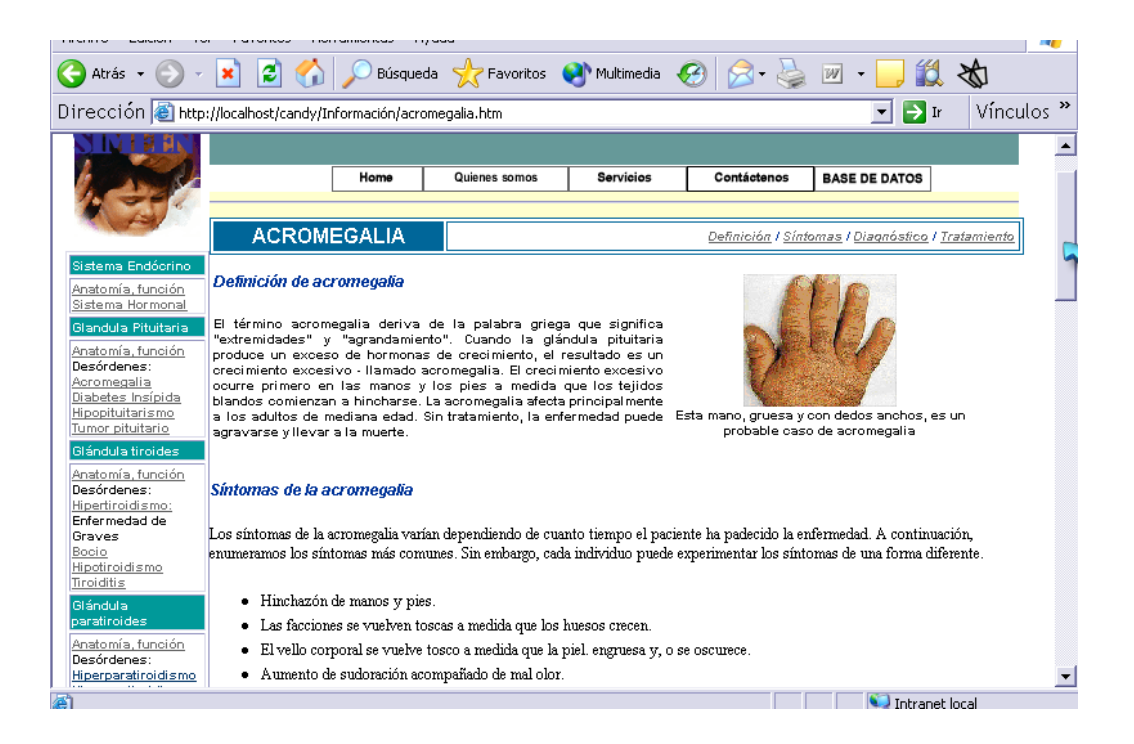

Para ingresar a la **Base de Datos,** podemos dar clic en la opción Base de Datos del menú superior e inferior.

Aparecerán dos opciones una para que ingrese el administrador o doctor y el paciente.

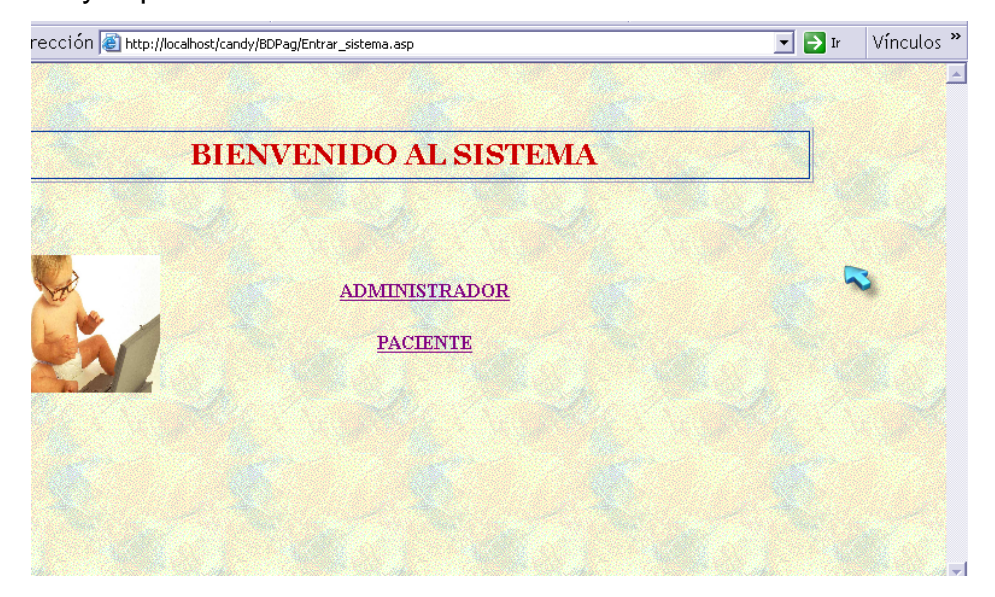

Ingresando como administrador aparece la siguiente pantalla, donde se tiene que ingresar el usuario y contraseña facilitado por el administrador.

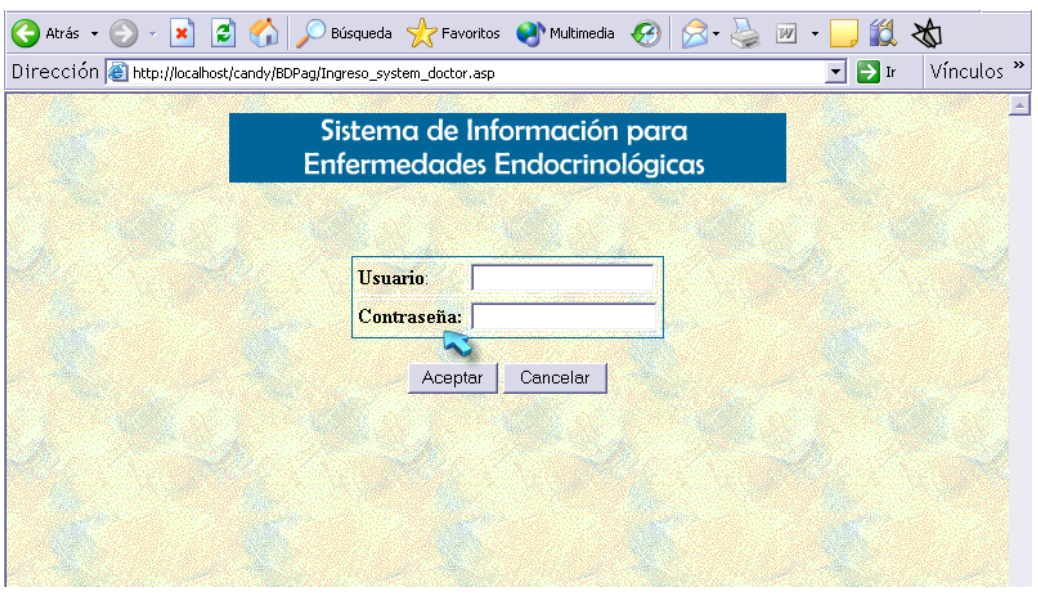

Ingresando como paciente tengo que digitar el código (numero de historia clínica), para poder ver solo información personal, es por esto que los dos tipos de ingreso aparecen con diferentes formatos.

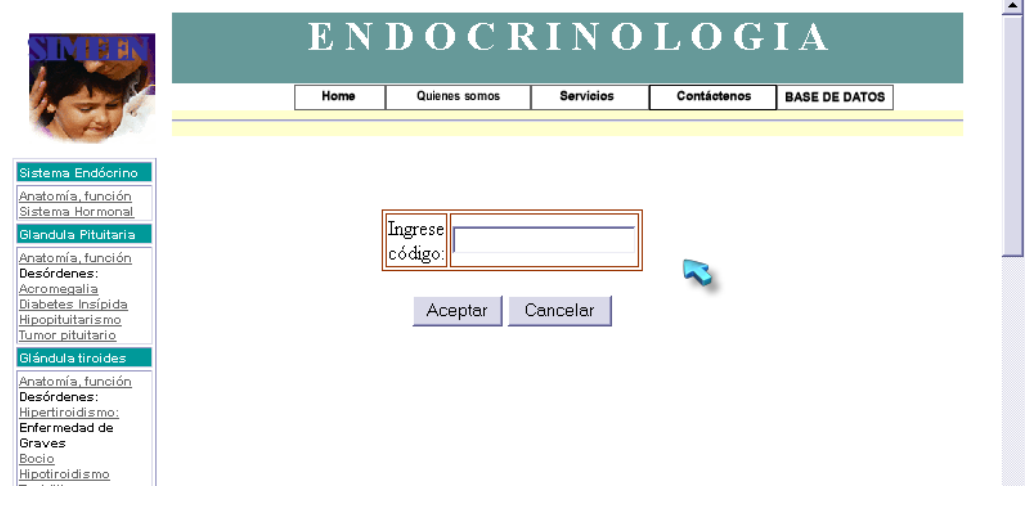

El doctor ingresará a la siguiente pantalla y podrá en usuarios cambiar el perfil, consultar las enfermedades, pacientes, descripción de edad; ver estadísticas de tablas de frecuencia de edades, pacientes, y volver a la sección informativa dando clic en Información. También tiene otras opciones como una ayuda para utilizar la base de datos y cambiar su contraseña.

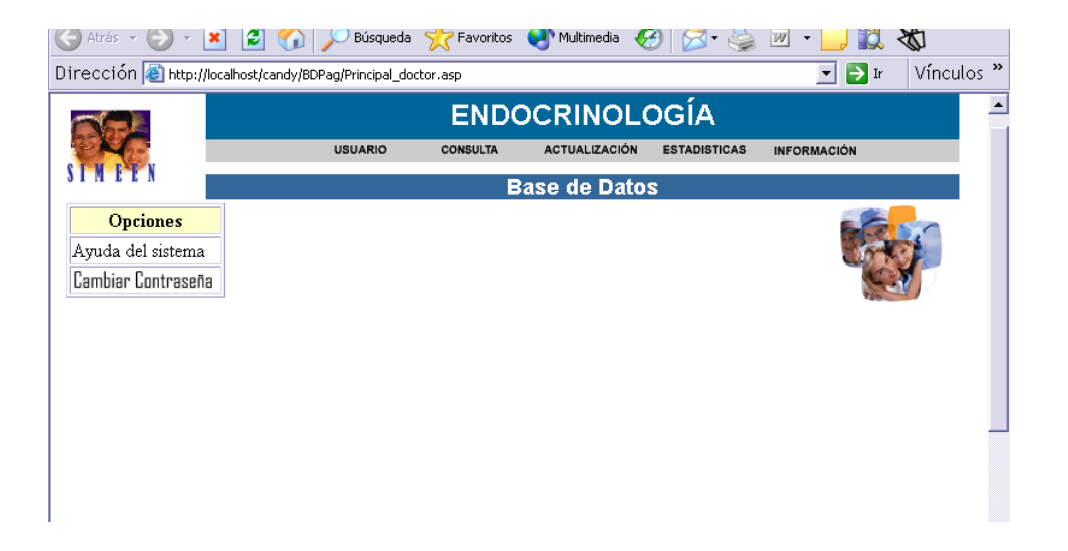

Los pacientes podrán ver sus datos personales, datos clínicos, enviar correo a doctores y enviar sugerencias que las receptará el administrador.

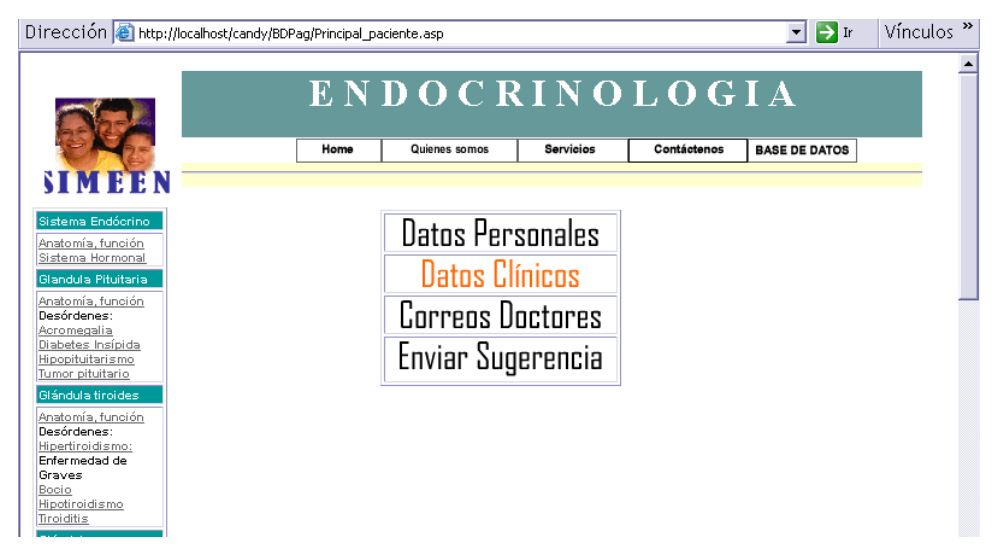

# **REFERENCIAS BIBLIOGRÁFICAS**

- 1. Instituto Químico Biológico, 14 de Febrero 2004, Clasificación Internacional de las Enfermedades, [http://www.iqb.es/patologia/oc01.htm](http://www.iqb.es/patologia/toc01.htm)
- 2. Sistema Endocrinología de España, [www.mmhs.com/clinical/adult/endocrin/index.htm](http://www.mmhs.com/clinical/adult/endocrin/index.htm)
- 3. Hospital Ramón y Cajal, Material Docente de la Unidad de Bioestadística **Clínica**, **Clínica**, **Clínica**, **Clínica**, **Clínica**, **Clínica**, **Clínica**, **Clínica**, **Clínica**, **Clínica**, **Clínica**, **Clínica**, **Clínica**, **Clínica**, **Clínica**, **Clínica**, **Clínica**, **Clínica**, **Clínica** [http://www.hrc.es/bioest/M\\_docente.html#tema2](http://www.hrc.es/bioest/M_docente.html#tema2)
- 4. Sistema Médico de Estados Unidos, 04 de Noviembre de 2003, [http://www.nlm.nih.gov/medlineplus/spanish/endocrinediseases.h](http://www.nlm.nih.gov/medlineplus/spanish/endocrinediseases.html) [tml](http://www.nlm.nih.gov/medlineplus/spanish/endocrinediseases.html)

## **GLOSARIO**

A

Acromegalia - crecimiento en forma excesiva debido a la producción exagerada de hormona de crecimiento por la glándula pituitaria. Aldosterona - hormona secretada por la corteza adrenal que afecta a la presión sanguínea y al balance de sal.

Amiloidosis - enfermedad rara que causa depósitos de amiloide (proteína que se asemeja a los almidones) en órganos y tejidos.

#### B

Base de Datos.- es cualquier conjunto de datos organizados para su almacenamiento en la memoria de un ordenador.

Bromocriptina - medicamento que se usa para suprimir la función de producción hormonal en tumores productores de hormonas.

#### $\mathbf C$

Caracteres: propiedades, rasgos o cualidades de los elementos de la población. Estos caracteres pueden dividirse en cualitativos y cuantitativos.

Calcitonina - hormona secretada por la glándula tiroides que controla los niveles de calcio y fósforo en la sangre.

Clases: datos divididos en grupos ordenados numéricamente.

Colangiopancreatografía endoscópica retrógrada (su sigla en inglés es ERCP) - este procedimiento implica la inserción del endoscopio (tubo visor) a través del estómago e intestino delgado. Durante este procedimiento se invecta una coloración especial que muestra los conductos del sistema biliar.

Corteza adrenal - es la porción externa de la glándula adrenal que secreta hormonas vitales para el cuerpo.

Corticosteroides - hormonas consistentes de hidrocortisona y corticosterona producidas por la glándula adrenal.

D

Disfunción ovárica.- Como lo dice su nombre, se trata de un funcionamiento irregular del ovario, órgano regido por la glándula hipófisis, la cual ejerce su influjo a través de la hormona folículo estimulante. Cuando se interrumpe este proceso van a darse alteraciones en el trabajo ovárico, como sucede cuando se recurre a los anticonceptivos hormonales, los cuales inhiben la acción de la hipófisis en el ovario, es decir: suspenden la estimulación.

E

Estadístico o estimador: variable aleatoria que sólo depende de la muestra aleatoria elegida para calcularla.

Esteroides.- hormona con sustancia grasa producida a base de colesterol.

Estimación: Proceso por el que se trata de averiguar un parámetro de la población representado, en general, por  $\Box$  a partir del valor de un estadístico llamado estimador y representado por f

Estrógeno - hormona secretada por los ovarios que afecta muchos aspectos del cuerpo femenino, incluyendo ciclos menstruales y embarazo.

F

Frecuencia absoluta.- Es el número o cantidad de observaciones iguales o semejantes que se encuentran comprendidas dentro de un determinado intervalo de clase

Frecuencia de clase.- el número de datos u obervaciones que pertenecen a determinada clase.

Frecuencia relativa.- es el cociente que resulta de dividir la frecuencias absoluta de una clase para la suma total de frecuencias de todas las clases.

#### G

Glándula suprarrenal - sinónimo de glándulas adrenales.

Glucagón - hormona protéica secretada por el páncreas para estimular la producción hepática de glucosa.

Gónadas - ovarios y testículos.

Gonadotropinas - hormona luteinizante y hormona estimulante del folículo producidas por la glándula pituitaria.

 $\mathbf{H}$ 

Hidrocortisona - hormona secretada por la corteza adrenal que afecta al metabolismo.

Hipertexto. Describe un tipo de funcionalidad de exploración en línea interactiva. Los vínculos (direcciones URL) incrustados en palabras o frases permiten al usuario seleccionar texto (ejemplo; haciendo clic con el mouse) y mostrar inmediatamente información relacionada y material multimedia. Hipervínculo: Conexiones entre una información de una página y otra.

Histograma.- es la representación gráfica por áreas.

Hipotálamo - la porción del cerebro que estimula a la glándula pituitaria.

Homepage. La homepage es la primera página de un website. Si el sitio fuera un libro, el homepage sería la portada. Como es la primera página que ve el lector al entrar al site, es una de las más delicadas. Por esta razón, un buen porcentaje de nuestro tiempo durante el diseño del website lo dedicamos al homepage.

Hormonas - substancias químicas producidas por el organismo para controlar numerosas funciones corporales.

Hormona andrógena - hormona secretada por la corteza adrenal que afecta a la presión sanguínea y al balance de sal.

Hospedaje Web (Hosting). Asi como Ud. guarda la informacion en el disco duro de su computador, se requiere guardar su sitio web en un espacio que sea accesible mundialmente a través de internet. Sin embargo, no se trata simplemente de guardarlo, pues dependiendo de las caracateristicas de su sitio web (capacidad , formularios, cuentas de correo electronico @susitio.com, etc) el hospedaje debe de contar con ciertas especificaciones.

Host. Primero, dentro de internet, cada computadora por sí sola, se denomina host. Por ejemplo, puede decirle a una persona que la información que busca puede encontrarla en un host en Suiza. Si su computadora está conectada a internet, también es un host aunque no pueda poner a disposición de internet ningún recurso. También se hace referencia a una computadora como un nodo. La explicación es la siquiente: si se dibuja un diagrama de puntos y líneas serán las conexiones. La parte de las matemáticas que trata este tipo de diagramas, denomina a cada uno de éstos puntos un nodo. De este modo se tiene que nodo es un sinónimo técnico de host.

HTML. Hypertext Markup Language. Lenguaje de Marcas de Hipertexto. Lenguaje básico para elaborar paginas web

HTTP (protocolo de transferencia de hipertexto). Protocolo utilizado para transmitir todo tipo de datos por la World Wide Web. Cuando escribimos una URL en el navegador, en realidad estamos enviando una solicitud HTTP de una página de información a un servidor web.

Į

Internet. Conjunto global de redes de ordenadores conectados entre sí; el intercambio de información entre las diversas redes se realiza mediante protocolos TPC/IP que fueron desarrollados por ARPANET a finales de los sesenta. De manera básica se puede decir que Internet lo conforman cientos de computadoras que están comunicados entre sí y que son de dominio público. Estos equipos contienen las páginas html (Hypertext markup lenguaje) que son las responsables de lo que vemos en el browser o navegador.

Intranet. Se llama así a las redees tipo Internet pero que son de uso interno, por ejemplo, la red corporativa de una empresa que utilizara protocolo TCP/IP y servicios similares como www.

Imagen diagnóstica de tiroides - usa una sustancia radioactiva para crear la imagen de tiroides durante su funcionamiento.

Imagen por radioisótopos - introducción de sustancias radioactivas en el organismo para crear la imagen de la glándula adrenal durante su funcionamiento.

Imágenes por resonancia magnética (su sigla en inglés es MRI) procedimiento no invasivo que produce vistas bidimensionales de un órgano o estructura interna especialmente del cerebro y de la médula espinal.

Indice del metabolismo basal (su sigla en inglés es BMR) - una medida de energía necesaria para mantener el funcionamiento del cuerpo en reposo. Se mide en calorías, aumento del índice metabólico durante el esfuerzo, estrés, miedo y enfermedades.

Individuos o elementos: personas u objetos que contienen cierta información que se desea estudiar.

Insulina - hormona liberada por el páncreas en respuesta al aumento de los niveles de glucosa de la sangre.

Intervalo de clase.- longitud de una clase.

Intravenosa - introducción de líquidos en el torrente sanguíneo a través de una vena (usualmente en el antebrazo del paciente).

Islotes de Langerhans - Células pancreática productoras de insulina y glucagón - reguladores importantes del metabolismo de la glucosa.

Istmo - tejido que une los dos lóbulos de la glándula tiroides.

#### Marca de clase - Punto medio de cada clase.

Metabolismo -la actividad química que ocurre en las células, liberando energía de los nutrientes o usando energía para crear otras sustancias, tales como las proteínas

#### $\overline{O}$

Oxitocina - hormona secretada por la glándula pituitaria que juega un papel muy importante durante el alumbramiento.

#### P

Páncreas.- secreta insulina y glucagón, que afecta la absorción de la glucosa en el cuerpo, fuente principal de energía, participa en la digestión

Parámetro: función definida sobre los valores numéricos de características medibles de una población.

Placenta - órgano vascular que se desarrolla en el útero durante el embarazo y alimenta al feto con la sangre de la madre.

Población: conjunto de individuos o elementos que cumplen ciertas propiedades comunes. En relación al tamaño de la población, ésta puede ser finita e infinita.

#### M

Población Finita, como es el caso del número de personas que llegan al servicio de urgencia de un hospital en un día;

Población Infinita, si por ejemplo estudiamos el mecanismo aleatorio que describe la secuencia de caras y cruces obtenida en el lanzamiento repetido de una moneda al aire.

progesterona - hormona secretada por los ovarios que afecta muchos aspectos del cuerpo femenino incluyendo los ciclos menstruales y el embarazo.

prolactina - hormona secretada por la glándula pituitaria que afecta el crecimiento de las glándulas mamarias.

#### $\mathsf{R}$

Rayos X - energía electromagnética utilizada para registrar en una placa imágenes de huesos y órganos internos.

#### S

Sarcoidosis - inflamación rara de los nódulos linfáticos y otros tejidos a través de todo el cuerpo.

Silla turca - estructura ósea que aloja a la glándula pituitaria.

Sistema Endócrino.- conjunto de glándulas productoras de hormonas que controlan las funciones básicas del cuerpo

Sistema de información médica.- se ocupa del estudio y utilización de la informática y de la información en el área de la salud.

Testículos .- estan localizados fuera del cuerpo, producen testosterona y esperma.

Tomografía computarizada (su sigla en inglés es CT o CAT) - son procedimientos no invasivos que toman imágenes de cortes transversales del cerebro o de otros órganos internos. Los rayos X más comunes algunas veces no detectan las anormalidades vistas en las CT.

Tiroxina(T4) - hormona secretada por la glándula tiroides que regula el metabolismo.

Triyodotironina(T3) - hormona secretada por la glándula tiroides que regula el metabolismo.

## U

Ultrasonido - técnica de diagnóstico que utiliza ondas sonoras de alta frecuencia para crear imágenes de los órganos internos.

## $\overline{V}$

Variable cualitativa: Aquella cuyas modalidades son de tipo nominal.

 $\mathbf T$